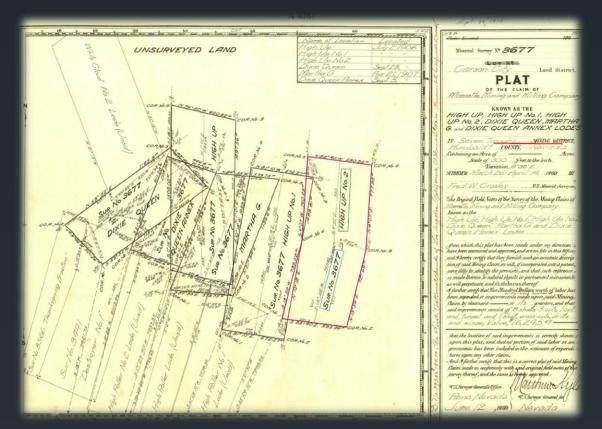

# Mineral Rights Land Research How-To (A Beginners Guide)

Lucia M. Patterson Nevada Division of Minerals

### If in doubt...get a land man!!!!!!

- Nevada Landsmen's Association
- www.nvlandman.org
- Yes, this document is long...but consists of step-by-step demos and flows quickly
- NOTE: THIS IS NOT LEGAL
   ADVICE AND WE ARE NOT
   LAND MEN

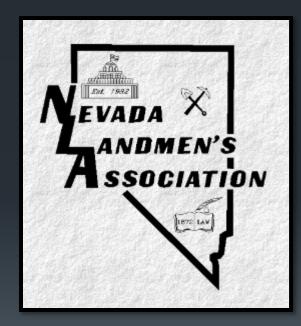

# Mineral Rights!

- Mineral rights include oil, gas, geothermal, metals, and industrial minerals.
- How you want to approach this depends on how important it is for you to figure out the mineral rights on your property. <u>It</u> <u>will take time and money.</u>
- ► Bottom Line:
  - ➤ The devil is in the details and unfortunately the details are at the recorder's office. (Mike Visher quote)

## Mineral Rights!

- Basically, what needs to happen is that every deed that has ever been drawn up for this property needs to be tracked down.
- The reason for this is that say Joe purchased the property from the government and with it he received 100% of the mineral rights. Then Joe sold it to Sam but only sold (or conveyed) Sam 50% of the mineral rights. Sam dies but he has 8 kids who all receive 1/8 of that 50%. Then you buy the property from one of Sam's kids who sells you 100% of his mineral rights now you only have 6.25% of the mineral rights on that property. The other 8 people still have their mineral rights (You have 6.25%, Joe has 50% and the other 7 kids each has 6.25%). This doesn't even include what can happen if one of these kids got a divorce and their other half took half, or if they passed and their 3 kids all got a percentage. As you can see this can get REALLY messy.
- > Therefore, a detailed record of ownership history needs to be tracked down to make sure that nobody else has retained any part of the mineral right historically.
- While you can look some of this up online most county web sites only go back 10-15 years max!!
- ➤ Title companies do this kind of research when it comes to buying a home, but it is suggested that you get a land man to do this research for you. Land men are more familiar with the minerals industry and how these sorts of things work. You can visit this website <a href="http://nvlandman.org/">http://nvlandman.org/</a> and either look at their sponsors list or contact them to ask for a listing of available land men (keep in mind travel is where you will incur the most cost so finding someone local is advised).
- ➤ The Recorders and Assessors office should be used to (especially in Elko County) answering these questions. If you tell them what you are looking for (starting with the deeds, they should be able to help you). The deeds will tell you historic owners and once you have that you can go back and look for any other recorded documents that those owners may have (hopefully) recorded.

# Mineral Rights!

- ➤One can see if mineral rights went with the property when it was originally conveyed from the government and sometimes can "easily" trace the deeds online.
- ➤ The importance of figuring out whether mineral rights went with the property or were reserved during the original conveyance is important because if they were reserved (or mineral rights did not come with the property originally) then there is no reason to continue because the property never had mineral rights to begin with.
- >We will walk through a couple examples of how to look at this data.

### Table of Contents

- What You Will Need 7
  - Link to NDOM Open Data Site
  - Link to Nevada Mining Claims Listing Map
- Understanding PLSS or Township Range and Section 8
- Master Title Plat Example 9
- Map Navigation Example 10
- Mineral Rights Research Example 1 11
- Mineral Rights Research Example 2 29
- Mineral Rights Research Example 3 40
- Mineral Rights Research Example 4 62

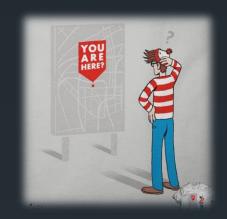

# What you will need

1. A Map with the Public Land Survey System (PLSS) either in a desktop version of Arc products or an online map product. For this example, we will be using the Nevada Division of Minerals Open Data Site, Mining Claims Page:

https://data-ndom.opendata.arcgis.com/pages/mining-claims

The location of the area of interest

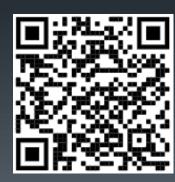

### PLSS - Township, Range, & Section

- If you zoom into the area you are interested in the township, range, and section will appear.
- Townships are divided into 36 sections each being 1 square mile.
- The numbering starts in the top right-hand, or northeast corner of the township then increases to the left and down in an "S" formation. sections are always numbered in this order...this NEVER changes.
- In the diagram to the right the green box is referring to township 9 south (T.9.S.), range 5 east (R. 5. E.), section 7. Or T9S R5E S7.
- Each section is broken down into quarter sections which are 160 acres (NE, NW, SE, SW) and quarter-quarter Sections which are 40 acres (so in the SW quarter we have SWNE, SWNE, SWNE, and SWNE).

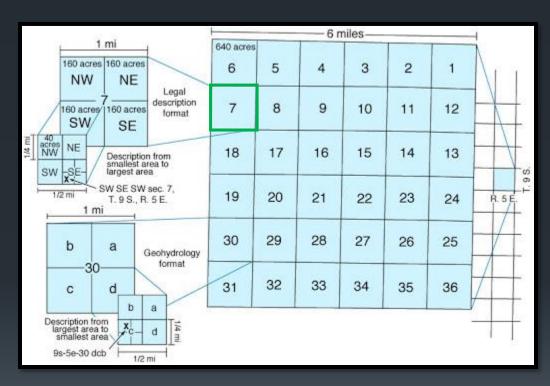

#### This is a sample plat map. This is a great resource when trying to read MTP's.

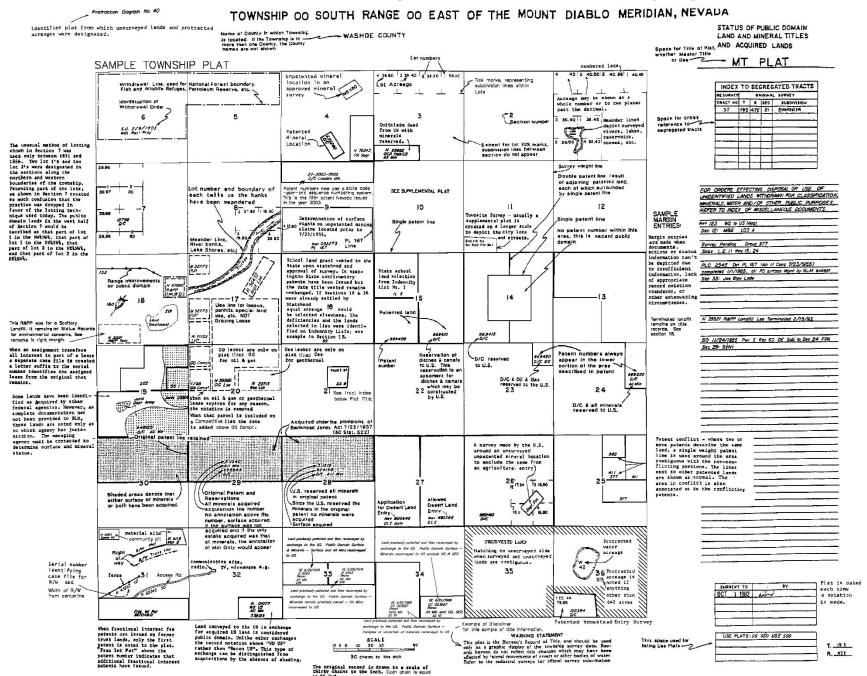

### Map Navigation Demo

- First, navigate to the area or site of interest.
- You can do this three different ways:
  - Manually navigate using the mouse
  - Enter coordinates using the "XYZ" tool in the interactive map or zoom to XY tool in ArcMap/ArcPro
    - Select the "XYZ" widget
    - Select format of coordinates you wish to use
    - Enter values into appropriate boxes
  - 3. Enter the PLSS description into the search bar in the top right-hand corner of the map
    - From drop down select "Search Township, Range, Section"
    - Enter PLSS description in proper format
      - T18N R35E S 1 = 0180N0350E001

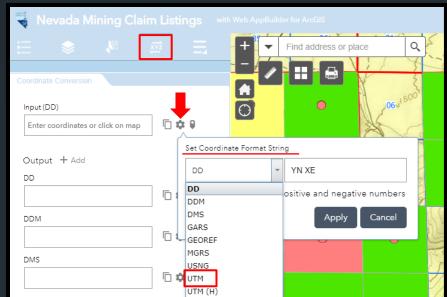

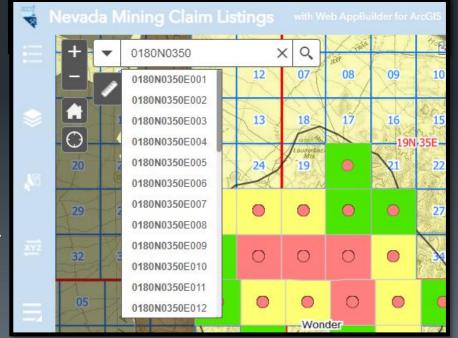

### Let's set the stage

- Question: Do the mineral rights exist on a private parcel?
- ➤ Parcel number 003-770-13 in Pershing County.
- First stop, Pershing County Real Property Inquiry, location information can be obtained from the assessor's page using the parcel number.
- Remember, one can see if mineral rights went with the property when it was originally conveyed from the government. If the original conveyance is old this will be as far as we can go online. Older patents require a trip to the county recorders office, of the county in which the property is located to review all deeds that have ever been drawn up on the parcel of interest. THESE DEEDS CAN ONLY BE FOUND AT THE RECORDERS OFFICE.
- Again, knowing whether the property had mineral rights in the first place can save time and possibly money, so you don't end up searching for something that was never there in the first place.

➤ We can use NDOM's mining claims page to get a direct link to each counties Real Property, Interactive Map (if available), PDF Parcel Maps (if available), and Recorders Office.

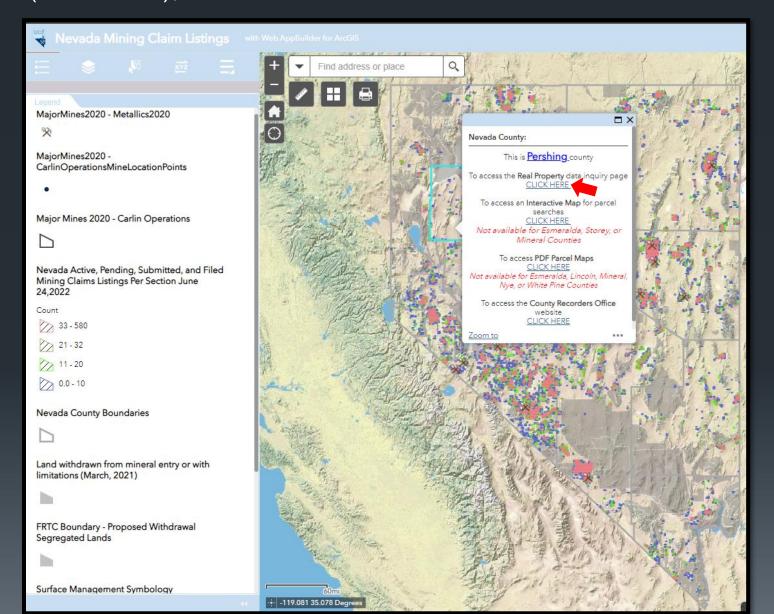

➤ This is the home page of the Pershing County Property Inquiry page. We will enter the parcel number into the appropriate box and select search.

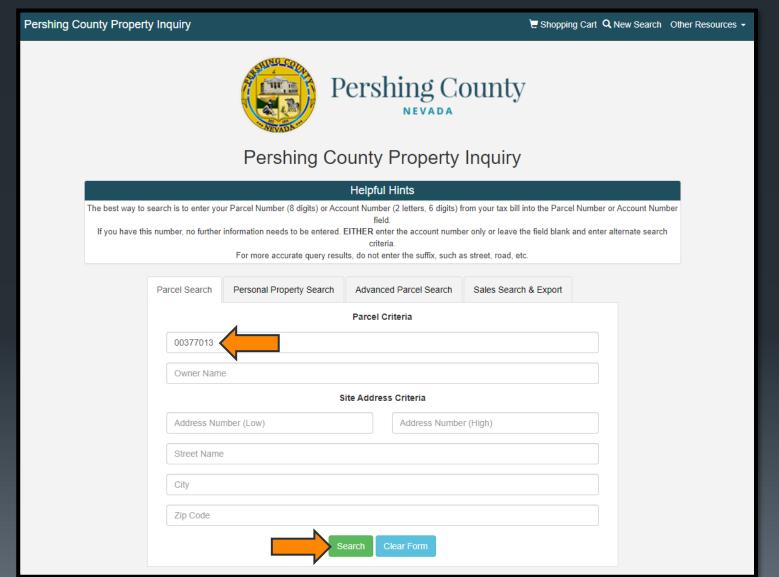

This page will render and on it we can find location information, which will take us to our next step. We need the township, range and section information.

T = Township R = Range Sec = Section Township 27 Range 28 Section 13 in Pershing county

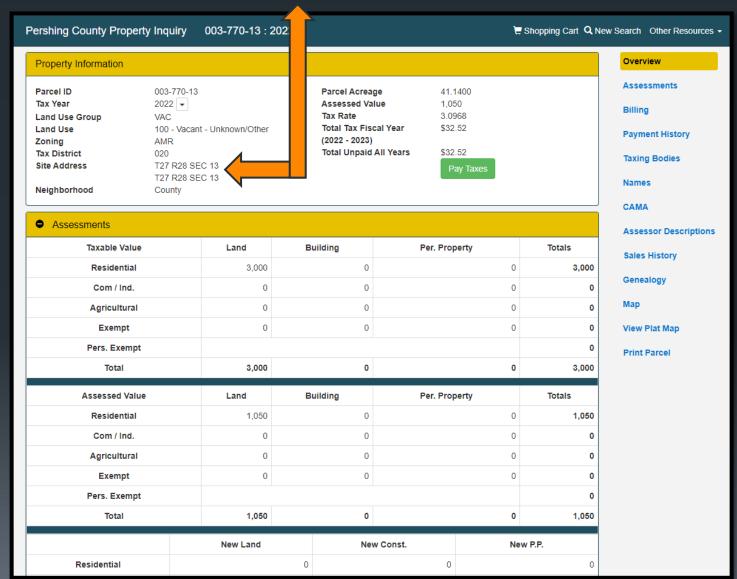

➤ We will come back to the NDOM mining claims map and start zooming in on Pershing county. The red squares with the red numbers in the middle are the township and ranges, the blue squares are sections within the township and ranges. Notice how the township numbers increase as you move east.

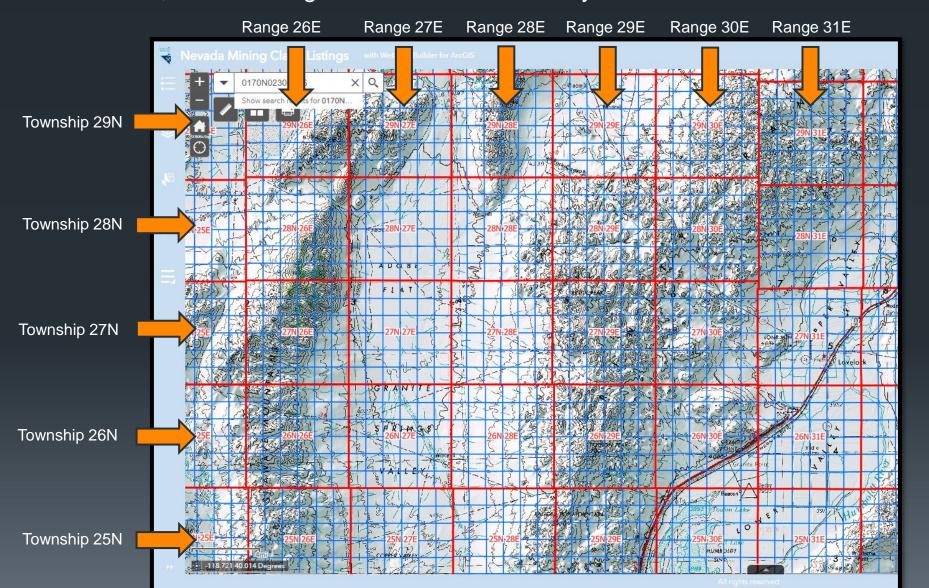

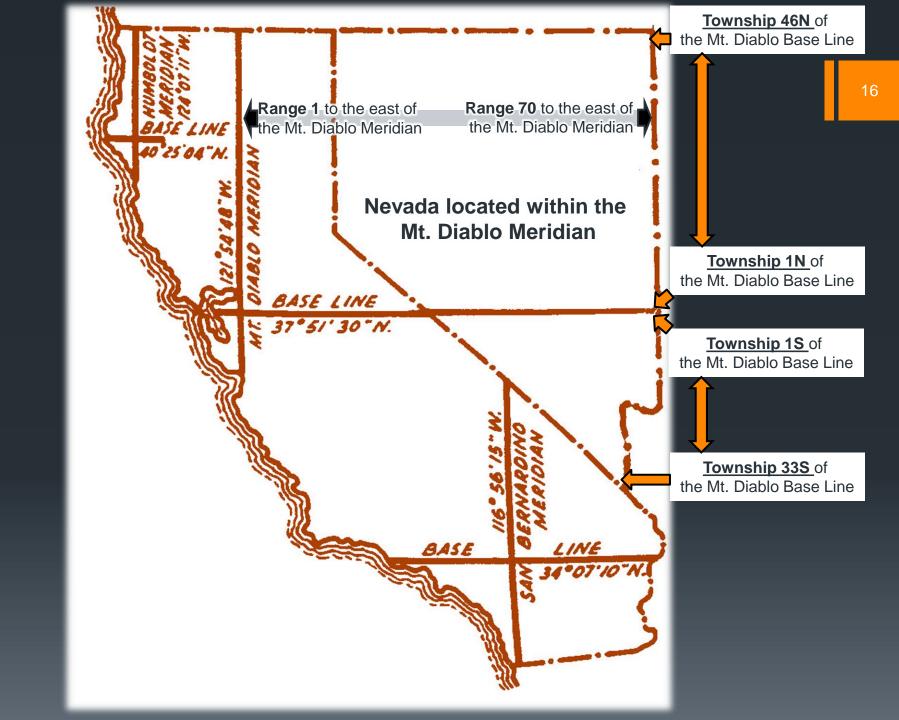

We will come back to the NDOM mining claims map and start zooming in on Pershing county and navigate to 27N 28E Section 13 and we will click in the center of the section, on top of the section number, to bring up the following popup. We will click on the "Click Here" because we want to view the BLM Land Records associated with this Township and Range. The land records hold the answer to our question.

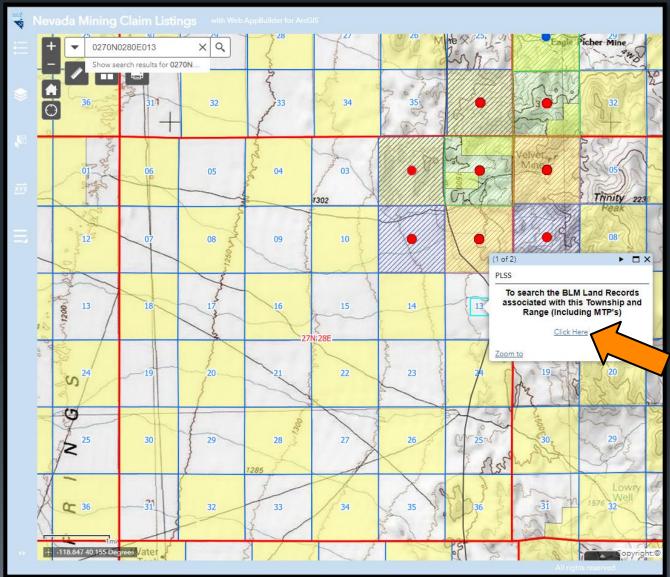

That will bring us to this page. We will click on the MTPU link (MTP = Master Title Plat).

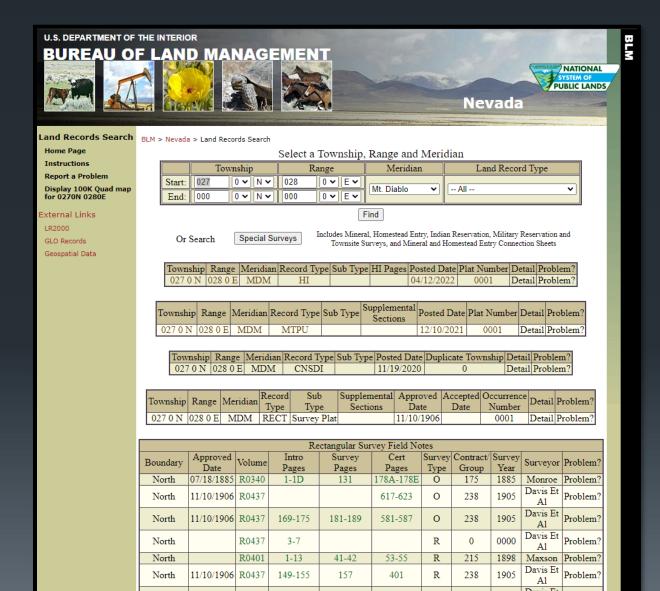

➤ We will go look at what is going on in Section 13. We can see a number on the bottom. This number is referring to a patent number the D/C is referring to a reservation set forth for Ditches and Canals. Note the patent number and press the back arrow to return to the land records page.

#### TOWNSHIP 27 NORTH RANGE 28 EAST OF THE MOUNT DIABLO MERIDIAN, NEVADA

PERSHING COUNTY
WINNEMUCCA GR DIST

STATUS OF PUBLIC DOMAIN LAND AND MINERAL TITLES

MT/USF PLAT

| ſ     | 3 45.79 2 45.82 1 45.84                                                                                                    | 4 45.85 3 45.84 2 45.82 1 45.81 | 4 45.79 3 45.78 2 45.76 1 45.75 | 4 45.77 3 45.81 2 45.87 1.45.91 | 4 45.93 3 45.92 2 45.90 1 45.89 | 4 45.95 3 46.04 2 46.16 1 | MI/USE PLAT                                      |
|-------|----------------------------------------------------------------------------------------------------|---------------------------------|---------------------------------|---------------------------------|---------------------------------|---------------------------|--------------------------------------------------|
| ļ.    | 3 4379 ° 2 4382 ° 1 4384<br>1 4784<br>1 47 |                                 | 1                               |                                 |                                 |                           |                                                  |
| - li  | <del>,</del>                                                                                                    |                                 |                                 |                                 |                                 | 11.                       | INDEX TO SEGREGATED TRACTS                       |
| - 1   | <u>-</u> + + +                                                                                                    | T                               | t                               | + + + + +                       |                                 | <u> </u>                  |                                                  |
| - II  | 0                                                                                                    |                                 |                                 |                                 |                                 | ,                         |                                                  |
| - li  | en                                                                                                    | _                               |                                 |                                 |                                 | 1 .                       | TRACT NO T R SEC SUBDIVISION                     |
| - It  | - 6                                                                                                    | 5                               | 4                               | 3                               | 2                               | <u> </u>                  |                                                  |
| - !!  | <del>"</del> .                                                                                                    |                                 | 1                               |                                 |                                 |                           | 44.08                                            |
| - li  | e                                                                                                    |                                 |                                 |                                 |                                 | 997<br>D/C                | 577                                              |
| H     | · - i                                                                                                    |                                 |                                 |                                 |                                 |                           |                                                  |
| - !!  | 9 N 100437                                                                                                    |                                 |                                 |                                 |                                 |                           | 43.68                                            |
|       | Geo Lse                                                                                                    | 498217<br>D/C                   | l                               | 498217<br>D/C                   |                                 | 944731<br>D/C             |                                                  |
| - 10  |                                                                                                    |                                 | <b></b>                         |                                 |                                 |                           |                                                  |
|       | 98.00                                                                                                    | li i                            | 1                               |                                 | 1                               | '1                        | 43.45                                            |
| - 1   | ~<br>-                                                                                                    | !                               | 1                               |                                 |                                 |                           |                                                  |
| ŀ     |                                                                                                    | li i                            | 1                               |                                 |                                 | ⊢                         |                                                  |
| - 1   | 6                                                                                                    | li                              | 1                               |                                 |                                 | ' 2                       | 43.41 FOR ORDERS EFFECTING DISPOSAL OR USE OF    |
|       | ≈ .                                                                                                    | į                               |                                 |                                 |                                 |                           | UNIDENTIFIED LANDS WITHDRAWN FOR CLASSIFICATION. |
| - 1   | ~ 7                                                                                                    | 8                               | 9                               | 10                              | 11                              | 12 -                      | MINERALS, WATER AND/OR OTHER PUBLIC PURPOSES     |
| - 1   | <del>=</del> '                                                                                                    | li .                            |                                 |                                 |                                 | ,                         | 43.37 REFER TO INDEX OF MISCELLAMEOUS DOCUMENTS. |
| - 1   | 5                                                                                                    | li i                            | 1                               |                                 |                                 |                           |                                                  |
| - 1   |                                                                                                    | <b>!</b> ! !                    |                                 |                                 |                                 | L                         |                                                  |
| - 1   | 8                                                                                                    |                                 | 1                               |                                 |                                 | [ '4:                     | 43.32                                            |
| - 1   | 198217<br>0/C                                                                                                    | N 100437<br>Geo Lse             | 498217<br>0/C                   |                                 | 498217<br>D/C                   |                           |                                                  |
| Į.    | 4 0/0                                                                                                    | DED 136                         | 0/0                             |                                 | D/C                             |                           |                                                  |
| li.   | *                                                                                                    |                                 |                                 |                                 |                                 | 1                         | 43.20                                            |
| - li  | 5                                                                                                    |                                 |                                 |                                 |                                 |                           |                                                  |
| ļļ.   |                                                                                                    |                                 |                                 |                                 |                                 | I.                        |                                                  |
| l!    | <b>3</b> '                                                                                                    |                                 |                                 |                                 |                                 | Γ,                        | 43.02                                            |
| li    | 2                                                                                                    |                                 |                                 |                                 |                                 | -                         |                                                  |
| li    | 18 ⊢                                                                                                    | 17                              | 16                              | 15                              | 14                              | 1                         |                                                  |
| - 11  | 8 1 10                                                                                                    | ''                              | 10                              | 13                              | 17                              | 13 5                      | 42.84                                            |
| li li | ā                                                                                                    |                                 |                                 |                                 |                                 | 944731                    |                                                  |
| li    | i i                                                                                                    |                                 | l                               |                                 |                                 | 011701                    |                                                  |
| Į.    | 2                                                                                                    | I                               |                                 |                                 |                                 |                           | 42.66                                            |
| - 11  |                                                                                                    |                                 |                                 | ı .                             |                                 |                           |                                                  |
| Įi.   | N 100437                                                                                                    | 498217                          | i .                             | 498217                          |                                 | 044731                    |                                                  |
|       | N 100437<br>Geo Lse                                                                                                    | 498217<br>D/C                   |                                 | 498217<br>D/C                   |                                 | D/C                       |                                                  |
| r     | N 100437<br>Geo Lse                                                                                                    | 498217<br>D/C                   |                                 | 498217<br>0/C                   |                                 |                           | 0.50                                             |
|       | N 100437<br>Geo Lise                                                                                                    | 498217<br>D/C                   |                                 | 498217<br>0/C                   |                                 |                           | 42.32                                            |
|       | N 100437<br>Geo Lise                                                                                                    | 498217<br>D/C                   |                                 | 498217<br>0/C                   |                                 | 1                         |                                                  |
|       | N 100437<br>Geo Lse                                                                                                    | 498217<br>D/C                   |                                 | 49217<br>0/C                    |                                 | 1                         |                                                  |
|       | Geo Lise                                                                                                    | 498317<br>D/C                   |                                 | 499217<br>D/C                   |                                 | 1                         | 41 .96                                           |
|       | Web 1.5e                                                                                                    |                                 |                                 |                                 |                                 |                           | 41.96                                            |
|       | Web 1.5e                                                                                                    | 498217<br>B/C<br>20             | 21                              | 499217<br>0/C                   | 23                              |                           | 41.96                                            |
| 1     | 600 LSP                                                                                                    |                                 | 21                              |                                 | 23                              |                           |                                                  |
| 1     | Web 1.5e                                                                                                    |                                 | 21                              |                                 | 23                              |                           | 41.96                                            |
| 1     | 600 LSP                                                                                                    |                                 | 21                              |                                 | 23                              | <b>-</b> 24 <b>-</b> 3    | 41.26                                            |
| 1     | 600 LSP                                                                                                    | 20                              |                                 |                                 |                                 | <b>-</b> 24 <b>-</b> 3    | 41.96                                            |
| -     | 600 LSP                                                                                                    |                                 | <b>21</b><br>498217<br>0/C      |                                 | <b>23</b>                       | <b>-</b> 24 <b>-</b> 3    | 41.26                                            |

We will click on the GLO Records option to go to the General Land Office Records page.

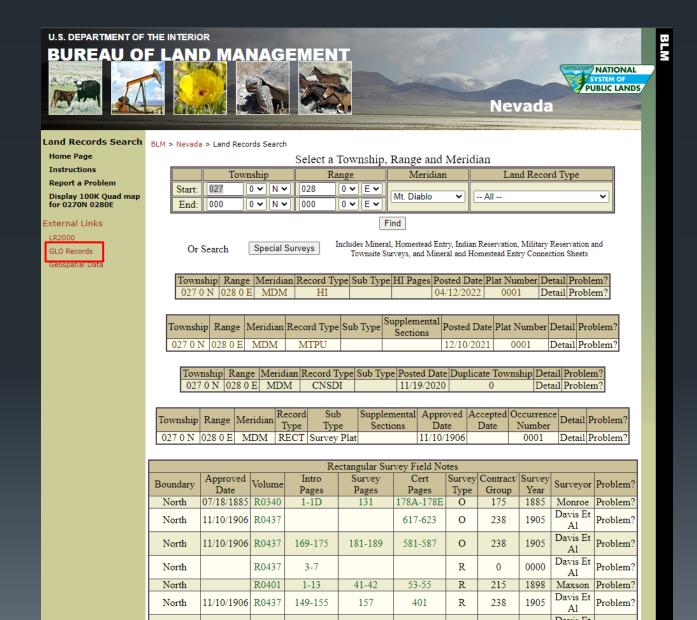

You can run individual searches if you click on the links listed on the right, but we will scroll down to use a tool that automatically searches them all!

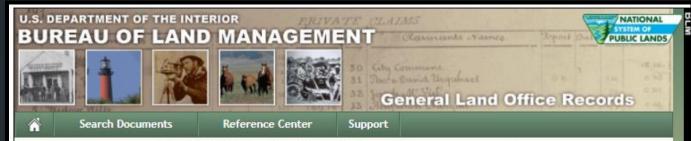

#### The Official Federal Land Records Site

Welcome to the Bureau of Land Management (BLM), General Land Office (GLO) Records Automation web site. We provide live access to Federal land conveyance records for the Public Land States, including image access to more than five million Federal land title records issued between 1788 and the present. We also have images of survey plats and field notes, land status records, and control document index records. Due to organization of documents in the GLO collection, this site *does not* currently contain every Federal title record issued for the Public Land States.

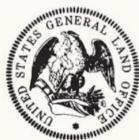

Land Patents

Federal Land Patents offer researchers a source of information on the initial transfer of land titles from the Federal government to individuals. In addition to verifying title transfer, this information will allow the researcher to associate an individual (Patentee, Assignee, Warrantee, Widow, or Heir) with a specific location (Legal Land Description) and time (Issue Date). We have a variety of Land Patents on our site, including Cash Entry, Homestead and Military Warrant patents.

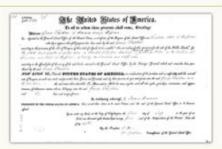

Survey Plats and Field Notes Survey plats are part of the official record of a cadastral survey. Surveying is the art and science of measuring the land to locate the limits of an owner's interest thereon. A cadastral survey is a survey which creates, marks, defines, retraces or re-establishes the boundaries and subdivisions of Federal Lands of the United States. The survey plat is the graphic drawing of the boundaries involved with a particular survey project, and contains the official acreage to be used in the legal description.

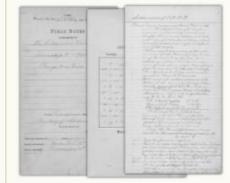

Field notes are the narrative record of the cadastral survey. They are written in tabular format and contain the detailed descriptions of entire survey process including the instrumentation and procedures utilized, calling all physical evidence evaluated in the survey proce.

evaluated in the survey process, and listing all of the individuals who participated in the work.

#### We will use the "Land Catalog" so if we click on the link.

#### Land Status Records

Land Status Records are used by BLM Western State Offices to document the ongoing state of a township's Federal and private land regarding title, lease, rights, and usage. These documents include Master Title Plats, which are a composite of all Federal surveys for a township. Other Land Status Records include Use Plats, Historical Indices, and Supplemental Plats.

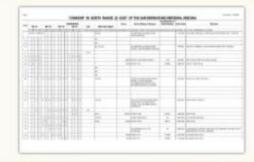

#### Control Document Index Records

The Control Document Index includes BLM documents that affect or have affected the control, limitation, or restriction of public land and resources. CDI documents include public laws, proclamations, and withdrawals. CDI documents have been kept on microfilm since the 1950's, but are now being scanned and linked to existing data records from BLM's LR2000 database.

#### Tract Books

Tract Books are used by BLM Eastern State Offices as the basic index for public land title research. Tract Books are simply listings of all the transactions involving surveyed public lands—by State or territory, meridian, township, range, section, and subdivisions. Today, there are 1,582 original General Land Office tract books at Eastern States, showing how, when, and to whom title to Public Domain lands passed from the United States—in the States of Alabama, Arkansas, Florida, Illinois, Indiana, Iowa, Louisiana, Michigan, Minnesota, Missouri, Mississippi, Ohio, and Wisconsin.

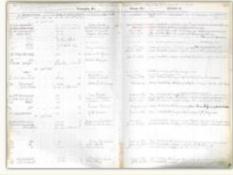

#### Land Catalog

The Land Catalog application allows the public to search for Patents, Surveys, Land Status Records, CDI Documents, and LR2000 Case Recordation & Land Status reports associated with a specific township. This application displays the PLSS data layer for and a drop-down search menu for easy navigation from a State, Meridian, and Township perspective.

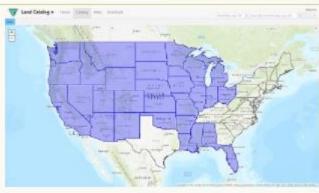

➤ We are redirected to this screen. Enter the State, then Township and Range, then select the section you want to research.

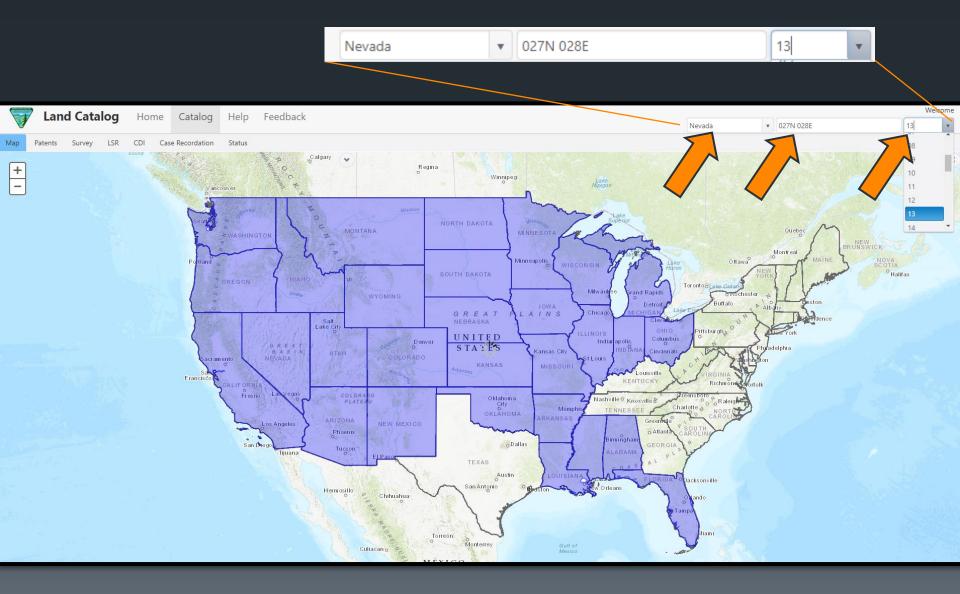

And it will automatically zoom to the section. Since we are looking for a patent, we will select the patent tab.

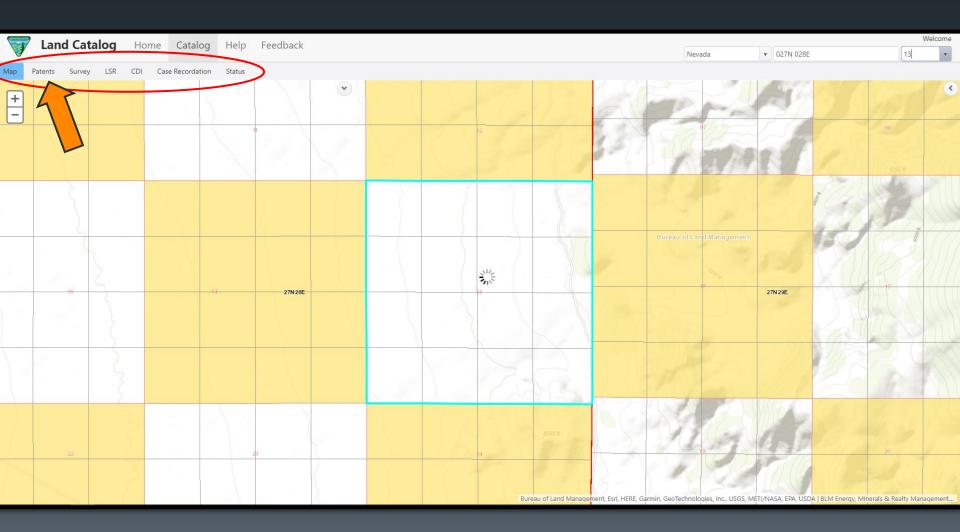

➤ Which will take us here and behold…the same patent number we noted on the MTP. Click on the link.

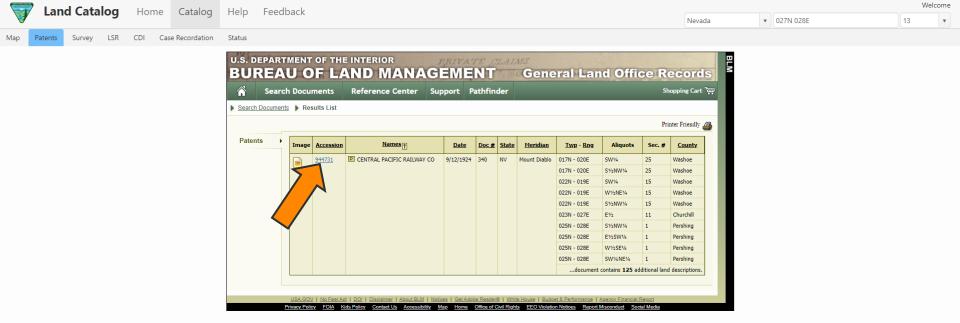

And here is the answer we have been looking for. Mineral Reservations...NO! So mineral rights were conveyed with the parcel. The US reservation is referring to the D/C we saw. You can view and download the original patent document by clicking on the "Patent Image" tab.

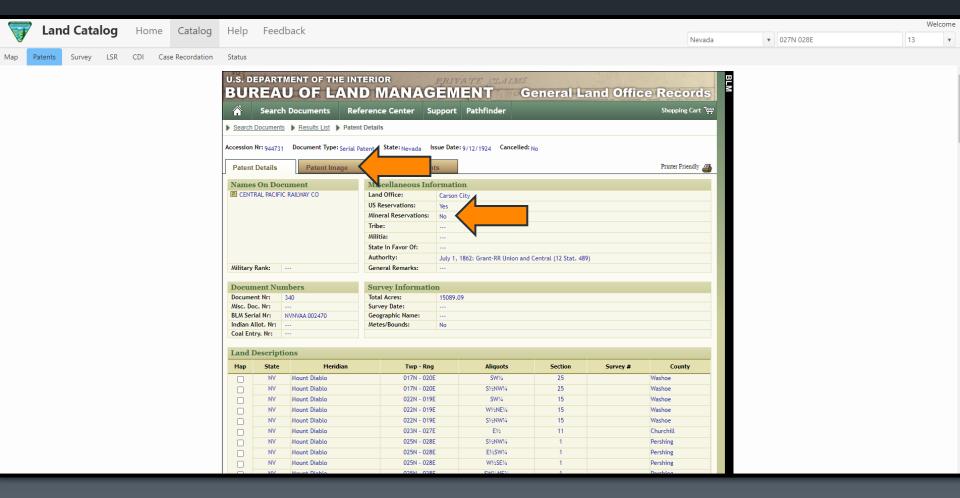

➤ And here is the patent document.

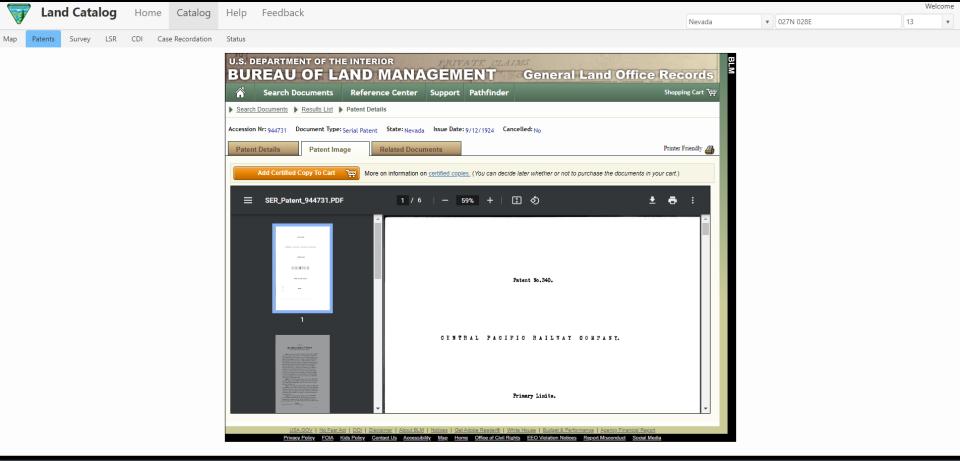

### What now?

- From this point forward, which in this case is 1924, every deed that has ever been drawn up on this parcel or later division within must be reviewed.
- Deeds can be obtained <u>ONLY AT THE COUNTY</u> <u>RECORDERS OFFICE!</u> This probably will require a physical visit, as most recorders offices don't have all documents available to access online...yet!
- If there is <u>NO</u> mention of mineral reservations in a deed, then the mineral rights went with the property.
- If a reservation of mineral rights was made it would be explicitly called out in the deed.

## Let's set the stage

- Question: My grandparents left me these patented mining claims, but I don't know where they are located and I'm wondering if I also own all the mineral rights?
- ➤ Parcel number 015-331-15 in Lyon County, property name is "Dewey".
- ➤ First stop, Lyon County Real Property Inquiry, location information can be obtained from the assessor's page using the parcel number.

Let us once again use the NDOM open data site to link to the Lyon County Assessors office search page. Click on the link.

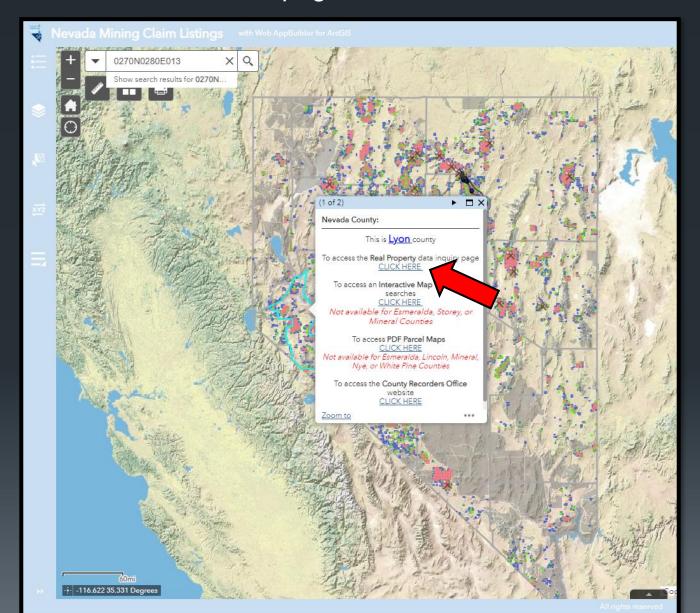

And we will be brought to this page. We will enter the APN into the correct box and hit search.

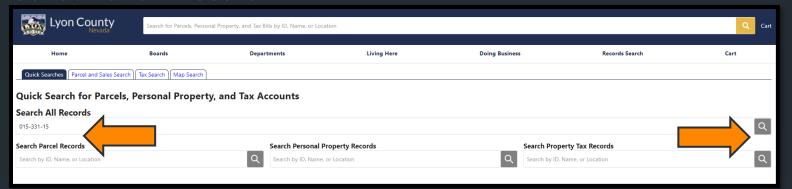

➤ The information on the parcel will display. Note the Pat #, every patented mining claim has a 4-digit mineral survey number or basically a patent number that can be used to look up additional information. We can also view the county plat map by clicking on the link.

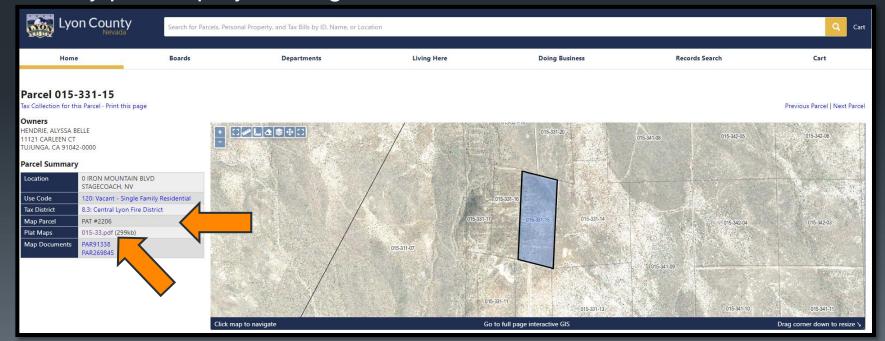

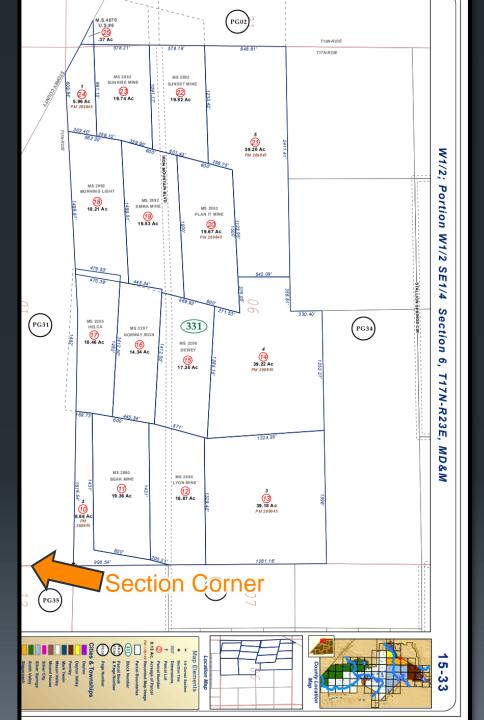

- And here is a map showing the location of the claim.
- The APN is 015-331-15, note the number 15 circled in red, which is a patented mining claim with a MS (mineral survey number) of 2206, and who's name is Dewey.
- You could go back to the mining claims page, turn all layers off and print a blank map off on which you could draw in the location of your claim based off this map since the township, range and section are shown!

- ➤ But we need a little bit more information, so we know how far back we need to track deeds. Plat maps are not available for all counties. So, we are going to look at another way to get maps and information on patented mining claims. We will zoom into our area of interest. We can do this by zooming into the township, range, and section of interest using our mouse, or we can enter the township, range, and section into the search box using the same format shown here on this screen.
- ➤ I have turned all the layers off here to show you a blank map. Note the outline of the claim block in section 6, you could draw the claims from the other map into this outline.

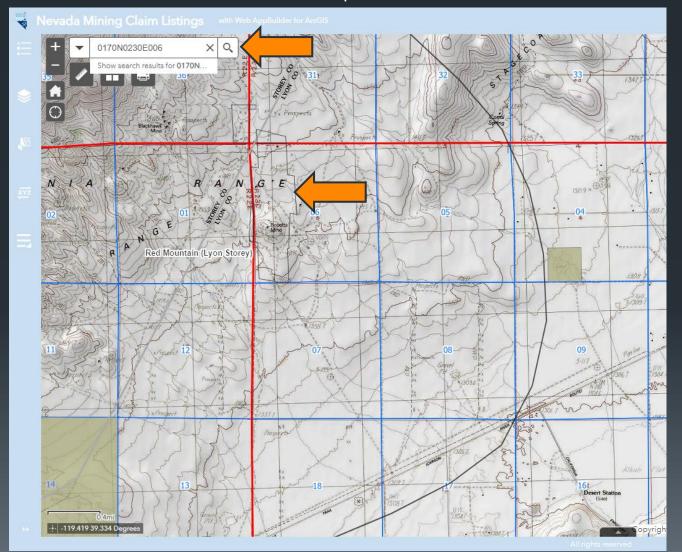

➤ I have turned all the layers back on, and we are going to click on the polygon surrounding our area of interest which represents a historic mining district. Towards the bottom of this pop-up, you will see links to mineral connection sheets. We will click on the link.

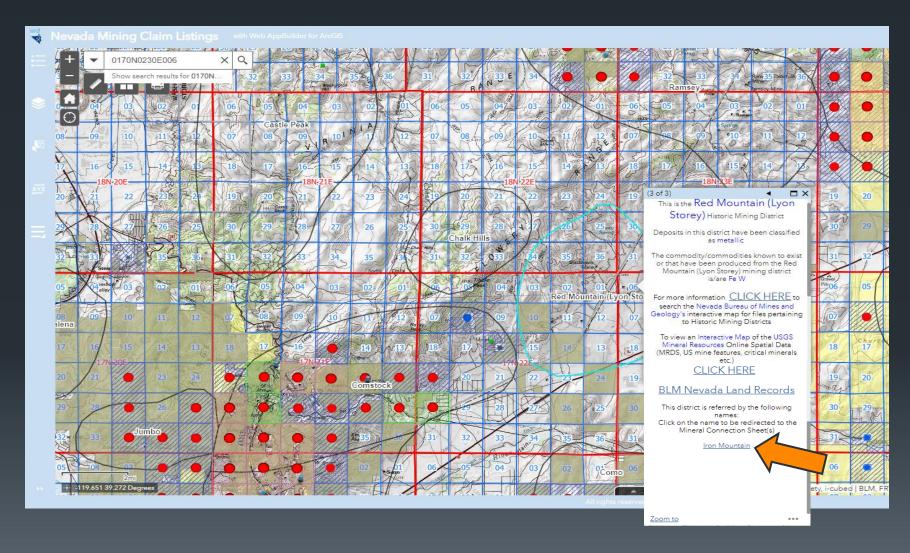

➤ Which will take us to this page, where we will click on the link to the mineral connection sheet for the township, range, and section we are interested in (in this example there is only one, in other places there are many).

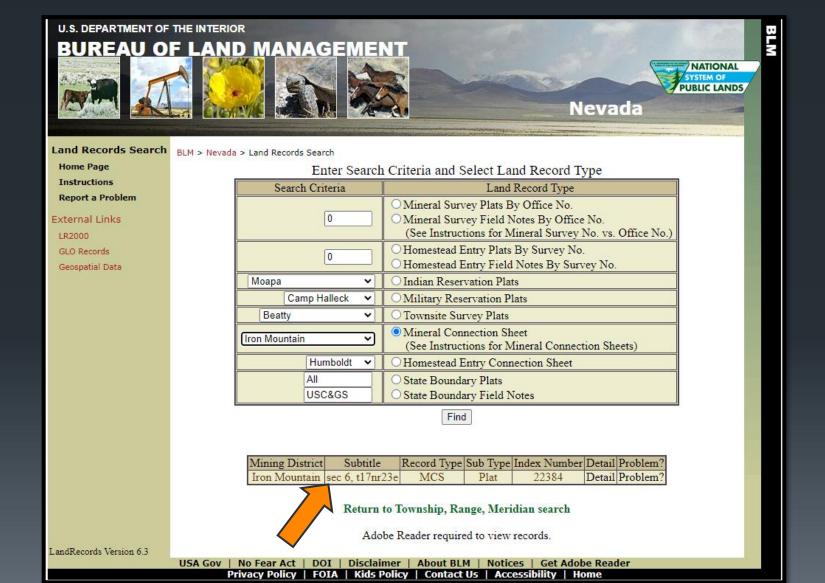

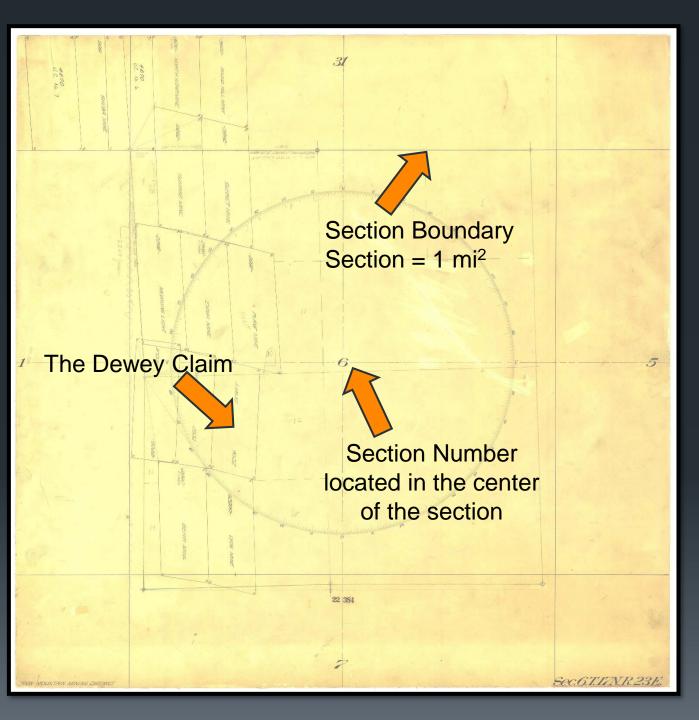

- And here is a mineral connection sheet.
- Notice the MS number is presented with every claim as well as all claim outlines, and the outline of the section.
- Again, you can use this to transpose the claims onto a blank map.
- Side note...all parcel boundaries should be professionally surveyed. Do not assume these maps are completely correct.
- So now that we have two ways to see where the claim is located and to find the mineral survey, we can now find our final answer as to when was this claim patented.
- Click the back arrow to return to the previous page.

➤ We can now look for the Mineral Survey Plats using the MS number. Type the MS survey into the appropriate box and then hit find. If a plat exists, it will show up at the bottom of the screen along with the approved or patent date. And here is our answer 12/27/1904.

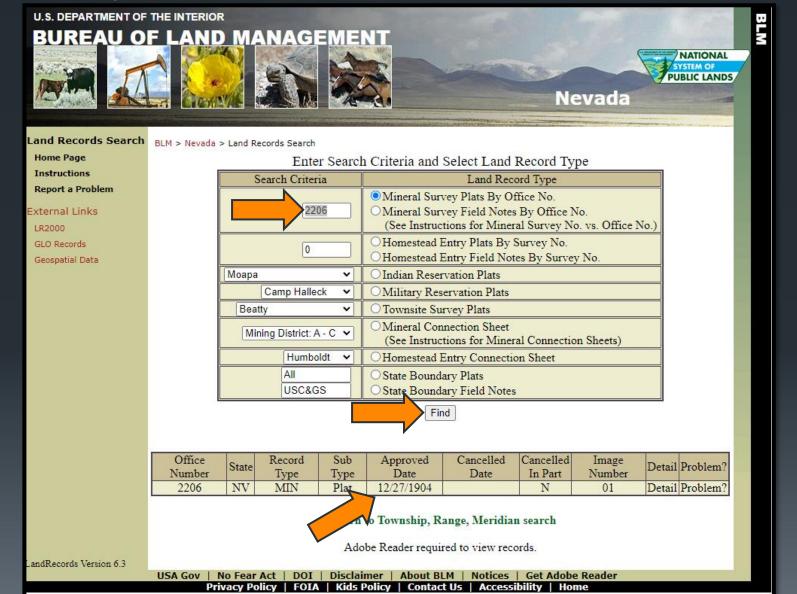

➤ And here is the plat of the Dewey claim.

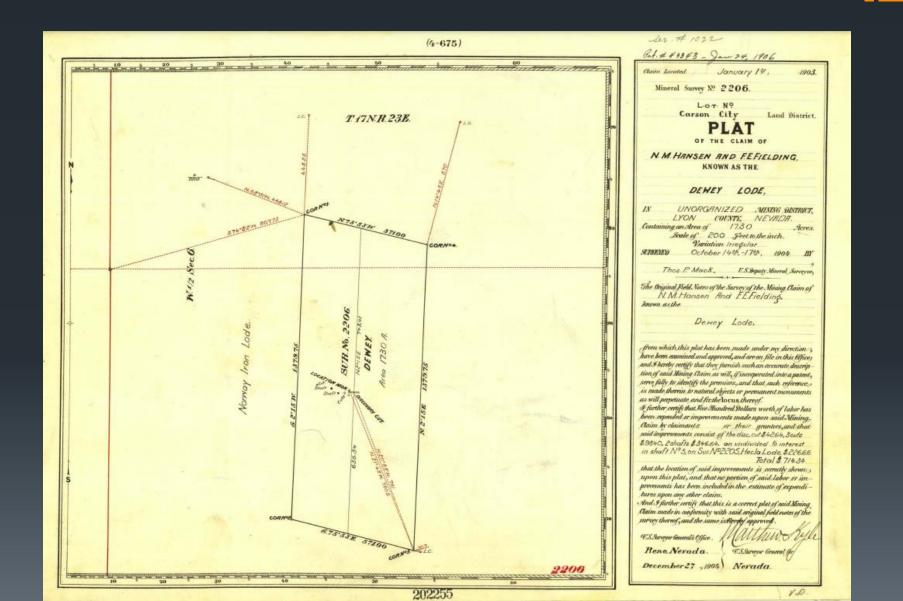

# What now?

- From this point forward, which in this case is 1906, every deed that has ever been drawn up on this parcel or later division within must be reviewed.
- Deeds can be obtained <u>ONLY AT THE COUNTY</u> <u>RECORDERS OFFICE!</u> This probably will require a physical visit, as most recorders offices don't have all documents available to access online...yet!
- If there is <u>NO</u> mention of mineral reservations in a deed, then the mineral rights went with the property.
- If a reservation of mineral rights was made it would be explicitly called out in the deed.

# Let's set the stage

- Question: Do the mineral rights exist on a private parcel?
- ➤ Parcel number 015-080-12 in Pershing County.
- First stop, Pershing County Real Property Inquiry, location information can be obtained from the assessor's page using the parcel number.

# Enter the parcel number and select search.

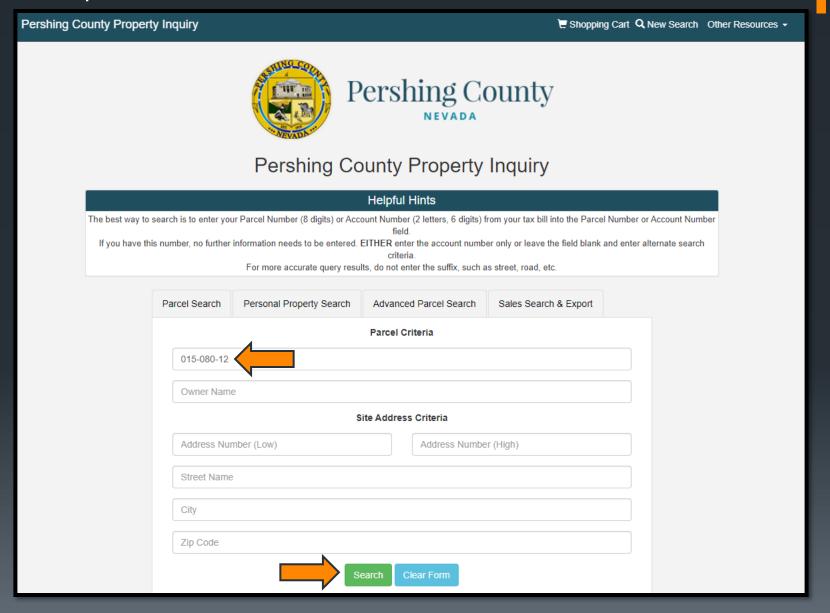

## ➤ Click on "Assessor Descriptions" to view the PLSS description

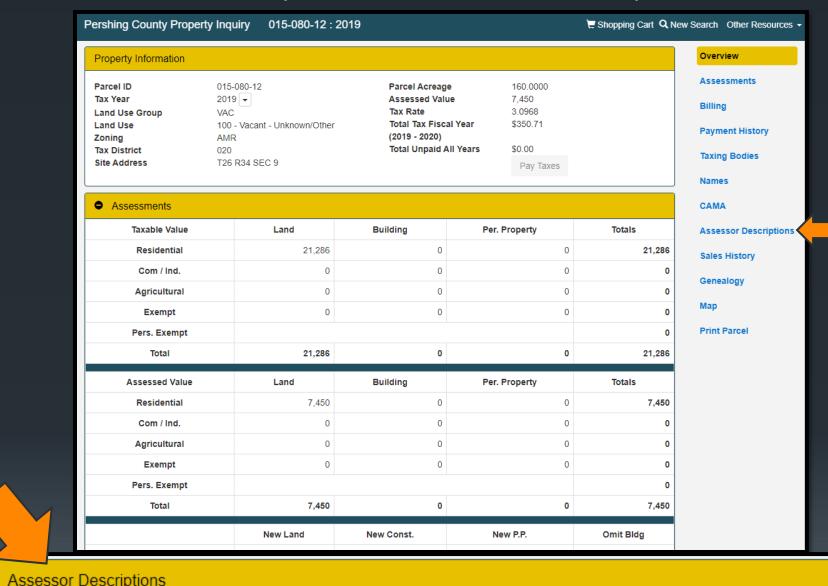

| · · · · · · · · · · · · · · · · · · · |                  |         |          |       |             |
|---------------------------------------|------------------|---------|----------|-------|-------------|
| Assessor Descriptions                 | Subdivision Name | Section | Township | Range | Block & Lot |
| SW1/4                                 |                  | 9       | 26       | 34    |             |

Let's go to the "Nevada Mining Claim Listings" map and enter the PLSS description into the search box to zoom to the parcel, we can see the surface management of the parcel is private, as we would expect.

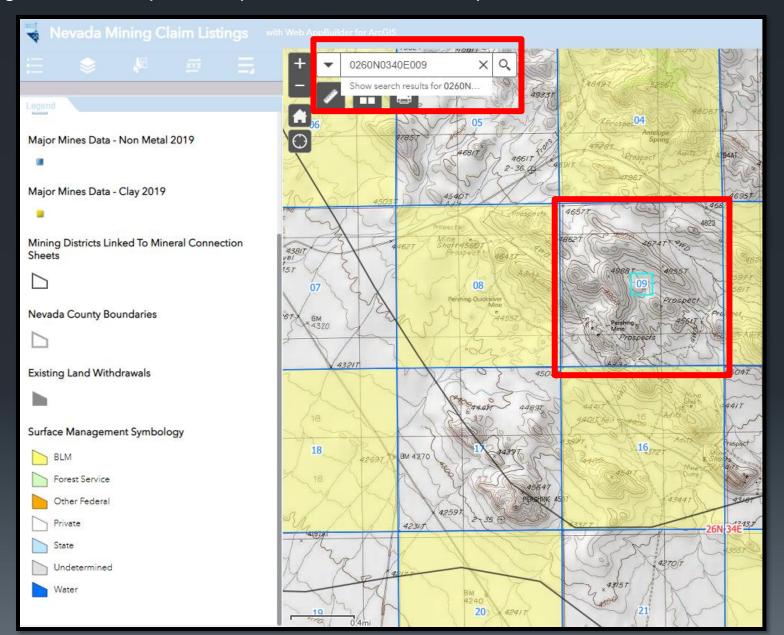

- ➤ But when we turn mining claims per section on, we can see that there are claims staked within the section, between 11 and 30.
- ➤ If a claim is staked entirely on private property in which there are no mineral reservations to the US that claim is not valid.
- When a claim is state that is partially on BLM and partially on private property in which there are no mineral reservations to the US only the part of the claim falling on public lands open for entry is valid.
- ➤So, let's see what's going on here!
- Click towards the center of the section so we can view the MTP.

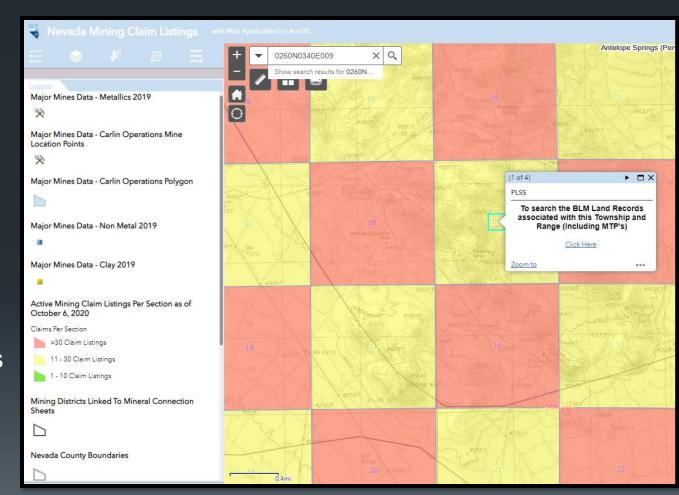

## Click on MTP to view the master title plat map.

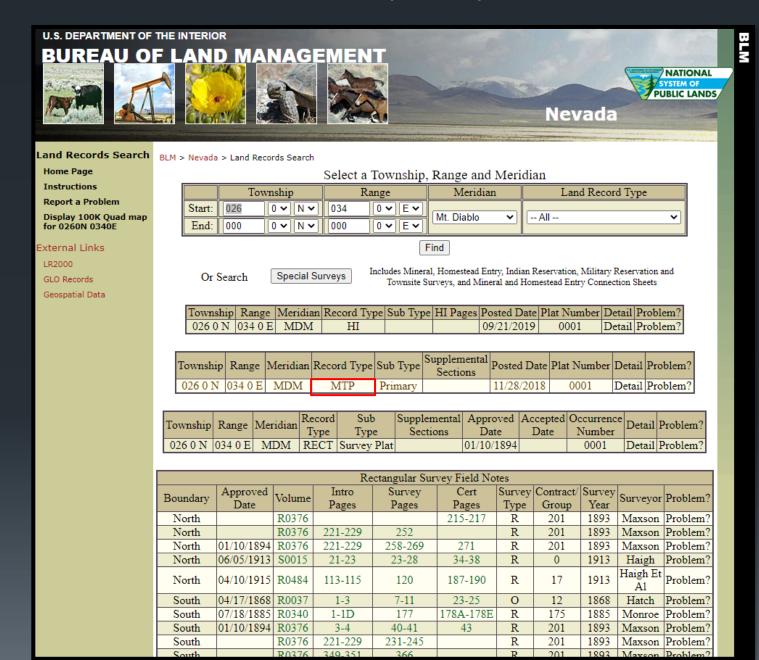

Section 9 is pretty clean but there is a serial number bottom-center. Three-digit serial numbers placed here are normally railroad patents, which may or may not have had mineral reservations. Let's review the historical index.

### TOWNSHIP 26 NORTH RANGE 34 FAST OF THE MOUNT DIABLO MERIDIAN, NEVADA

PERSHING COUNTY WINNEMUCCA CR DIST STATUS OF PUBLIC DOMAIN LAND AND MINERAL TITLES

# 99.04 **152** 152 39.35 13 N 2211 125 1 39.72 22 23 124

### MT/USE PLAT

| RE BURYTY | ORIGINAL BURVEY |   |     |              |  |  |  |  |  |
|-----------|-----------------|---|-----|--------------|--|--|--|--|--|
| TRACT NO  | T               |   | DEC | SARBOTV19FON |  |  |  |  |  |
| -         | _               | - | +-+ |              |  |  |  |  |  |
|           | _               | - | +-+ |              |  |  |  |  |  |
|           |                 |   | 1   |              |  |  |  |  |  |
|           |                 |   |     |              |  |  |  |  |  |
|           |                 | - | -   |              |  |  |  |  |  |
|           | _               | - | ₩   |              |  |  |  |  |  |
|           | _               | - | -   |              |  |  |  |  |  |

FOR GROCERS EFFECTIME DISPOSAL OR USE OF UNDEXTENDING BUTTON BY CASSIFICATION WITE CLASSIFICATION WITE PUBLIC PURPOSES REFER TO MOCK OF MISCELLAMEOUS DOCUMENTS.

| 102 4000 (0 contact and marginal of 1030, 586 32 |
|--------------------------------------------------|
|                                                  |
| WS 1929 to conflict with RRG Pat 152, Sec 29     |
|                                                  |
|                                                  |
|                                                  |
|                                                  |
|                                                  |
|                                                  |
|                                                  |
|                                                  |
|                                                  |
|                                                  |
|                                                  |
|                                                  |
|                                                  |
|                                                  |
|                                                  |
|                                                  |
|                                                  |
|                                                  |
|                                                  |
|                                                  |
|                                                  |
|                                                  |
|                                                  |

## Click on HI to view the Historical Index.

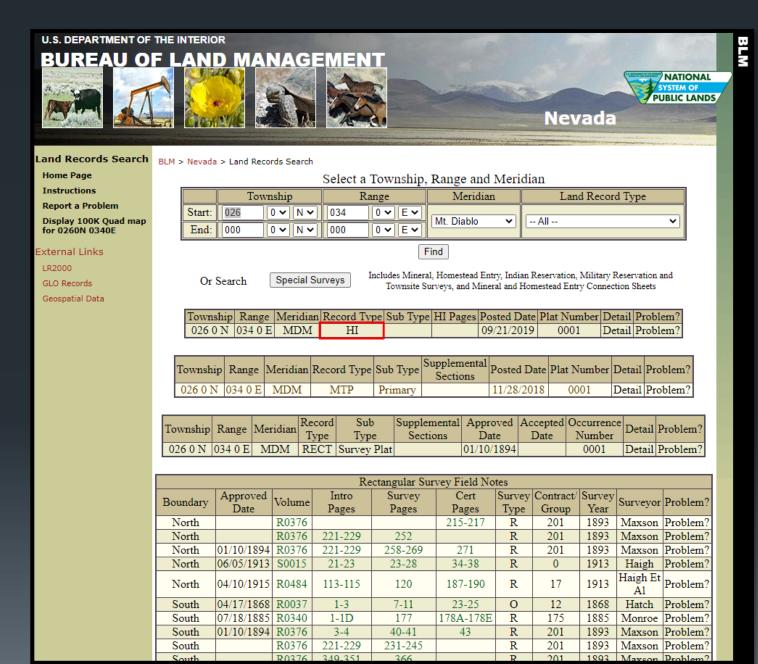

- We find our serial number listed towards the top and the kind of entry or purpose is noted as RRG Pat.
- You can visit the URL shown on the screen to view the BLM Glossary for decoding BLM abbreviations. RRG = Railroad Patent
- Now we will go look at the specifics for this patented.

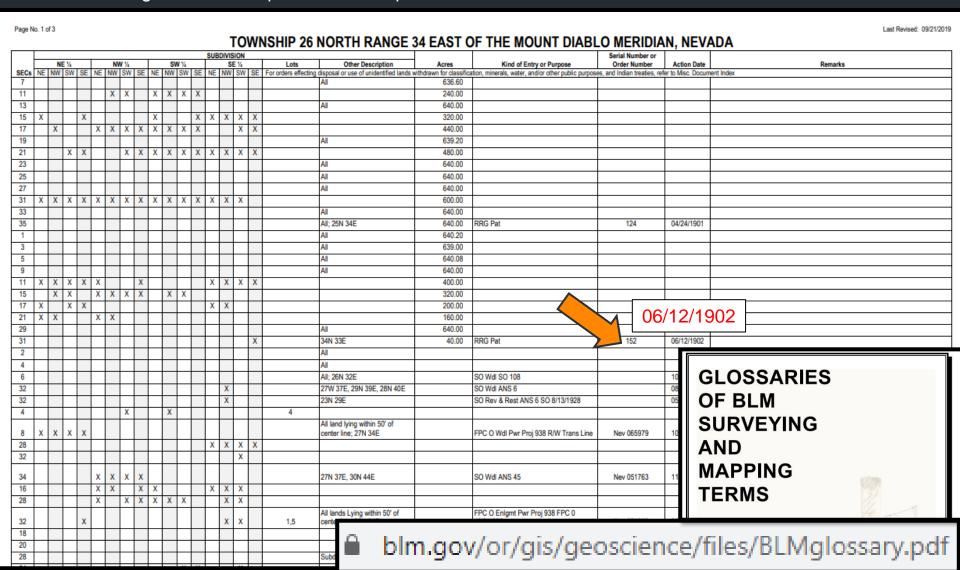

So again, from this screen we will select "GLO (General Land Office) records".

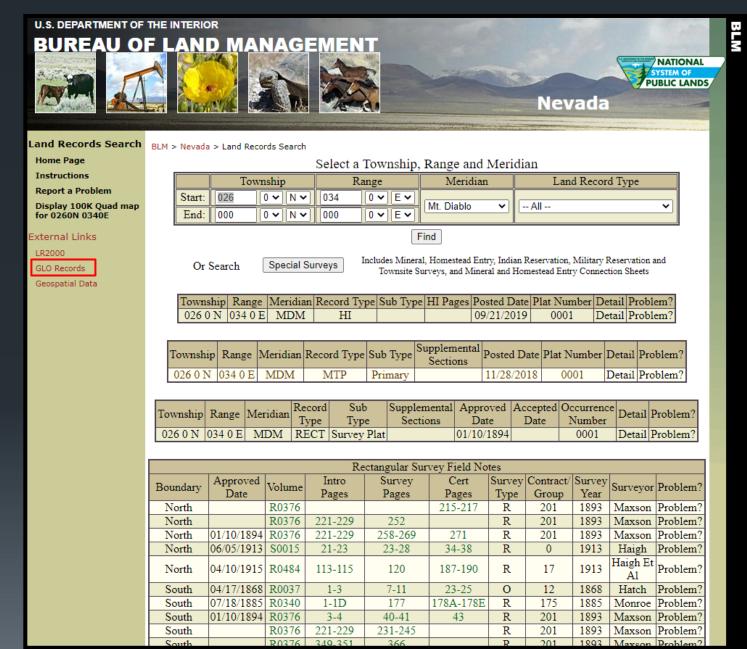

You can run individual searches if you click on the links listed on the right, but we will scroll down to use a tool that automatically searches them all!

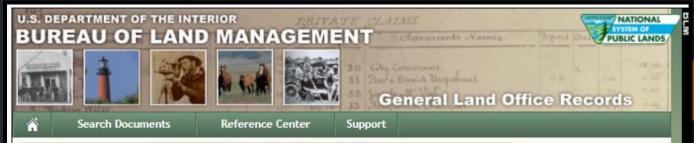

#### The Official Federal Land Records Site

Welcome to the Bureau of Land Management(BLM), General Land Office (GLO) Records Automation web site. We provide live access to Federal land conveyance records for the Public Land States, including image access to more than five million Federal land title records issued between 1788 and the present. We also have images of survey plats and field notes, land status records, and control document index records. Due to organization of documents in the GLO collection, this site *does not* currently contain every Federal title record issued for the Public Land States.

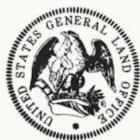

Land Patents

Federal Land Patents offer researchers a source of information on the initial transfer of land titles from the Federal government to individuals. In addition to verifying title transfer, this information will allow the researcher to associate an individual (Patentee, Assignee, Warrantee, Widow, or Heir) with a specific location (Legal Land Description) and time (Issue Date). We have a variety of Land Patents on our site, including Cash Entry, Homestead and Military Warrant patents.

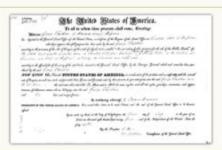

Survey Plats and Field Notes Survey plats are part of the official record of a cadastral survey. Surveying is the art and science of measuring the land to locate the limits of an owner's interest thereon. A cadastral survey is a survey which creates, marks, defines, retraces or re-establishes the boundaries and subdivisions of Federal Lands of the United States. The survey plat is the graphic drawing of the boundaries involved with a particular survey project, and contains the official acreage to be used in the legal description.

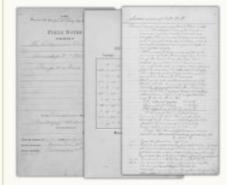

Field notes are the narrative record of the cadastral survey. They are written in tabular format and contain the detailed descriptions of entire survey process including the instrumentation and procedures utilized, calling all physical evidence evaluated in the survey proces

calling all physical evidence evaluated in the survey process, and listing all of the individuals who participated in the work.

## We will use the "Land Catalog" so if we click on the link.

#### Land Status Records

Land Status Records are used by BLM Western State Offices to document the ongoing state of a township's Federal and private land regarding title, lease, rights, and usage. These documents include Master Title Plats, which are a composite of all Federal surveys for a township. Other Land Status Records include Use Plats, Historical Indices, and Supplemental Plats.

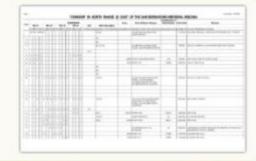

### Control Document Index Records

The Control Document Index includes BLM documents that affect or have affected the control, limitation, or restriction of public land and resources. CDI documents include public laws, proclamations, and withdrawals. CDI documents have been kept on microfilm since the 1950's, but are now being scanned and linked to existing data records from BLM's LR2000 database.

#### Tract Books

Tract Books are used by BLM Eastern State Offices as the basic index for public land title research. Tract Books are simply listings of all the transactions involving surveyed public lands—by State or territory, meridian, township, range, section, and subdivisions. Today, there are 1,582 original General Land Office tract books at Eastern States, showing how, when, and to whom title to Public Domain lands passed from the United States—in the States of Alabama, Arkansas, Florida, Illinois, Indiana, Iowa, Louisiana, Michigan, Minnesota, Missouri, Mississippi, Ohio, and Wisconsin.

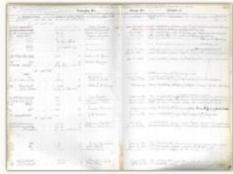

### Land Catalog

The Land Catalog application allows the public to search for Patents, Surveys, Land Status Records, CDI Documents, and LR2000 Case Recordation & Land Status reports associated with a specific township. This application displays the PLSS data layer for and a drop-down search menu for easy navigation from a State, Meridian, and Township perspective.

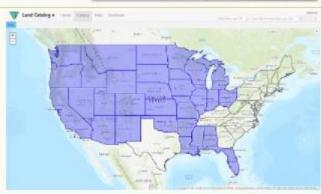

>We are redirected to this screen. Enter the State, then Township and Range, then select the section you want to research.

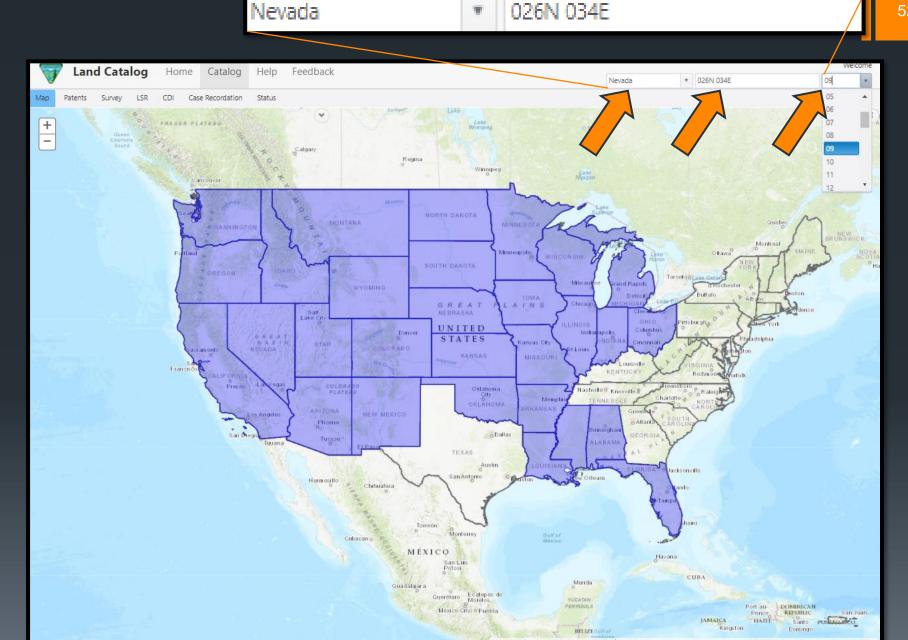

- The map will zoom to the area of interest, and a ribbon will populate along the upper left-hand corner of the map.
- The ribbon contains the documents we are looking for so let's select "Patents".

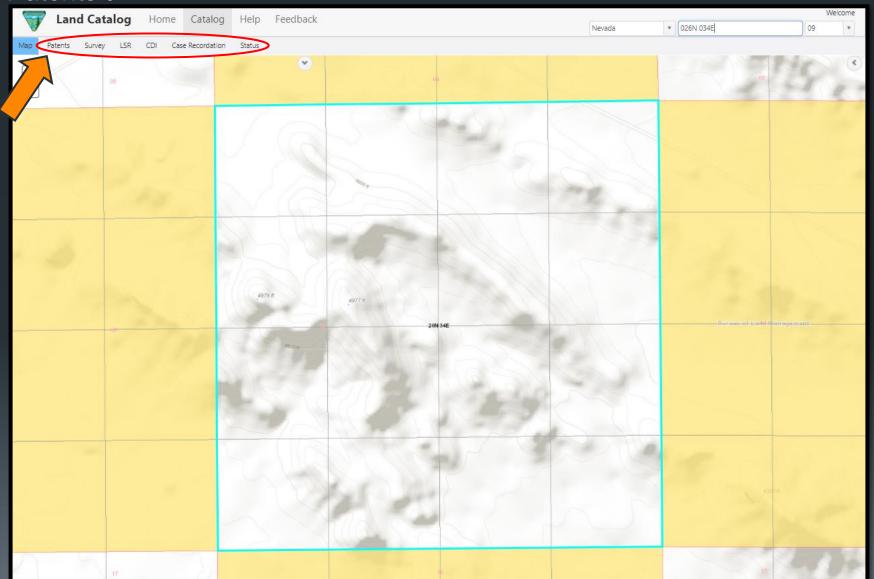

- ➤ When we do the following will appear, if there are any patents in the area.
- ➤ We can see this is a Railroad Patent, with 152 as the document number and 6/12/1902 as the patent date. This is the record we are looking for.
- Click on the link under "Accession"

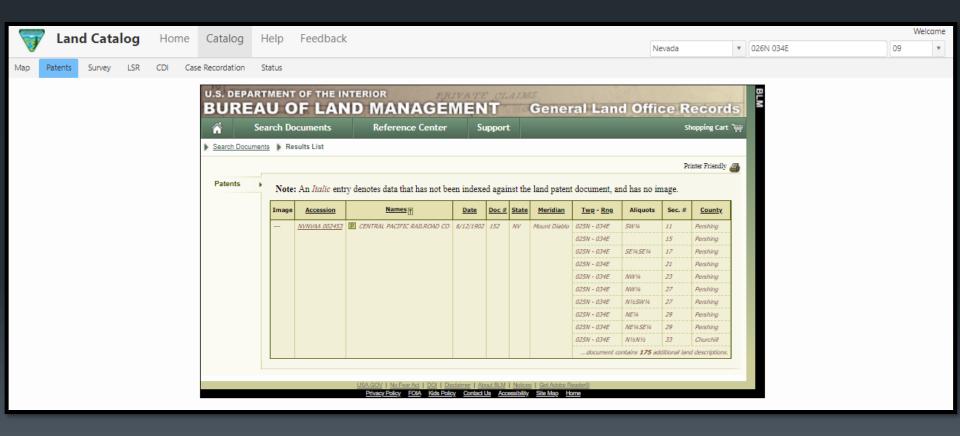

- And we will be redirected to this page which lists some pertinent information including the BLM Serial Number, PLSS descriptions of lands involved in this patent, ALONG WITH MINERAL RESERVATIONS!!!
- Let's click on "Patent Image" to review the document which should say something about the reservations.

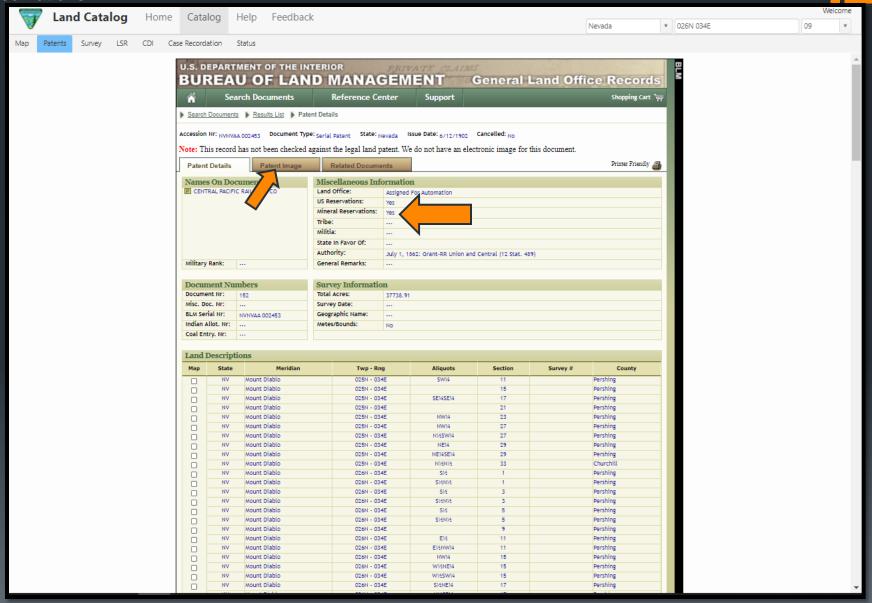

- ➤ The image is not here, but that's alright!! We have another place to check.
- ➤ Click on CDI (Control Document Index Records)

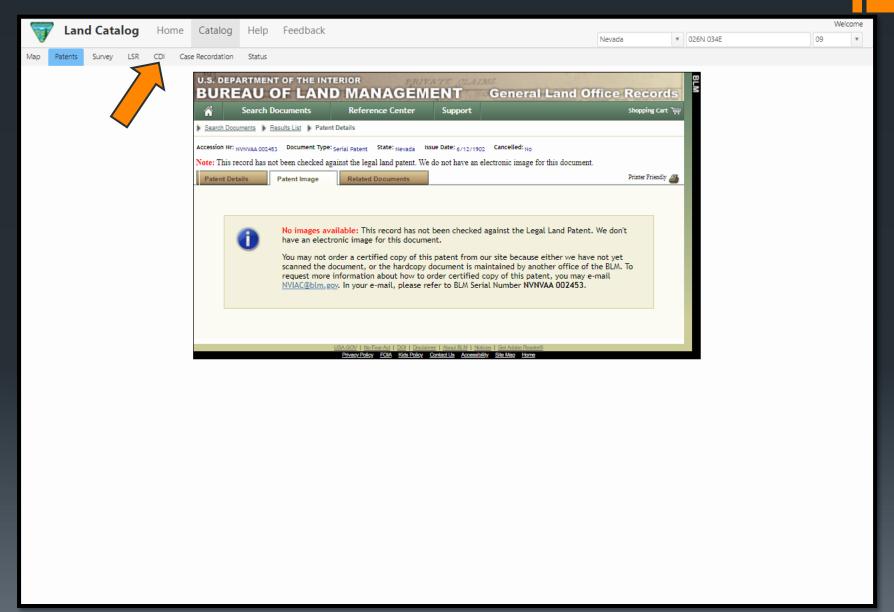

## ➤ We are redirected to this page, and if we click on "CDI Image"

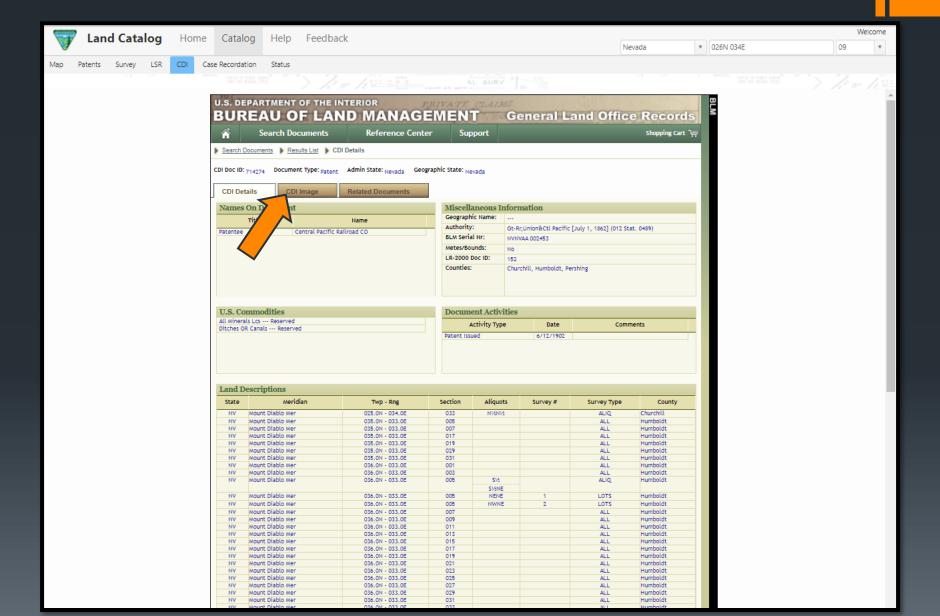

➤ The document will appear. Click on "PDF" to generate the document then click download.

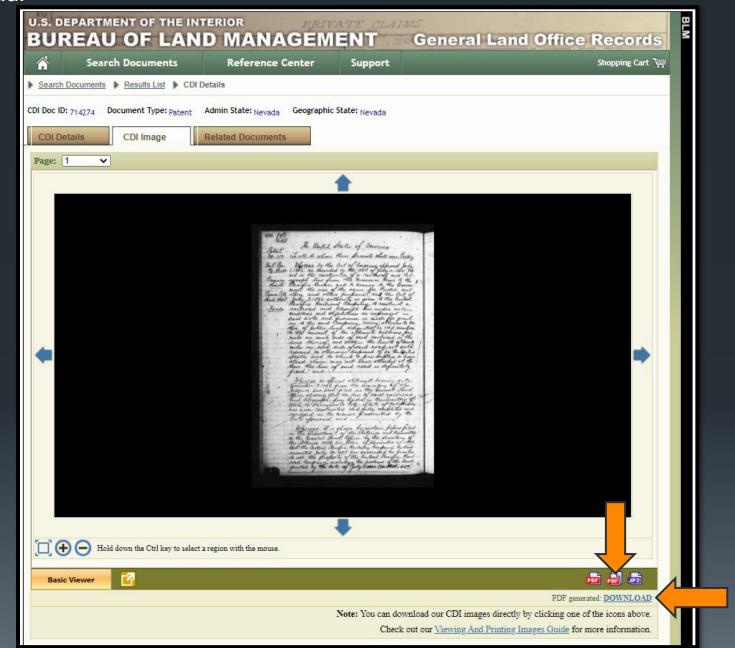

And when one reviews the document, the reservation is stated. Note, sometimes it took years for these lands to be granted. What the document says is that the owner has all surface and mineral rights to lands that are not mineral in character. Land that is, or is found to be, mineral in character are not included in the patent. The grantee would only obtain mineral rights to lands mineral in character IF the latter were discovered after the land was conveyed.

"Now Know Ye, that the United States of America in consideration of the premises and pursuant to the said acts of Congress have given and granted and by these presents do give and grant unto the said Central Pacific Rail-Way Company and to its assigns the tracts of land listed as aforesaid and described in the foregoing, yet excluding and excepting from the transfer by these presents "All Mineral Lands" should any such be found to exist in the tracts described in the foregoing, but this exclusion and exception according to the terms of the Statute "shall not be construed to include coal and iron lands.""

that the United States enation of the premises and pursuan of Engreda Have Liven aus hy there presents do live aus to the said Central Vacific Company and to its assigns the letted as aforesaid and uneral Fands " should any buc construed to melude coal and iron

# Split Estate

Split estates occur when there are mineral reservations either held by the government or another individual or entity.

## Mining Law, Maley 1985"

"Lands patented under the Stockraising Homestead Law or other land disposal laws that reserved locatable minerals to the United States are subject to mineral location. The effect of the mineral reservation in the patent is to separate the land into a surface estate and a mineral estate. The mineral estate is subject to location under the general mining laws in the same manner as are vacant, unappropriated public lands. However, the surface owner is entitled to compensation for any damage resulting from exploration or mining."

## AEMA Short Course Document, Parsons, Behle & Latimer, 2018:

"Public Law 103-23 amended the SRHA in 1993 to include specific procedures for locating mineral claims on split estate lands patented under the SRHA. The mineral owner must show due regard for the interests of the surface estate owner and occupy only those portions of the surface that are reasonably necessary to develop the mineral estate. This amendment requires notification of the surface owner before their land is entered, but the landowner still has no right to prevent entry or stop mining from taking place on the property."

➤ To conclude; returning to the "Nevada Mining Claim Listings" map, we can click in the middle of the section or select and view the records to see that Pershing Gold Corp. has valid claims staked on this split estate.

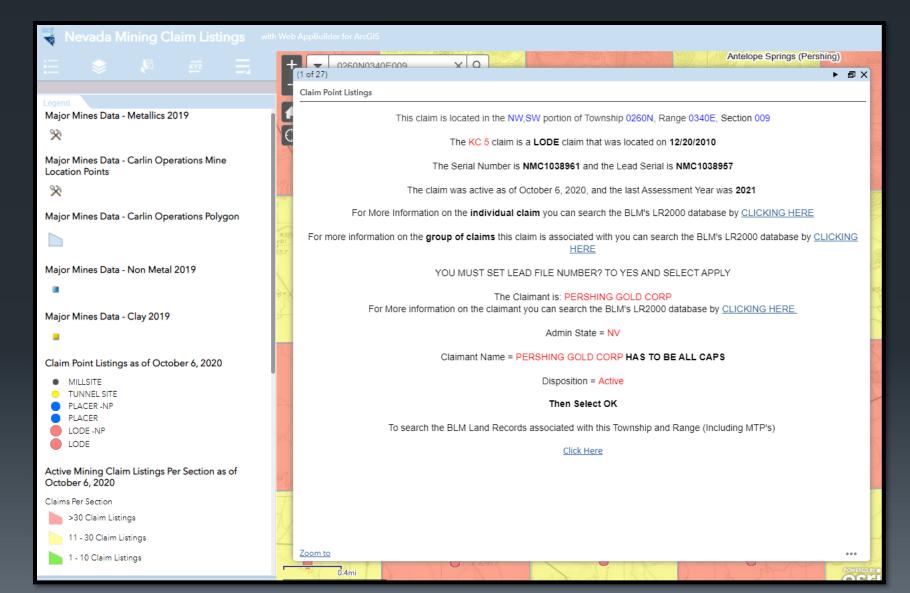

# Let's set the stage

- ➤ Question: Do I have 100% of the mineral rights on the following claims (which turned out to be patents)?
  - Royal Peacock Black I
  - Royal Peacock Black II
  - >T45N R26E S003 & 004
- ➤ Humboldt County
- Let's go to the "Mining Claims Listings" map to see where the claims are.

- ➤ Navigating to the are of interest, and reviewing the land status, it becomes quickly obvious that in the section we are interested in (Section 4) there aren't any private parcels listed.
- We need to review the MTP to verify land status.

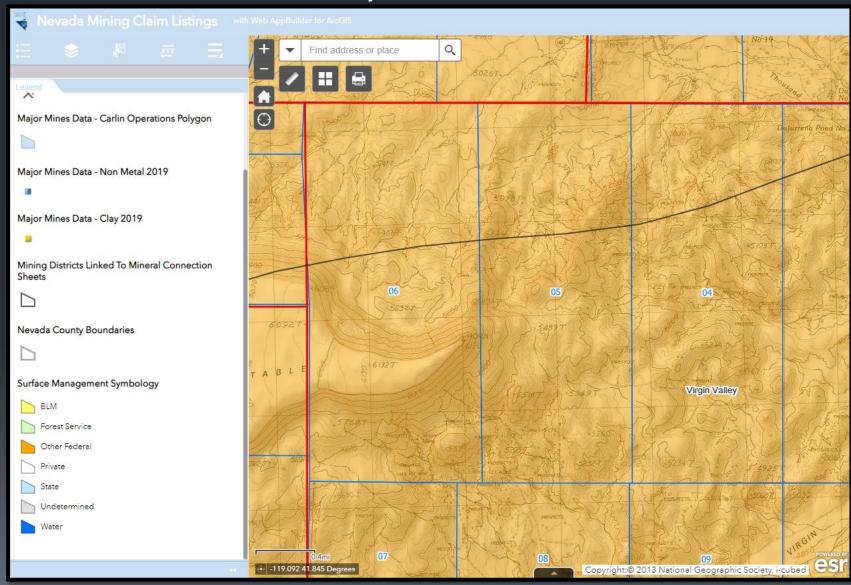

Click towards the center of the section to generate the popup that will give us the link to the MTP's and click on the "Click Here".

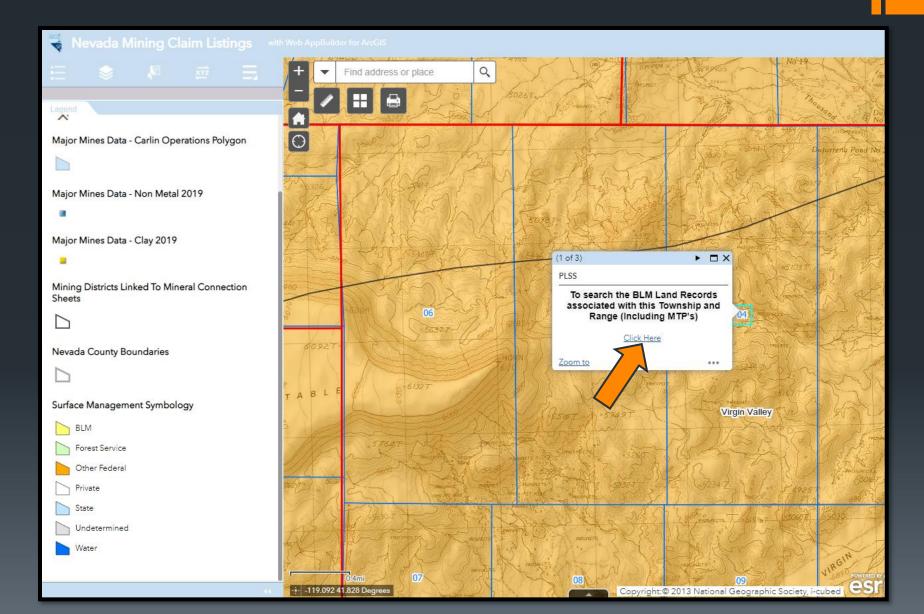

Click on MTP to view the master title plat map.

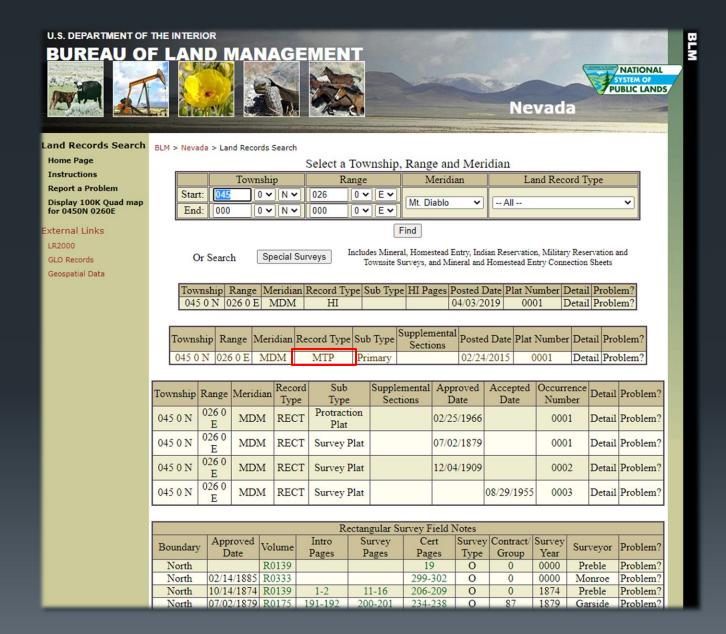

nv210450n0260e00001.pdf

#### Return to search screen

1 / 1

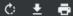

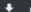

#### PARTIALLY SURVEYED TOWNSHIP 45 NORTH RANGE 26 EAST OF THE MOUNT DIABLO MERIDIAN, NEVADA

PROTRACTION DIAGRAM NO. 300

HUMBOLDT COUNTY

NOTE SCALE - 40 CHAINS TO THE INCH

STATUS OF PUBLIC DOMAIN LAND AND MINERAL TITLES AND ACQUIRED LAND

### MT PLAT

| INDEX    | TO | SE              | GRE(     | SATED TRACTS |  |  |  |  |  |  |  |  |  |
|----------|----|-----------------|----------|--------------|--|--|--|--|--|--|--|--|--|
| RESURVE  | 1  | DRIGINAL SURVEY |          |              |  |  |  |  |  |  |  |  |  |
| TRACT NO | T  | R               | SEC      | NOISIVIDBUZ  |  |  |  |  |  |  |  |  |  |
|          |    |                 |          |              |  |  |  |  |  |  |  |  |  |
|          | _  | _               |          |              |  |  |  |  |  |  |  |  |  |
|          | -  | _               | $\vdash$ |              |  |  |  |  |  |  |  |  |  |
|          | -  | -               | $\vdash$ |              |  |  |  |  |  |  |  |  |  |
|          |    | $\vdash$        | $\vdash$ |              |  |  |  |  |  |  |  |  |  |
|          | _  | -               | $\vdash$ |              |  |  |  |  |  |  |  |  |  |
|          |    | -               | -        |              |  |  |  |  |  |  |  |  |  |
|          |    | -               |          |              |  |  |  |  |  |  |  |  |  |

FOR ORDERS EFFECTING DISPOSAL OR USE OF UNIDENTIFIED LANDS WITHORAWN FOR CLASSIFICATION MINERALS WATER AND FOR OTHER PUBLIC PURPOSES. REFER TO INDEX OF MISCELLANEOUS DOCUMENTS.

# 27-92-0050\_ D/C 5020 5020 5 1605 н 12 13 N 2162 10'4 20 21 23 24

| #   |  |
|-----|--|
|     |  |
| (+) |  |
| Ŏ   |  |
|     |  |
|     |  |

- The first thing we can note is that there is a private parcel with the Mineral Survey number listed within (MS 4984), this could be the claims we are looking for.
- A couple other things to notice is the serial number associated with that parcel (27-92-0050) and the D/C beneath it. Referring to the BLM's Glossary, the D/C refers to ditches and canals. We will come back to this.
- ➤ This is an unsurveyed section, as noted by the hatched lines pointing inward towards the unsurveyed area.
- And the 1605, this is the acreage of the section. If the section is anything other than 640 acres, the acreage will be noted near the section number.
- Let's look at the HI for more information.

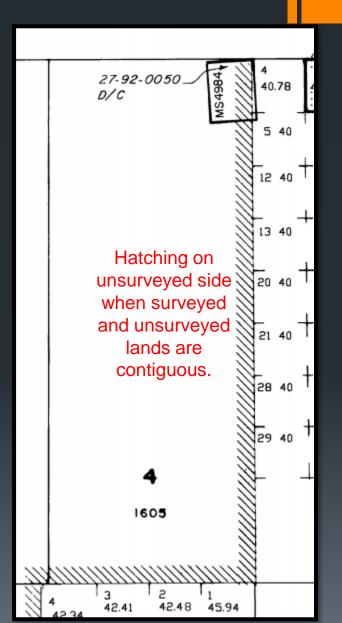

## Click on HI to generate the Historical Index

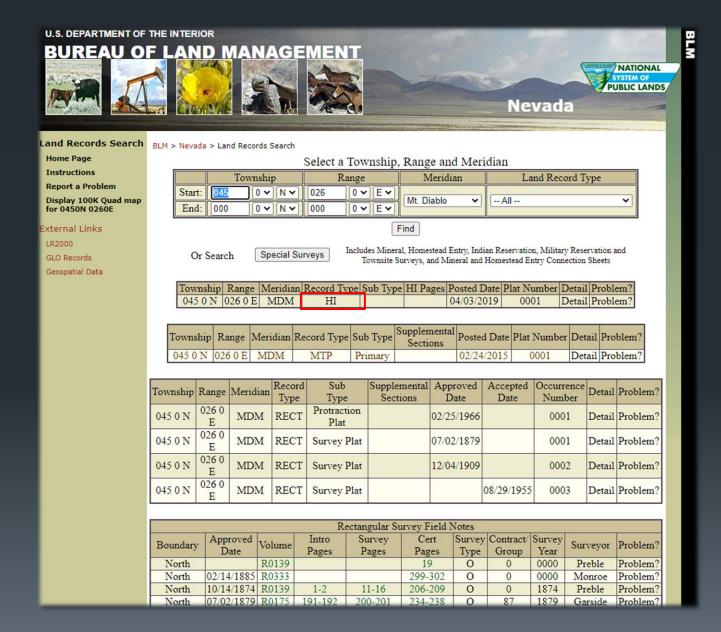

## TOWNSHIP 45 NORTH RANGE 26 EAST OF THE MOUNT DIABLO MERIDIAN, NEVADA

| NE ¼                                                | IOWNSHIP 45 NORTH RANGE 26 EAST OF THE MOUNT DIABLO MERIDIAN, NEVADA  SUBDIVISION  Serial Number or |       |    |            |        |      |            |      |      |                      |                                                                                                    |                         |                                                                                                    |                                                                                                    |                      |                                                                    |                                                                                                    |
|-----------------------------------------------------|----------------------------------------------------------------------------------------------------|-------|----|------------|--------|------|------------|------|------|----------------------|----------------------------------------------------------------------------------------------------|-------------------------|----------------------------------------------------------------------------------------------------|----------------------------------------------------------------------------------------------------|----------------------|--------------------------------------------------------------------|----------------------------------------------------------------------------------------------------|
|                                                     | Ι.                                                                                                  | NW %  |    | _          | SW %   | _    |            | SE % |      | Lots                 | Other Description                                                                                           | Acres                   | Kind of Entry or Purpose                                                                                            | Order N                                                                                                    | umber                | Action Date                                                        | Remarks                                                                                                    |
| 16 NE NW SW S                                       | E NE I                                                                                              | NW SV | SE | NE N       | IW SI  | N SE | NE         | NW S | W SE | For orders effecting | disposal or use of unidentified lands                                                                       | withdrawn for classific | ofion, minerals, water, and/or other public purpose<br>SG                                                           | es, and Indian t<br>Act of C                                                                                         |                      |                                                                    | ment Index Title to State vested by Proc 10/31/1864, subj to prior rights; Rel Ratified Act of<br>Cong 6/16/1880                                |
| 16                                                  |                                                                                                    |       |    |            |        |      |            |      |      |                      |                                                                                                    | 1                       | 06/16/1880                                                                                                    | Grants State 2,000,000 A in lieu of SG of 3/21/1864, except those lands occosed by State; See Report No. 1 7/29/1880 |                      |                                                                    |                                                                                                    |
| We are looking for any records that have to do with |                                                                                                    |       |    |            |        |      |            |      |      |                      |                                                                                                    |                         |                                                                                                    |                                                                                                    |                      |                                                                    |                                                                                                    |
| 17 X CO                                             |                                                                                                    |       |    |            |        | •    |            |      |      | •                    |                                                                                                    |                         |                                                                                                    |                                                                                                    |                      | 05/06/1882                                                         |                                                                                                    |
| "                                                   | section 4. The first occurrence is outlined in red. It                                              |       |    |            |        |      |            |      |      |                      |                                                                                                    |                         |                                                                                                    |                                                                                                    |                      | 07/01/1889                                                         |                                                                                                    |
| a he                                                |                                                                                                    |       |    |            |        |      |            |      |      |                      |                                                                                                    |                         |                                                                                                    | 08/08/1890                                                                                                    |                      |                                                                    |                                                                                                    |
| 9 We                                                | yers included in the Evecutive Order (EQ) which was                                                 |       |    |            |        |      |            |      |      |                      |                                                                                                    |                         |                                                                                                    |                                                                                                    |                      |                                                                    |                                                                                                    |
| <del></del>                                         |                                                                                                    |       |    |            |        |      |            |      |      |                      |                                                                                                    | •                       | •                                                                                                    |                                                                                                    |                      | 03/26/1891                                                         |                                                                                                    |
|                                                     |                                                                                                    |       |    |            |        |      |            |      |      |                      |                                                                                                    |                         |                                                                                                    |                                                                                                    |                      |                                                                    |                                                                                                    |
| 14                                                  |                                                                                                    |       |    |            |        |      |            |      |      |                      | •                                                                                                    |                         |                                                                                                    |                                                                                                    | )64                  | 05/18/1912                                                         | Canc 1/26/1923                                                                                                    |
| 9 it V                                              | vas                                                                                                 | s F   | Re | <b>V</b> ( | Эk     | е    | d          | (F   | RE   | V) by                | a Public                                                                                                    | Land                    | Order (PLC                                                                                                    | ))                                                                                                    | 065                  | 05/18/1912                                                         | Canc 1/26/1923                                                                                                    |
|                                                     |                                                                                                    |       |    |            |        |      |            |      |      |                      |                                                                                                    |                         | 1                                                                                                    | 53                                                                                                    | 11/05/1912           |                                                                    |                                                                                                    |
| 3                                                   |                                                                                                    |       |    |            |        |      |            |      |      |                      |                                                                                                    |                         |                                                                                                    |                                                                                                    |                      |                                                                    |                                                                                                    |
| 3 9                                                 | 1926 EU IS INEV 054564 WE WIII SEE THIS IATEL. LETS                                                 |       |    |            |        |      |            |      |      |                      |                                                                                                    |                         |                                                                                                    | 5                                                                                                    | 55                   | 11/05/1912                                                         |                                                                                                    |
| 3 IOC                                               | k a                                                                                                 | at    | th | е          | n      | e>   | <b>(</b> t | pa   | ac   | e.                   |                                                                                                    |                         |                                                                                                    |                                                                                                    | 14                   | 09/05/1917                                                         |                                                                                                    |
| 20                                                  |                                                                                                    |       |    |            |        |      |            |      |      |                      |                                                                                                    |                         |                                                                                                    |                                                                                                    |                      | l                                                                  |                                                                                                    |
|                                                     | $\overline{}$                                                                                       |       |    | _          | _      |      |            | _    | _    |                      |                                                                                                    |                         |                                                                                                    |                                                                                                    |                      |                                                                    |                                                                                                    |
| 21 22                                               |                                                                                                    |       |    |            |        |      |            |      |      |                      | All<br>All                                                                                                  |                         |                                                                                                    |                                                                                                    |                      |                                                                    |                                                                                                    |
| 22 23                                               |                                                                                                    |       |    |            |        |      |            |      |      |                      | All<br>All                                                                                                  |                         |                                                                                                    |                                                                                                    |                      |                                                                    |                                                                                                    |
| 22<br>23<br>24                                      |                                                                                                    |       |    |            |        |      |            |      |      |                      | All<br>All<br>All                                                                                           |                         |                                                                                                    |                                                                                                    |                      |                                                                    |                                                                                                    |
| 22<br>23<br>24<br>29                                | X                                                                                                   | X X   | X  |            |        |      |            |      |      |                      | All All All                                                                                                 |                         |                                                                                                    |                                                                                                    |                      |                                                                    |                                                                                                    |
| 22<br>23<br>24                                      | X                                                                                                   | X X   | X  |            |        |      |            |      |      |                      | AII AII AII AII AII AII AII AII AII AII                                                                     |                         | SO Wdl SD 68                                                                                                    | Nev 04                                                                                                    | 7414                 | 02/19/1919                                                         | Rev SO 7/18/1942. Nev 047414                                                                                                    |
| 22<br>23<br>24<br>29<br>30                          | X                                                                                                   | X X   | X  |            |        |      |            |      |      |                      | All All All All All All All All All All                                                                     |                         | SO Wdl SD 68                                                                                                    | Nev 04                                                                                                    | 7414                 | 02/19/1919                                                         | Rev SO 7/18/1942. Nev 047414                                                                                                    |
| 22<br>23<br>24<br>29<br>30                          | X                                                                                                   | x x   | X  |            |        |      |            |      |      |                      | All<br>All; 17N 24E                                                                                         |                         | EO Wdl In Aid of Legislation                                                                                        | 438                                                                                                    | 7                    | 03/05/1926                                                         | Rev SO 7/18/1942. Nev 047414  Rev PLO 2960 3/4/1963. Nev 054564                                                                                 |
| 22<br>23<br>24<br>29<br>30<br>31<br>4               | X                                                                                                   | x x   | X  |            |        |      |            |      |      |                      | All; 17N 24E<br>MS 4615                                                                                     | 100.00                  | EO Wdl In Aid of Legislation<br>ME Pat                                                                              | 438<br>10246                                                                                                    | 7                    | 03/05/1926<br>03/20/1929                                           |                                                                                                    |
| 22<br>23<br>24<br>29<br>30<br>31<br>4               | X                                                                                                   | x x   | X  |            |        |      |            |      |      |                      | All<br>All; 17N 24E<br>MS 4615<br>MS 4615                                                                   | 100.00                  | EO Wdl In Aid of Legislation<br>ME Pat<br>ME Pat                                                                    | 438<br>10246<br>10314                                                                                                | 7<br>667<br>110      | 03/05/1926<br>03/20/1929<br>10/11/1929                             | Rev PLO 2960 3/4/1963. Nev 054564                                                                                                    |
| 22<br>23<br>24<br>29<br>30<br>31<br>4               | X                                                                                                   | x x   | X  |            |        |      |            |      |      |                      | All; 17N 24E<br>MS 4615                                                                                     |                         | EO Wdl In Aid of Legislation<br>ME Pat<br>ME Pat<br>EO Wdl Hart Mtn Game Refuge                                     | 438<br>10246                                                                                                    | 7<br>667<br>110      | 03/05/1926<br>03/20/1929                                           |                                                                                                    |
| 22<br>23<br>24<br>29<br>30<br>31<br>4               | x                                                                                                   | x x   | X  |            |        |      |            |      |      |                      | All<br>All; 17N 24E<br>MS 4615<br>MS 4615                                                                   |                         | EO Wdl In Aid of Legislation<br>ME Pat<br>ME Pat                                                                    | 438<br>10246<br>10314                                                                                                | 7<br>667<br>110<br>8 | 03/05/1926<br>03/20/1929<br>10/11/1929<br>09/06/1935               | Rev PLO 2960 3/4/1963. Nev 054564  Rev EO 7522 12/21/1936  Nev 051742                                                                           |
| 22<br>23<br>24<br>29<br>30<br>31<br>4               | x                                                                                                   | x x   | X  |            |        |      |            |      |      |                      | All All; 17N 24E MS 4615 MS 4615 Entire Township; 45N 22E Entire Township; 45N 22E Entire Township; 45N 22E |                         | EO Wdl In Aid of Legislation ME Pat ME Pat EO Wdl Hart Mtn Game Refuge EO Rev Hart Mtn Game Refuge EO 7178          | 438<br>10246<br>10314<br>717                                                                                         | 7<br>667<br>110<br>8 | 03/05/1926<br>03/20/1929<br>10/11/1929<br>09/06/1935<br>12/21/1936 | Rev PLO 2960 3/4/1963. Nev 054564  Rev EO 7522 12/21/1936                                                                                       |
| 22<br>23<br>24<br>29<br>30<br>31<br>4               | X                                                                                                   | x x   | X  |            |        |      |            |      |      | 2,3,5,6,7,10,14,15   | All All; 17N 24E MS 4615 MS 4615 Entire Township; 45N 22E Entire Township; 45N 22E Entire Township; 45N 22E |                         | EO Wdl In Aid of Legislation ME Pat ME Pat EO Wdl Hart Mtn Game Refuge EO Rev Hart Mtn Game Refuge EO 7178 9(6/1935 | 438<br>10246<br>10314<br>7171<br>752:                                                                                | 7<br>667<br>110<br>8 | 03/05/1926<br>03/20/1929<br>10/11/1929<br>09/06/1935<br>12/21/1936 | Rev PLO 2960 3/4/1963. Nev 054564  Rev EO 7522 12/21/1936  Nev 051742  Nev 051742; Mod 2/19/1975; Juris Trld to BLM by PLO 5497 4/25/1975, F.R. |
| 22<br>23<br>24<br>29<br>30<br>31<br>4<br>26         | X                                                                                                   | x x x | X  |            |        |      |            |      |      | ,18,19<br>1,2,3,8    | All All; 17N 24E MS 4615 MS 4615 Entire Township; 45N 22E Entire Township; 45N 22E Entire Township; 45N 22E |                         | EO Wdl In Aid of Legislation ME Pat ME Pat EO Wdl Hart Mtn Game Refuge EO Rev Hart Mtn Game Refuge EO 7178 9(6/1935 | 438<br>10246<br>10314<br>7171<br>752:                                                                                | 7<br>667<br>110<br>8 | 03/05/1926<br>03/20/1929<br>10/11/1929<br>09/06/1935<br>12/21/1936 | Rev PLO 2960 3/4/1963. Nev 054564  Rev EO 7522 12/21/1936  Nev 051742  Nev 051742; Mod 2/19/1975; Juris Trld to BLM by PLO 5497 4/25/1975, F.R. |
| 22<br>23<br>24<br>29<br>30<br>31<br>4<br>26         | x                                                                                                   | x x   | X  |            |        |      |            |      | X    | ,18,19<br>1,2,3,8    | All All; 17N 24E MS 4615 MS 4615 Entire Township; 45N 22E Entire Township; 45N 22E Entire Township; 45N 22E |                         | EO Wdl In Aid of Legislation ME Pat ME Pat EO Wdl Hart Mtn Game Refuge EO Rev Hart Mtn Game Refuge EO 7178 9(6/1935 | 438<br>10246<br>10314<br>7171<br>752:                                                                                | 7<br>667<br>110<br>8 | 03/05/1926<br>03/20/1929<br>10/11/1929<br>09/06/1935<br>12/21/1936 | Rev PLO 2960 3/4/1963. Nev 054564  Rev EO 7522 12/21/1936  Nev 051742  Nev 051742; Mod 2/19/1975; Juris Trld to BLM by PLO 5497 4/25/1975, F.R. |
| 22<br>23<br>24<br>29<br>30<br>31<br>4<br>26         | X                                                                                                   | x x x | X  |            | )<br>) |      |            |      | X    | ,18,19<br>1,2,3,8    | All All; 17N 24E MS 4615 MS 4615 Entire Township; 45N 22E Entire Township; 45N 22E Entire Township; 45N 22E |                         | EO Wdl In Aid of Legislation ME Pat ME Pat EO Wdl Hart Mtn Game Refuge EO Rev Hart Mtn Game Refuge EO 7178 9(6/1935 | 438<br>10246<br>10314<br>7171<br>752:                                                                                | 7<br>667<br>110<br>8 | 03/05/1926<br>03/20/1929<br>10/11/1929<br>09/06/1935<br>12/21/1936 | Rev PLO 2960 3/4/1963. Nev 054564  Rev EO 7522 12/21/1936  Nev 051742  Nev 051742; Mod 2/19/1975; Juris Trld to BLM by PLO 5497 4/25/1975, F.R. |

## TOWNSHIP 45 NORTH RANGE 26 EAST OF THE MOUNT DIABLO MERIDIAN, NEVADA

|      |        |      |        |      |              |    |                |               |          | S          | UBDI       | VISIO    | N             |                  |                                                         |                                                  |                                                   | Serial Number or | _            |                                                           |
|------|--------|------|--------|------|--------------|----|----------------|---------------|----------|------------|------------|----------|---------------|------------------|---------------------------------------------------------|--------------------------------------------------|---------------------------------------------------|------------------|--------------|-----------------------------------------------------------|
|      |        | NE ¼ |        |      | NW ¼         |    |                | SW            |          |            |            | SE %     |               | Lots             | Other Description                                       | Acres                                            | Kind of Entry or Purpose                          | Order Number     | Action Date  | Remarks                                                   |
| OCUS | NE N   | W SW |        | NE N | N SW         |    | _              | WW S          |          | _          |            | W S      | N SE          |                  |                                                         |                                                  | tion, minerals, water, and/or other public purpos |                  |              |                                                           |
| 18   | _      | X    | Х      | _    | +            | X  | _              | _             | $\dashv$ | X          | - 1        | X        | +             | 3,4              | See Rmks                                                |                                                  | WD to US                                          | N 83532          |              | Acq lands; 599044; 299055; 299053; 299054; SS1; SS10; SS8 |
| 9    |        |      |        |      |              |    | Х              |               |          |            | _          |          |               |                  | See Rmks                                                | 40.00                                            | Correction Deed to US                             | N 83532          | 06/07/1940   | Acq lands; SS9                                            |
|      | X X    | X    | X      |      |              |    | X              | Х             | Х        | X          | X )        | XX       | X             |                  |                                                         |                                                  |                                                   |                  |              |                                                           |
| 20   |        |      |        |      |              |    |                |               |          |            |            |          |               |                  | All                                                     |                                                  |                                                   |                  |              |                                                           |
| 21   |        |      |        |      |              |    |                |               | П        |            | П          |          |               |                  | All                                                     |                                                  |                                                   |                  |              |                                                           |
| 22   |        |      |        |      |              |    | T              |               | $\neg$   |            | T          |          |               |                  | All                                                     |                                                  |                                                   |                  |              |                                                           |
| 23   |        |      | $\Box$ |      |              |    | $\neg$         | $\neg$        | $\neg$   |            | $\top$     |          |               |                  | All                                                     |                                                  |                                                   |                  |              |                                                           |
| 24   | $\top$ |      |        |      |              | П  | $\neg$         | $\neg$        | $\neg$   |            | $\top$     |          |               |                  | All                                                     |                                                  |                                                   |                  |              |                                                           |
| 29   | +      |      | $\Box$ | X )  | X            | Х  | $\dashv$       | $\dashv$      | $\dashv$ | _          | $\top$     |          | +             |                  |                                                         |                                                  |                                                   |                  |              |                                                           |
| 30   | +      | +    | $\Box$ |      |              |    | $\dashv$       | $\dashv$      | $\dashv$ | +          | $\pm$      | +        | +             |                  | All                                                     |                                                  |                                                   |                  |              |                                                           |
| 31   | +      | +    | +      |      | +            | Н  | $\dashv$       | $\dashv$      | $\dashv$ | +          | +          | +        | +             |                  | All: 38N 18E                                            |                                                  | SO Rev SD 68 SO 2/19/1919                         | Nev 047414       | 07/18/1942   |                                                           |
| 4    | +      | +    |        | _    | +            |    | _              | +             | -        | _          | +          | +        | +             |                  | All                                                     |                                                  | 30 Nev 30 to 30 211311515                         | 1407 047414      | 01/10/1542   |                                                           |
| 26   | +      | +    | +      | _    | +            | Н  | $\dashv$       | +             | $\dashv$ | _          | +          | +        | +             |                  | All: 17N 24E                                            |                                                  | PLO Rev EO 4387 3/5/1926                          | 2960             | 03/04/4063   | Nev 044972                                                |
| 26   | _      | +    |        |      | -            |    | _              | 4             | 4        | 4          | 4          | +        | _             |                  | ,                                                       |                                                  | PLO Rev EO 4307 3/3/1920                          | 2900             | 03/04/1963   | Nev 044372                                                |
|      |        |      |        |      |              |    |                |               |          |            |            |          |               |                  | Subdiv Und; Other Tps 46N<br>26E, 39N 27E, 40N 27E, 41N |                                                  |                                                   |                  |              |                                                           |
|      |        |      |        |      |              |    |                |               |          |            |            |          |               |                  | 27E, 43N 27E, 44N 27E, 46N                              |                                                  |                                                   |                  |              |                                                           |
|      |        |      |        |      | •            |    |                |               |          |            |            |          |               |                  |                                                         | _                                                |                                                   |                  |              |                                                           |
|      | -      | т    | h۷     | r د  | ۵            | vt | · _            | 10            | · C      | 11         | rr         | Δι       | $\sim$        | nd of c          | eaction 1                                               | ie Aut                                           | lined in red.                                     | l+ l             |              |                                                           |
| 1 1  | 1      |      | 116    | 7 I  | IC           | ΛI | . •            |               | ,        | ·u         | 11         | CI       | IC            | C OI S           | occion 4                                                | is out                                           | illieu III leu.                                   | 10               |              |                                                           |
| 1 1  | 1      | _    | ~ r    | 40   | :            |    | ٠.             |               | _        | ıı.        | _ {        | : _      | . ~           | ation :          | four Dor                                                | 41000                                            | of acotion 2                                      | G                |              |                                                           |
|      | 1      | þ    | eı     | la   | Ш            | 5  | lC             | ) (           | a١       | (          | UI         | S        | E             | Cuon             | ioui. Poi                                               | แบทธ                                             | of section 2                                      | O                |              |                                                           |
|      | 1      | Ξ.   |        |      |              |    | ı              | _1            |          | .1         | •          |          | ı.            | - D. J.          | المصالحان                                               | Ol                                               | (DL O)                                            |                  |              |                                                           |
|      | 1      | W    | 'ei    | e    | ın           | C  | IU             | a             | e        | a          | ır         | 1        | in            | e Pub            | iic Land (                                              | Oraer                                            | (PLO) num                                         | per I            |              |                                                           |
|      |        |      |        |      |              |    |                |               |          |            |            |          |               |                  |                                                         |                                                  | •                                                 |                  |              |                                                           |
| 2    |        | 2    | 96     | 5()  | e            | Ħθ | <del>2</del> 0 | :tı           | V        | e          | 3          | /4       | <u> </u>      | 1963 v           | who's BH                                                | M ser                                            | ial number i                                      | S 51             | 03/05/1963   | Proof of Construction filed 12/16/1963                    |
| 2    | -      |      |        |      |              |    |                |               |          |            |            |          |               |                  |                                                         |                                                  |                                                   |                  |              |                                                           |
| 9    | 7      | N    | F      | \/   | $\Omega_{2}$ | 12 | LQ             | 7             | 2        | ١          | ۸/         | <b>A</b> | ۱۸,           | vill cor         | ne hack t                                               | n this                                           | later. Let's                                      |                  |              |                                                           |
| 10   | 7      |      | _      | V    | O-           | -  |                | •             | _        | ,          | VV         |          | vv            | 111 001          | ne baok t                                               | O tillo                                          | idici. Lot 3                                      |                  |              |                                                           |
| 11   | 7      |      |        | /    | at.          | th | ۵              | r             | 2        | ٦v         | <b>/</b> † | n        | 20            | ge.              |                                                         |                                                  |                                                   |                  |              |                                                           |
| 14   | _      | IU   |        | N (  | זנ           | u  | וכ             | •             | 16       | <b>5</b> ^ | \ L        | P        | αį            | y <del>c</del> . |                                                         |                                                  |                                                   |                  |              |                                                           |
| 15   | +      |      |        |      | _            |    |                | Т             |          | Т          | т          | т        | Т             |                  |                                                         |                                                  |                                                   | _                |              |                                                           |
| 16   | +      | +    | +      | _    | +            | Н  | $\dashv$       | $\dashv$      | $\dashv$ | +          | +          | +        | +             |                  |                                                         |                                                  |                                                   |                  |              |                                                           |
| 17   | +      | +    |        |      |              |    | $\dashv$       | +             | $\dashv$ | -          | +          | +        | +             |                  | -                                                       | -                                                |                                                   | -                | -            |                                                           |
| 19   | -      | +    |        |      | -            |    | $\dashv$       | -             | $\dashv$ |            | +          | +        | +             |                  |                                                         |                                                  |                                                   | -                |              |                                                           |
|      | +      | +    |        | _    |              |    | _              | $\rightarrow$ | _        | 1          | +          | _        |               |                  | O. L. S. III-A. ASH OFF                                 |                                                  | DAN Y I                                           | Notes            | OTHERS.      | Description of the ANALYSIS                               |
| 22   |        |      |        |      |              |    |                |               | $\perp$  |            |            |          |               |                  | Subdiv Und; 45N 25E                                     |                                                  | R/W Trans Line                                    | N 2162           | 01/16/1969   | Proof of Construction filed 9/4/1969                      |
| 6    |        |      |        |      |              |    | X              | X             |          |            | X 2        | X        |               |                  | N%S%SW%, NW%S%SE%                                       |                                                  |                                                   |                  |              |                                                           |
| 21   |        |      |        |      |              |    |                |               |          | X          |            | X        | X             |                  |                                                         |                                                  |                                                   |                  |              |                                                           |
| 22   |        | Т    |        |      |              |    | $\top$         | T             | X        | X          |            | X        | X             |                  |                                                         |                                                  |                                                   |                  |              |                                                           |
| 23   |        |      |        |      |              |    | $\dashv$       |               | Х        | X          |            | X        | X             |                  | 45N 22E                                                 |                                                  |                                                   |                  |              |                                                           |
| 24   |        |      |        |      |              |    | $\dashv$       | +             | Х        | X          | +          | X        | X             |                  |                                                         |                                                  |                                                   |                  |              |                                                           |
| 25   | +      | +    |        |      |              |    | $\dashv$       | +             | $\dashv$ | +          | +          | +        | +             |                  | All                                                     | <del>                                     </del> |                                                   |                  | <del> </del> |                                                           |
| 26   | +      | +    |        |      |              |    | $\dashv$       | +             | $\dashv$ | +          | +          | +        | +             |                  | All                                                     | -                                                |                                                   |                  |              |                                                           |
| 27   | +      | +    |        | _    | +            |    | $\dashv$       | -             | $\dashv$ | -          | +          | +        | +             | -                | All                                                     | -                                                |                                                   | -                |              |                                                           |
|      |        | 1    |        |      |              |    |                |               | _        |            | _          |          |               |                  | All                                                     |                                                  |                                                   |                  |              |                                                           |
| 28   |        |      |        |      |              |    |                |               |          |            |            |          |               |                  | All                                                     |                                                  |                                                   |                  |              |                                                           |
| 29   | X )    | X    | X      | X    |              | Х  | X              |               |          | X          | X 2        | X X      | X             |                  |                                                         |                                                  |                                                   |                  |              |                                                           |
| 30   |        |      |        |      |              |    |                |               | Х        | X          |            |          |               |                  |                                                         |                                                  |                                                   |                  |              |                                                           |
| 31   | -      |      |        |      |              |    | _              |               | $\neg$   |            | -          | -        | $\overline{}$ |                  | All                                                     |                                                  |                                                   | 1                |              |                                                           |
| 91   |        |      |        |      |              |    |                |               |          |            |            |          |               |                  | All                                                     | l                                                |                                                   |                  |              |                                                           |

Page No. 3 of 3

#### TOWNSHIP 45 NORTH RANGE 26 EAST OF THE MOUNT DIABLO MERIDIAN, NEVADA SUBDIVISION Other Description Kind of Entry or Purpos Remarks Order Number 35 36 All; 45N 22E Nev 051742 02/19/1975 Correction 5/5/1975, F.R. 5/13/1975 ApIn Wdl from Mining Loc 3.4.5 Correction ApIn Wdl from Mining Loc Nev 051742 XXXX Х FC Issued 3/27/1981; . Royal Peacock 1,2, Peacock 2,3, Little Pebble, Northern 30 MS 4953 A&B: 45N 25E 126,668 ME Pat 27-82-0023 09/07/1982 MS 4854 103.305 ME Pat 27-83-0024 FC Issued 6/18/1981; Bon 1-5 FC issued 6/20/1983; Dorothy-Rae & Niki #1 MS 4982 35.668 ME Pat 27-83-0059 09/15/1983 41.322 F.C. Issued 03/14/1989 Posted 8/31/1992; Segr; Vac by Pat 27-92-0050 8/21/1992 21 The next occurrence of section 4 is outlined in red. It pertains to 41.322 acres of section 4 and some of 22 23 section 3 is involved as well. The first record says that a Final Certificate (F.C.) was issued for Serial 24 25 Number 47411 on 03/14/1989. A final certificate is a document which evidences that an entryman is 26 27 entitled to a patented provided that no irregularities are found in connection with his entry. 28 29 30 31 The next entry is the Mineral Entry Patent (ME Pat), which is under Mineral Survey 4984 (MS 4984), with a serial or accession number of 27-92-0050, that was issued on 08/21/1992. The BLM serial number is 32 N 47411 and includes the Royal Peacock Black 1 and Royal Peacock Black 11 patented mining claims. 33 34 This is when the land was transferred into private ownership. 35 All: 45N 22E 445766.00 Sheldon National Wildlife Rfg Min Wdl PLO 6849 04/22/1991 Nev 051742 41.322 ME Pat 27-92-0050 N 47411, Royal Peacock Black 1, Royal Peacock Black 11 Lands withdrawn for PLO 6849 Extension of PLO 6849 PLO 7761 04/22/2011 Posted 5/11/201

So again, from this screen we will select "GLO (General Land Office) records".

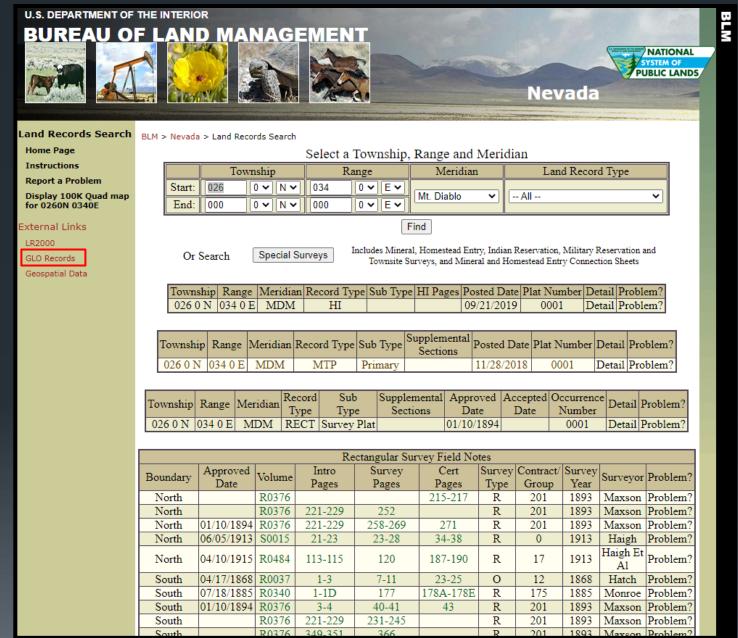

You can run individual searches if you click on the links listed on the right, but we will scroll down to use a tool that automatically searches them all!

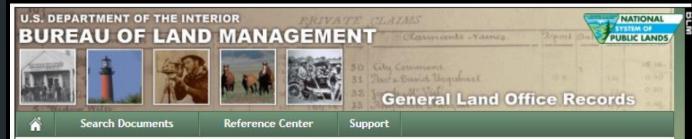

### The Official Federal Land Records Site

Welcome to the Bureau of Land Management (BLM), General Land Office (GLO) Records Automation web site. We provide live access to Federal land conveyance records for the Public Land States, including image access to more than five million Federal land title records issued between 1788 and the present. We also have images of survey plats and field notes, land status records, and control document index records. Due to organization of documents in the GLO collection, this site *does not* currently contain every Federal title record issued for the Public Land States

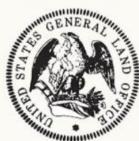

Land Patents

Federal Land Patents offer researchers a source of information on the initial transfer of land titles from the Federal government to individuals. In addition to verifying title transfer, this information will allow the researcher to associate an individual (Patentee, Assignee, Warrantee, Widow, or Heir) with a specific location (Legal Land Description) and time (Issue Date). We have a variety of Land Patents on our site, including Cash Entry, Homestead and Military Warrant patents.

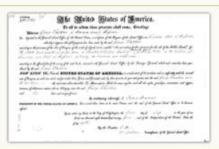

Survey Plats and Field Notes Survey plats are part of the official record of a cadastral survey. Surveying is the art and science of measuring the land to locate the limits of an owner's interest thereon. A cadastral survey is a survey which creates, marks, defines, retraces or re-establishes the boundaries and subdivisions of Federal Lands of the United States. The survey plat is the graphic drawing of the boundaries involved with a particular survey project, and contains the official acreage to be used in the legal description.

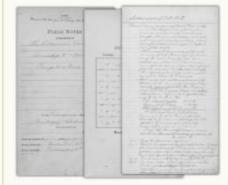

Field notes are the narrative record of the cadastral survey. They are written in tabular format and contain the detailed descriptions of entire survey process including the instrumentation and procedures utilized, calling all physical evidence evaluated in the survey proce

evaluated in the survey process, and listing all of the individuals who participated in the work.

# ➤ We will use the "Land Catalog" so if we click on the link.

### Land Status Records

Land Status Records are used by BLM Western State Offices to document the ongoing state of a township's Federal and private land regarding title, lease, rights, and usage. These documents include Master Title Plats, which are a composite of all Federal surveys for a township. Other Land Status Records include Use Plats, Historical Indices, and Supplemental Plats.

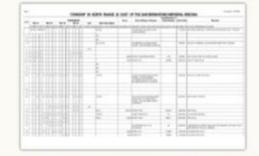

### Control Document Index Records

The Control Document Index includes BLM documents that affect or have affected the control, limitation, or restriction of public land and resources. CDI documents include public laws, proclamations, and withdrawals. CDI documents have been kept on microfilm since the 1950's, but are now being scanned and linked to existing data records from BLM's LR2000 database.

### Tract Books

Tract Books are used by BLM Eastern State Offices as the basic index for public land title research. Tract Books are simply listings of all the transactions involving surveyed public lands—by State or territory, meridian, township, range, section, and subdivisions. Today, there are 1,582 original General Land Office tract books at Eastern States, showing how, when, and to whom title to Public Domain lands passed from the United States—in the States of Alabama, Arkansas, Florida, Illinois, Indiana, Iowa, Louisiana, Michigan, Minnesota, Missouri, Mississippi, Ohio, and Wissonsin.

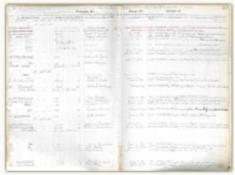

### Land Catalog

The Land Catalog application allows the public to search for Patents, Surveys, Land Status Records, CDI Documents, and LR2000 Case Recordation & Land Status reports associated with a specific township. This application displays the PLSS data layer for and a drop-down search menu for easy navigation from a State, Meridian, and Township perspective.

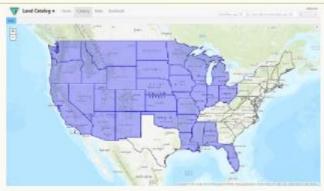

We are redirected to this screen. Enter the State, then Township and Range, Then select the section you want to research.

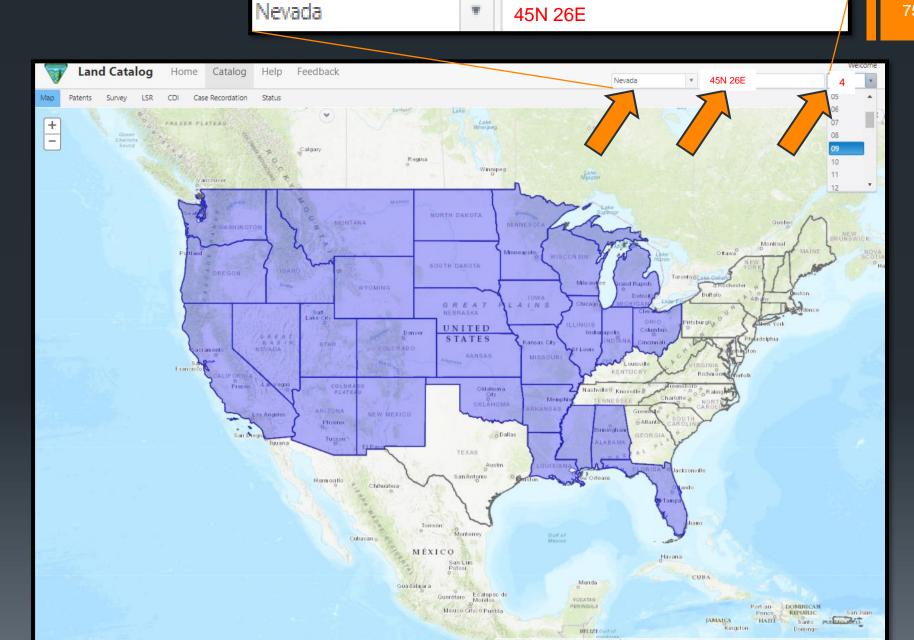

- ➤ The map zooms to the area we are interested in.
- ➤I would like to walk through this in chronological order. We could look under status OR under CDI. We are going to look at the CDI's as they can sometimes be easier to read then having to decipher the BLM coding.
- ► Click on CDI

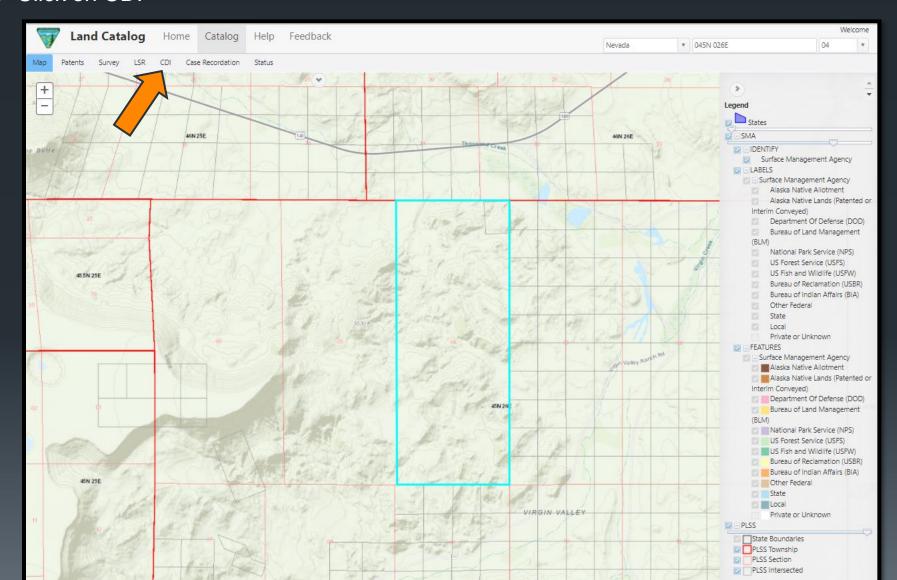

# ➤ We will select the 1926 Executive Order

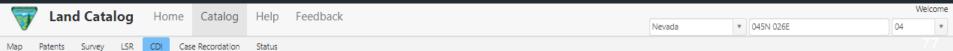

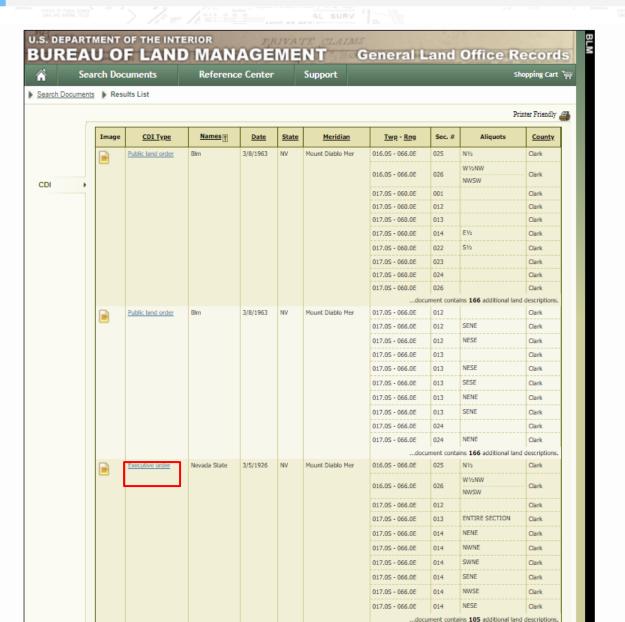

# ➤ Select CDI Image

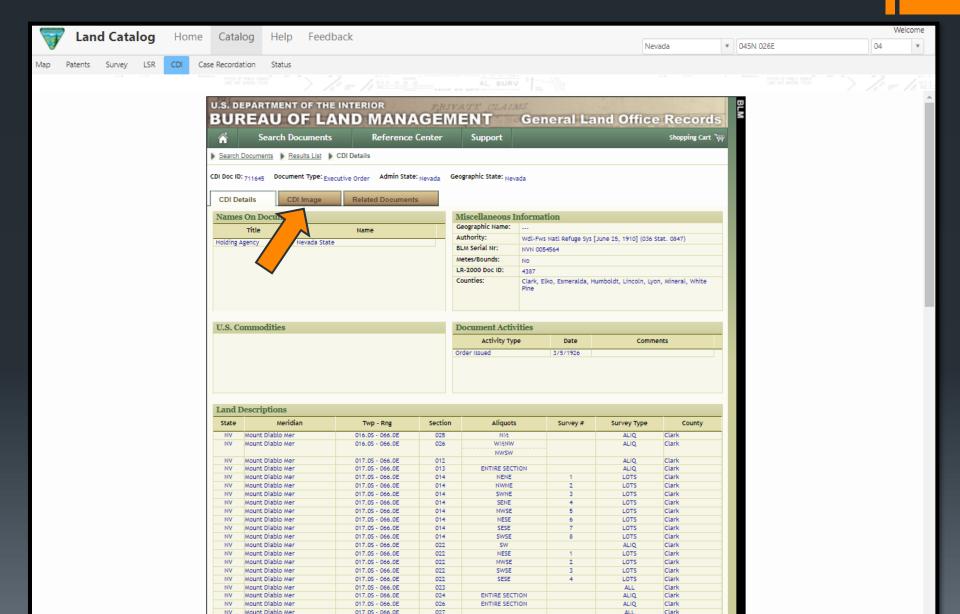

### Executive Order

#### **NEVADA**

Under authority of the act of Congress approved June 25, 1910 (36 Stat., 847), as amended by the act of August 24, 1912 (37 Stat., 497), it is hereby ordered that the following described public lands in the State of Nevada be and they are hereby temporarily withdrawn from settlement, location, sale, or catty, subject to any prior withdrawal of the lands, or any valid existing claiment is a finite temporarily withdrawn from settlement, location, sale, or catty, subject to any prior withdrawal of the lands, or any valid existing claiment is a finite temporarily withdrawn from settlement, location, sale, or catty, subject to any prior withdrawal of the lands, or any valid existing claiment is a finite to any prior withdrawal of the lands herein described and which are desired by the State of Nevada for State recreation grounds and game refuges:

In T. 17 N., R. 24 E., M. D. M., SE & Sec. 34, NW & SW 14 Sec. 35;

In T. 45 N., R. 26 E., M. D. M., all Secs. 4 and 26;

In T. 9 N., R. 29 E., Lots 1, 2, 3, 4, 5, 6, SW NW Sec. 5, Lots 1 and 2, NE NW Sec. 8, Lot 2, Sec. 16, Lots 1, 2, 4, 5, 6, SE NW N, NE SW SE Sec. 21, Lot 1, Sec. 22, Lots 1, 2, 3, NW SW SE SW Sec. 26, Lots 1, 2, 3, NW NW NW NW NE NE NW NE NW SE Sec. 27, Lots 1, 2, 3, NW NW NE NW NE NW SE Sec. 35:

In T. 1 N., R. 35 E., all Sec. 21;

In T. 35 N., R. 55 E., N1/2 NE 14, SW1/4 NE 14, SE 14, W1/4 Sec. 36.

In T. 14 N., R. 67 E., S1/2 Sec. 27, S1/2 Sec. 28;

In T. 22 S., R. 61 E., SE14 SE4 Sec. 1, SE14 NE14, SE14, E14 SW14 Sec. 11, E14, SW14, S14 NW14 Sec. 12, all Sec. 13;

In T. 21 S., R. 62 E., SE 4 Sec. 19, SW 4, S/2 NW 4 Sec. 20, NW 4 SW 4, E1/2 NW 4 Sec. 28, E1/2 SE 4, N1/2 NW 4 Sec. 29, SE 4 SE 4 Sec. 31, S/4 Sec. 32, NE 4 and S/2 Sec. 33;

In T. 22 S., R. 62 E., SW14 SW14 Sec. 1, all Sec. 5, Lots 1 and 7, S14 NE14, SE14, E14 SW14 Sec. 6, all Secs. 7 and 8, N14, E14 SE14, SW14 SE14 Sec. 9, all Secs. 10 and 11, S14 NE14, S14 and NW14 Sec. 12, all Secs. 13, 14, 15, 16, 17 and 18;

In T. 23 S., R. 63 E., all Secs. 11, 12, 13, E1/2 Sec. 15, E1/2 Sec. 22;

In T. 16 S., R. 66 E., N14 Sec. 25, NW14 SW14, W14 NW14 Sec. 26;

4 In T. 17 S., R. 66 E., all Secs. 1, 12, 13, E14 Sec. 14, S14 Sec. 22, all Secs. 23, 24, 26, 27;

In T. 17 S., R. 67 E., S14 Sec. 13 all Seca. 10, 20, 21, 22, 23, N14 Sec. 24, N14 Sec. 27;

. In T. 1 S., R. 68 E., all Secs. 30 and 31

In T. 2 S., R. 68 E., N1/2 Sec. 6.

If such legislation be not enacted before the adjournment of the last session of the 69th Congress, and no other direction is given regarding the disposition of such lands, they will on March 5, 1927, to the extent not otherwise withdrawn; become subject to disposal under the method prescribed by existing law without further order.

CALVIN COOLIDGE

THE WHITE HOUSE, March 5, 1926.

[No. 4387

Order Initially Withdrawing the Lands with all the PLSS descriptions of the affected lands.

And here is the Executive

➤ Now let's go look at the revocation of this EO.

# ➤ Select the 1963 PLO

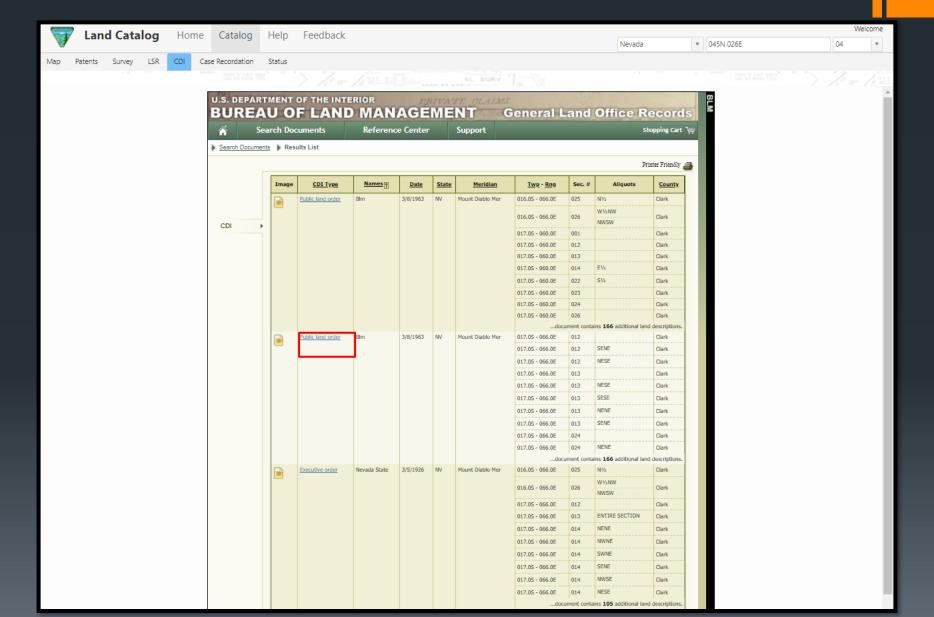

# ➤ Select CDI Image

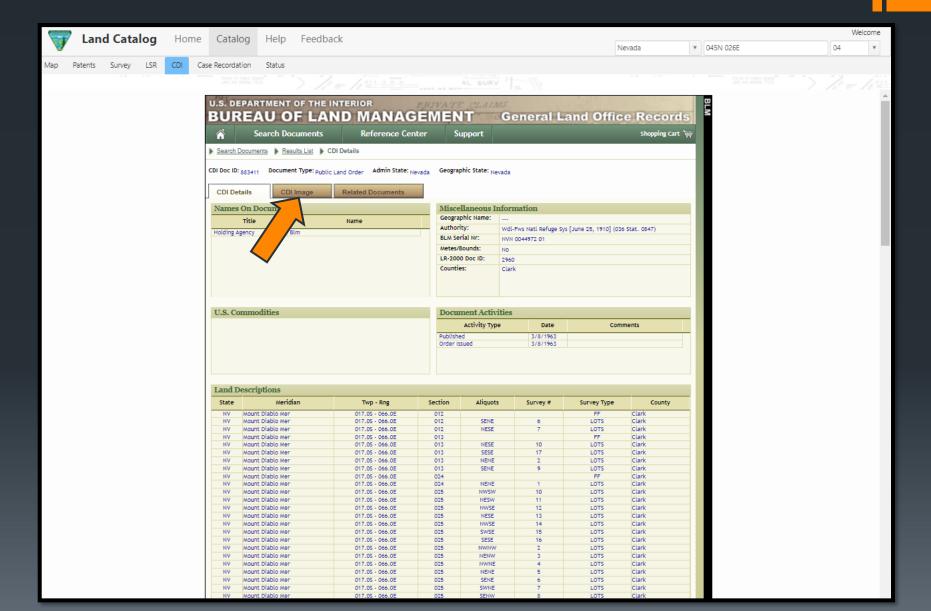

# ➤ Either view the document in the viewer or download the PDF.

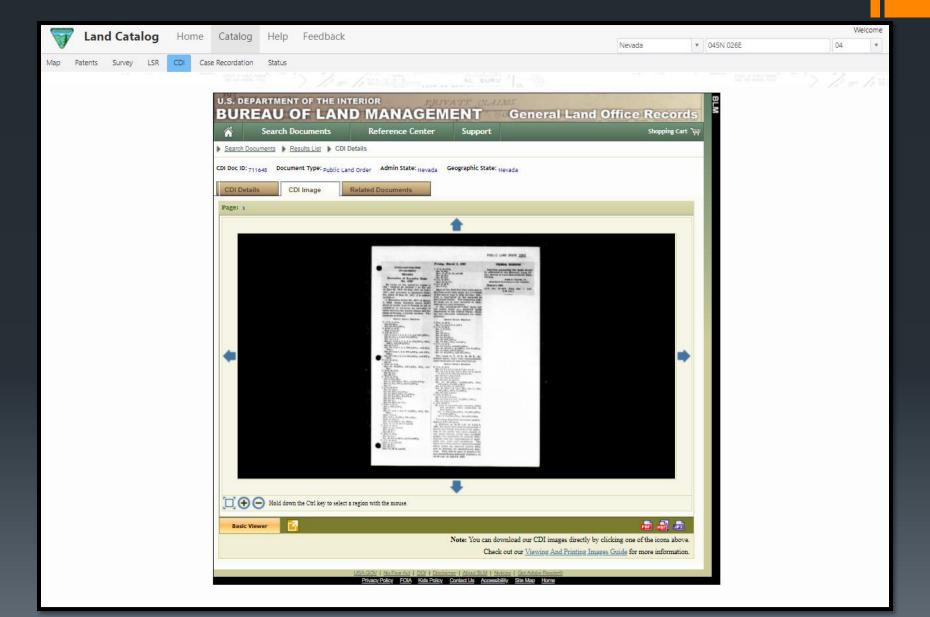

- ➤ Here is the document revoking EO 4387, which opens mineral entry back up in the section we are researching.
- So, when were the two claims we are interested in get staked? We know they eventually get patented, but when were they staked and by who?
- For this information we need to return to our open data site and look at the historic mining claims.
- Leave the Land Catalog window open, we will return to it.

[Public Land Order 2960] [Nevada 044972]

#### NEVADA

#### Revocation of Executive Order No. 4387

By virtue of the authority vested in the President by Section 1 of the Act of June 25, 1910 (36 Stat. 847; 43 U.S.C. 141), and pursuant to Executive Order No. 10355 of May 26, 1952, it is ordered as follows:

1. Executive Order No. 4387 of March 5, 1926, which withdrew about 29,872 acres of public land in Nevada in aid of legislation to authorize an exchange of lands between the United States and the State of Nevada, is hereby revoked. The lands are as follows:

#### MOUNT DIABLO MERIDIAN

```
T. 17 N., R. 24 E.,
Sec. 34, SE 1/4;
```

T. 45 N., R. 26 E., Secs. 4 and 26.

T. 9 N., R. 29 E., Sec. 5, Lots 1, 2, 3, 4, 5, 6, and SW-4NW-4 Sec. 8, Lots 1, 2, and NE-4NW-4; Sec. 16, Lot 2;

Sec. 21, Lots 1, 2, 4, 5, 6, SE¼NW¼, NE¼ SW¼, and SW¼SE¼; Sec. 22, Lot 1; Sec. 26, Lots 1, 2, 3, NW¼SW¼, and SE¼

SW 4; Sec. 27, Lots 1, 2, 3, NW 4 NW 4, and SW 4

Sec. 35, Lots 1, 2, 3, 4, SW 4NE 4, and NW 4

SE14. T. 1 N., R. 35 E., Sec. 21.

T.35 N., R.55 E., Sec. 36, N\2NE\4, SW\4NE\4, SE\4, and W\4.

T. 14 N., R. 67 E., Sec. 27, S<sup>1</sup>/<sub>2</sub>; Sec. 28, S<sup>1</sup>/<sub>4</sub>.

T 72 S., R. 61 E., 5ec. 1, SE 4 SE 4; Sec. 11, SE 4 NE 4

Sec. 11, SE 4 NE 4, SE 4, and E 5 SW 4; Sec. 12, E 4, SW 4, and S 2 NW 4; Sec. 13.

Sec. 13. R. 62 E., Sec. 19. SE¼; Sec. 20. SE¼; S½; SW¼; Sec. 20. NW¼; SW¼; E½; NW¼; Sec. 20. E½; SE¼; N½; NW¼; Sec. 31. SE¼; SE¼; Sec. 32. S½;

Sec. 33, NE ¼ and S¼. T. 22 S., R. 62 E., Sec. 1, SW ¼ SW ¼;

Sec. 6, Lots 1 and 7, S%NE%, SE%, E%

Secs. 7 and 3. Sec. 9, N ½, E ½ SE ¼, SW ¼ SE ¼; Secs. 10 and 11;

Sec. 12, S½ NE¼, 8½, NW¼; Secs 13, 14, 15, 16, 17, and 18, T. 23 S., R. 63 E., Secs 11, 12, and 13;

Sec. 11, 12, and 1 Sec. 15, E½; Sec. 22, E½. T. 16 S., R. 66 E.,

Sec. 25, N½: Sec. 26, NW¼ SW¼ and W½NW¼.

T. 17 S., R. 66 E., Secs. 1, 12, and 13; Sec. 14, E<sup>1</sup>/<sub>2</sub>; Sec. 22, S<sup>1</sup>/<sub>2</sub>; Secs. 23, 24, 26, and 27.

### Friday, March 8, 1963

T. 17 S., R. 67 E., Sec. 13, S<sup>1</sup>/<sub>2</sub>; Secs. 19, 20, 21, 22, and 23; Sec. 24, N<sup>1</sup>/<sub>2</sub>; Sec. 27, N<sup>1</sup>/<sub>2</sub>.

T. 1 S., R. 68 F., Secs. 30 and 31. T. 2 S., R. 68 E.,

Sec. 6, N1/2.

Most of the land has been patented to the State of Nevada under the provisions of the Act of June 8, 1928 (44 Stat. 708), with a reservation of the minerals to the United States. The remaining public lands are in part included in withdrawals for other purposes.

 The following-described lands are the public lands, and patented lands reconveyed to the United States, which are not otherwise withdrawn for other purposes;

#### MOUNT DIABLO MERIDIAN

T. 23 S., R. 63 E., Sec. 11, Lots 2, 3, 6, and 7. T. 17 S., R. 66 E., Sec. 1, S\(^4\)\(^1\)\(^1\

Sec. 19, E½ E½ and NW¼ NE¼; Sec. 20, W½ W½, E½ NW¼, and N½ NE¼; Sec. 21, NE¾ and E½ SE¼; Sec. 22, W½ SW¼, and SE¼ SW¼.

The lands in T. 17 S., R. 66 E., described above, have been independently resurveyed and are now described as:

#### MOUNT DIABLO MERIDIAN

T. 17 S., R. 66 E., Sec. 12, E1/2 Lot 5, lots 6, 7, E1/2 Lot 8; Sec. 13, Lot 2, E1/2 Lot 3, E1/2 Lot 8, lots 9, 10, E1/2 lot 11, E1/2 Lot 16, Lot 17; Sec. 24, Lot 1, E1/2 Lot 2; Sec. 25, Lots 2-16, incl. Sec. 26, Lots 12 and 13; Sec. 27, SE¼SE¼, S½NE¼SE¼, SE¼ NW 14 SE 14, E 1/2 SW 1/4 SE 1/4; Sec. 34, E1/2 E1/2, E1/2 W1/2 E1/2 Sec. 35, Lots 1-9, incl., W1/2 Lot 11, W1/2 SW 1/4 SE 1/4 , SW 1/4 , S 1/2 NW 1/4; Sec. 36. Lots 1 and 2. T. 17 S., R. 661/2 E., Sec. 7, Lots 1-6, incl. Sec. 18, Lots 1-6, incl., S1/2NW1/4, SW1/4; Sec. 19, Lots 1, 2 and 3, T. 18 S. R. 66 E. 80 acres in unsubdivided township which will probably, when subdivided, be described as: Sec. 2, NW 4 NW 4 NE 4, N 1/2 NE 4 NW 1/4 N 1/4 NW 1/4 NW 1/4 Sec. 3, N%NE%NE%, NE%NW%NE%

The areas described aggregate approximately 2,931.36 acres.

3. Effective at 10:00 a.m. on April 9, 1963, the lands described in paragraph 2 hereof are hereby restored to the operation of the public land laws, subject to any valid existing rights and equitable claims, the provisions of existing withdrawals, and the requirements of applicable law, rules and regulations. The lands have been open to applications and offers under the mineral leasing laws, and to location for metalliferous minerals. They will be open to location for non-metalliferous minerals beginning at 10:00 a.m. on April 9, 1963.

#### FEDERAL REGISTER

Inquiries concerning the lands should be addressed to the Manager, Land Office, Bureau of Land Management, Reno, Nevada.

JOHN A. CARVER, Jr.,
Assistant Secretary of the Interior.

MARCH 4, 1963.

[F.R. Doc. 63-2467; Filed, Mar. 7, 1963; 8:49 a.m.]

# ➤ Click on the "Nevada Claims, Notices & POO" page

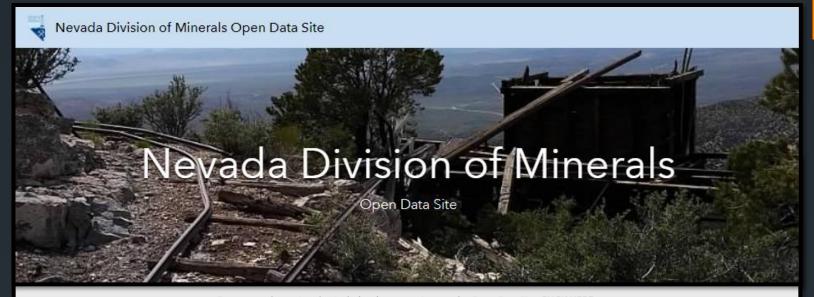

For a general overview that includes demonstrations on the Open Data Site, CLICK HERE

To visit the Nevada Division of Minerals Home Page, CLICK HERE

To return to the Open Data Home Page, CLICK HERE

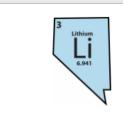

Inferred Active Lithium Placer Claims in Nevada & DMRE

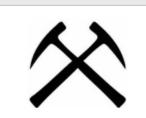

Active mining claims in Nevada

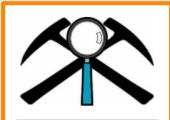

Nevada Claims, Notices, & POO

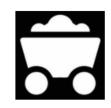

Nevada Mineral Producers, Commodities & Occurrences

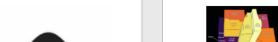

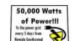

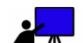

## ➤ Click on the "Click Here" to view interactive map on a mobile device.

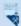

Nevada Division of Minerals Open Data Site

### Nevada Mining Claims, Notices, and Plans of Operation

The following map was constructed to provide more data to those investigating existing, potential or possibly incumbent mineral properties in the state of Nevada. There is an enormous amount of data on the following map, not all of which is displayed by default, as drawing speeds of the interactive map would be severely impaired (There are almost 2 million point present in this map). \*\*In order to view the data you must turn the desired layer on from the layers list. The table of contents will only show layers that are turned on and can be viewed in the current extent.\*\*

#### What is in the map?

- 1. \*\*Mining Claims\*\* which include ALL Active, Closed, and Pending mining claim listings which were pulled from the BLM's LR2000 database in October, 2019. Claims filed after this date were pulled and added as of February 6, 2020. Any sections with claim listings are shown in dark gray and the number of claims per section is displayed in the center of the section. The actual data points for the individual mining claims have been separated by county and must be turned on from the layers tab of the interactive map viewer to be viewed. It is recommended that you only turn on what you need. All claim points are plotted in the center of the section specified in the LR2000 database, as that is the highest resolution we have to date. Claims can be searched using the serial number. For viewing claims in a section it may be best to select the claims then view them in the attribute
- 2.\*\*Notices\*\* and \*\*Plans of Operation (POO)\*\* either Authorized, Cancelled, Closed, Expired or Pending that have been filed and can be retrieved from the BLM's LR2000 database. All Notices and POO points are plotted in the center of the section specified in the LR2000 database, as that is the highest resolution we have to date. Duplicate entries for Serial Numbers can be attributed to the fact that several people are linked to specific cases and that Plan and Notice boundaries extend into more than one section. We did not want to remove this data for fear that it may compromise research efforts. As long as the layer is on a search can be completed in the search bar for Serial Number and Customer Name. A filter can be applied to the Notices and POO's based off of the reported commodity and their disposition, at the time this data was pulled, using the filter widget that can be found on the left side of the map. Utilize the toggle switch to make sure the filter is turned on in order to display results.
- 3. \*\*Historic mining districts\*\* are shown for reference. Mining districts can searched by district name or filtered by commodity. Utilize the toggle switch to make sure the filter is turned on in order to display results.
- 4. \*\*BLM Administrative Boundaries\*\* can be turned on in the map. Contact information is included with each administrative area.

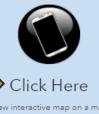

device

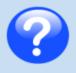

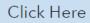

For help with the interactive map viewer

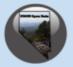

Click Here

To Return to NDOM's Open Data home page

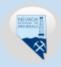

Click Here

To go to NDOM's home page

If you would like to search the BLM Land Records (MTP, Historical Index, etc.) you can either use the link provided in the pop-up for mining claim point listings and/or mining claims per section. If the township doesn't have any claims shown, click in the center of a section and follow the link.

Enter the township, range and section into the search bar and press enter to zoom to the research area, then turn on the "Historic Mining Claims" for the county of interest. In this case it is Humboldt County.

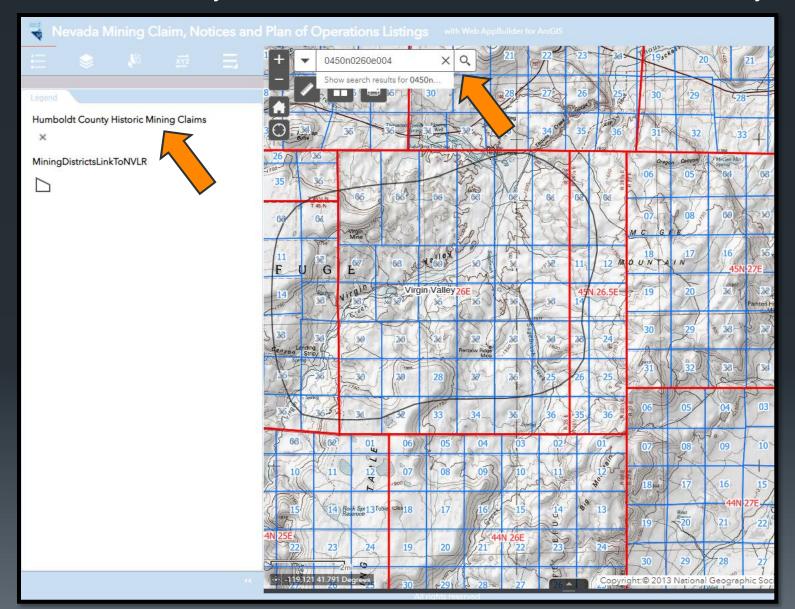

➤ Use the select widget to select the mining claims in sections three and four then click on the three dots beside the Humboldt County Historic Mining Claims Listings and select "View in Attribute Table".

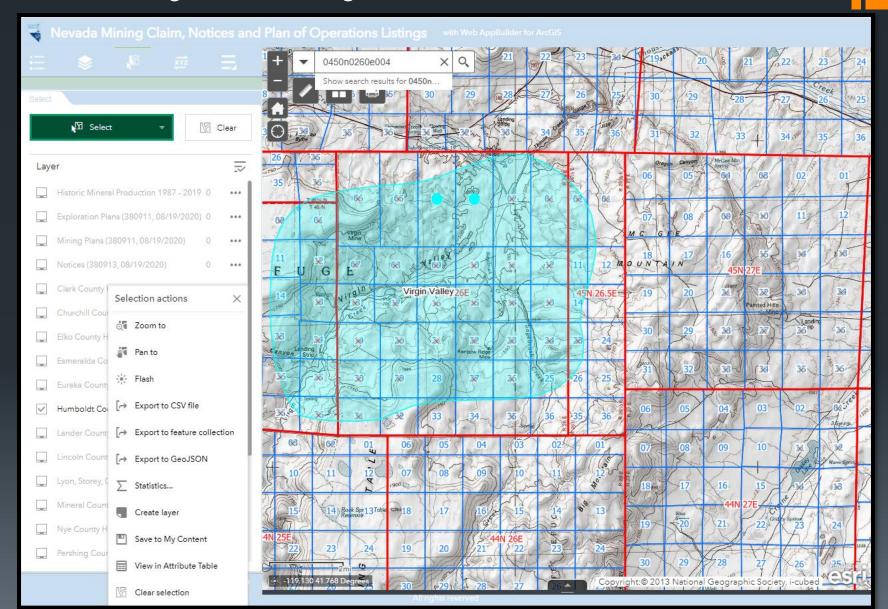

- ➤ You can sort the table by field. I sorted by claim name, since I know the names of the claims I am looking for. Scrolling down I come to the claims of interest. I see they were located on 10/9/1980.
- We will select only these two claims and scroll over to the right-hand side of the screen.

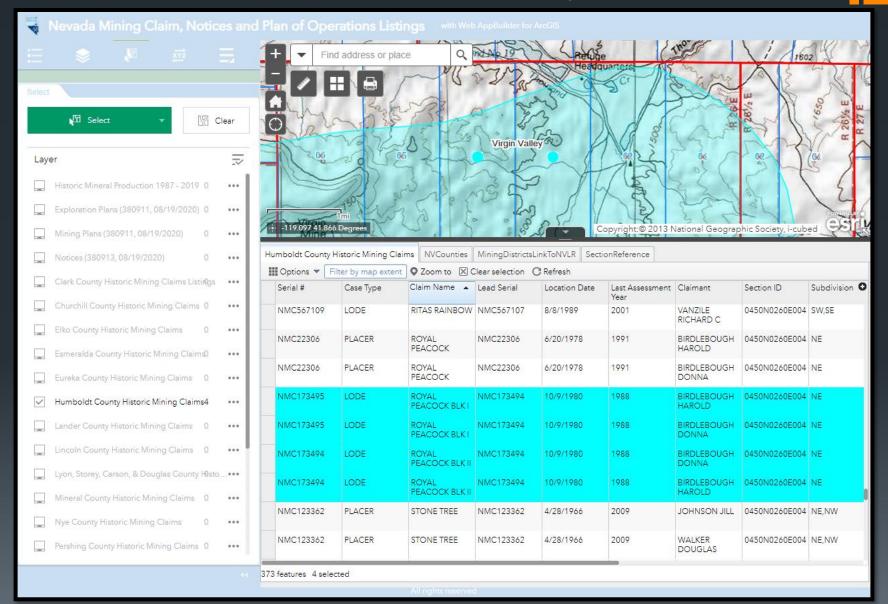

➤I want to view all the information on the claims under this serial number so I will copy the URL from "LeadFileNumber" field corresponding with these claims.

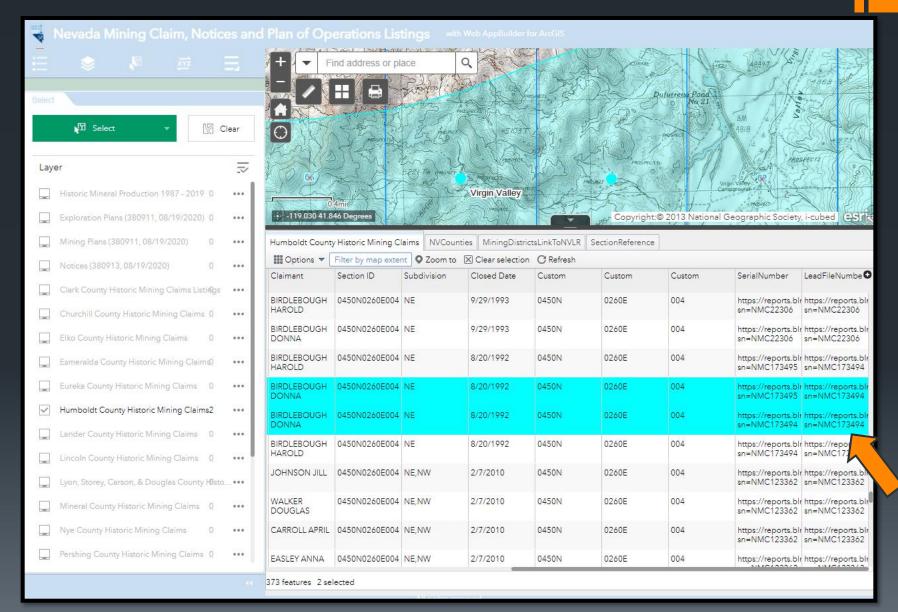

- ➤ Paste the copied URL into a browser to generate the MC Serial Register Page.
- Since we are using the lead file number, we need to set the "Lead File Number" to yes then select apply.
- > The report will appear.

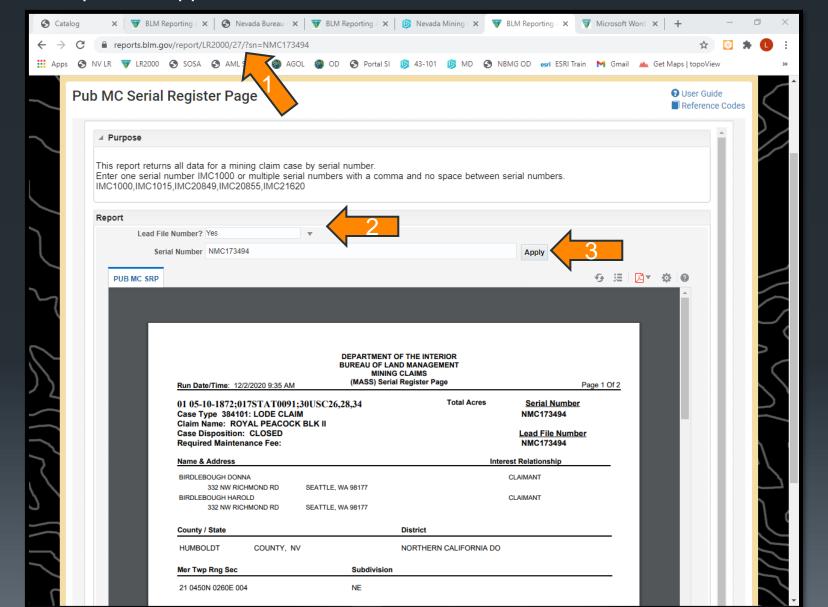

### DEPARTMENT OF THE INTERIOR BUREAU OF LAND MANAGEMENT MINING CLAIMS (MASS) Serial Register Page

Run Date/Time: 12/2/2020 9:35 AM (MASS) Serial Register Page Page 2 Of 2

01 05-10-1872;017STAT0091;30USC26,28,34

Case Type 384101: LODE CLAIM
Claim Name: ROYAL PEACOCK BLK I

Case Disposition: CLOSED Required Maintenance Fee:

Total Acres <u>Serial Number</u> NMC173495

> Lead File Number NMC173494

### Name & Address Interest Relationship

**BIRDLEBOUGH DONNA** 

332 NW RICHMOND RD

SEATTLE, WA 98177

**BIRDLEBOUGH HAROLD** 

Line Nr

332 NW RICHMOND RD

SEATTLE, WA 98177

CLAIMANT

CLAIMANT

### County / State District

HUMBOLDT COUNTY, NV

NORTHERN CALIFORNIA DO

Mer Twp Rng Sec Subdivision

21 0450N 0260E 004 NE

| Act Date   | Code | Action Text             | Action Remarks   | Receipt Number |
|------------|------|-------------------------|------------------|----------------|
| 10/09/1980 | 403  | LOCATION DATE           |                  |                |
| 11/19/1980 | 395  | RECORDATION NOTICE RECD |                  |                |
| 11/25/1988 | 480  | EVID OF ASSMT FILED     | 1988             |                |
| 05/15/1997 | 163  | CASE SENT TO NARA       | SAN/049-97-0026; |                |
| 05/15/1997 | 164  | FRC RETRIEVAL NUMBERS   | 64-273/723059;   |                |
| 08/21/1992 | 271  | CLAIM PATENTED          | NVN47411         |                |
| 03/17/1989 | 630  | CLAIM FINAL CERT ISSUED |                  |                |
| 01/15/1986 | 635  | AMENDED LOCATION FILED  |                  |                |
| 11/20/1980 | 501  | ACCT ADV IN LEAD FILE   | NMC173494        |                |
| 11/19/1980 | 500  | MAP IN LEAD FILE        | NMC173494        |                |
| 10/30/1980 | 404  | COUNTY RECORDATION      | 207946;141;683   |                |

Remarks

Here is the report from the BLM on this claim. We can see the Royal Peacock Blk 1 was located on 10/09/1980 by Donna and Harold Birtlebough. It was patented on 08/21/1992, and the BLM serial number for that case is NVN 47411

### 92

# DEPARTMENT OF THE INTERIOR BUREAU OF LAND MANAGEMENT MINING CLAIMS (14400) Control Projects Projects

(MASS) Serial Register Page

01 05-10-1872;017STAT0091;30USC26,28,34

Case Type 384101: LODE CLAIM

Run Date/Time: 12/2/2020 9:35 AM

Claim Name: ROYAL PEACOCK BLK II

Case Disposition: CLOSED Required Maintenance Fee:

**Total Acres** 

Serial Number NMC173494

Page 1 Of 2

Lead File Number NMC173494

Name & Address Interest Relationship

BIRDLEBOUGH DONNA

332 NW RICHMOND RD

BIRDLEBOUGH HAROLD

332 NW RICHMOND RD

SEATTLE, WA 98177

SEATTLE, WA 98177

CLAIMANT

CLAIMANT

County / State District

HUMBOLDT COUNTY, NV

NORTHERN CALIFORNIA DO

Mer Twp Rng Sec Subdivision

21 0450N 0260E 004

NE

|    | Act Date     | Code | Action Text             | Action Remarks   | Receipt Number |
|----|--------------|------|-------------------------|------------------|----------------|
| 1  | 10/09/1980   | 403  | LOCATION DATE           |                  |                |
| 7  | 11/19/1980   | 395  | RECORDATION NOTICE RECD |                  |                |
|    | 11/25/1988   | 480  | EVID OF ASSMT FILED     | 1988             |                |
|    | 05/15/1997   | 163  | CASE SENT TO NARA       | SAN/049-97-0026; |                |
| N  | 05/15/1997   | 164  | FRC RETRIEVAL NUMBERS   | 64-273/723059;   |                |
|    | 08/21/1992   | 271  | CLAIM PATENTED          | NVN47411         |                |
| 7/ | 03/17/1989   | 630  | CLAIM FINAL CERT ISSUED |                  |                |
| ,  | 01/15/1986   | 635  | AMENDED LOCATION FILED  |                  |                |
|    | 11/20/1980   | 501  | ACCT ADV IN LEAD FILE   | NMC173494        |                |
|    | 11/19/1980   | 500  | MAP IN LEAD FILE        | NMC173494        |                |
|    | 10/30/1980   | 404  | COUNTY RECORDATION      | 207947;141;684   |                |
|    | T Towns & Do |      |                         |                  |                |
|    | Line Nr      |      |                         | Remarks          |                |

Here's the report for Royal Peacock Blk 11

Let's go back to the land catalog and look at the patent.

- From the land catalog select patents
- ➤ We can see the accession number matches the number we noted way back when we looked at the HI
- Click on the link under accession.

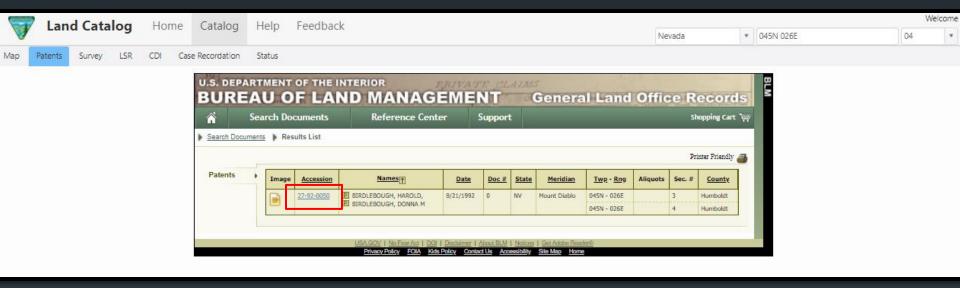

- ➤ We are taken here. Notice that there are some US reservations. Let's see what they are.
- Click on Patent Image

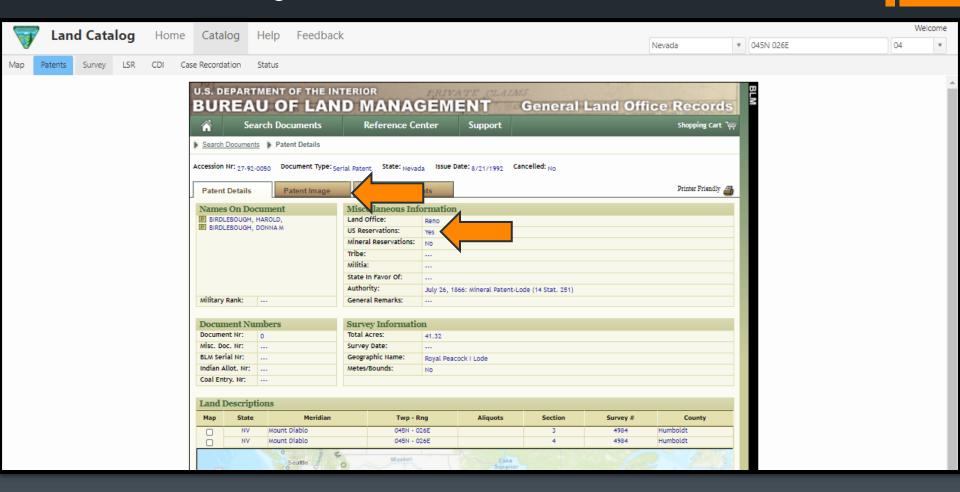

Welcome

04

# You can either view the document here or download the PDF.

Patents

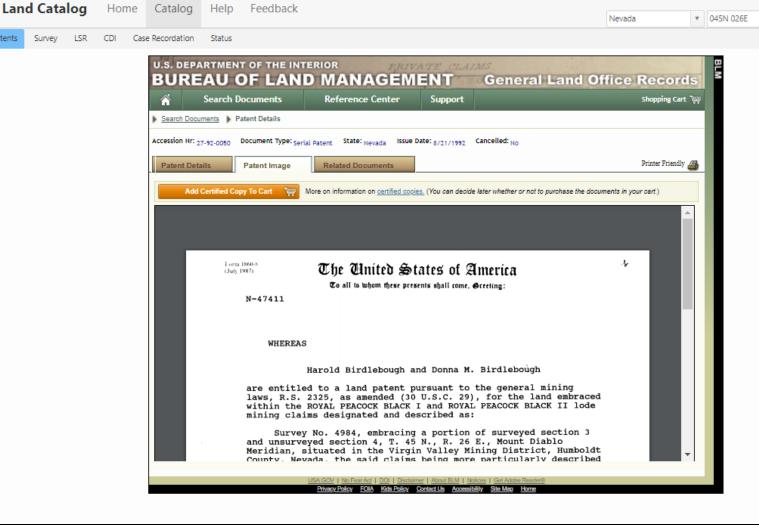

Here is the patent document which states the reservations, which is a right-of-way for ditches or canals, remember the "D/C" on the MTP?

Let's finish this example by first reviewing the last two tabs in the Land Catalog, then looking at the Mineral Survey Map of the Claims, and then looking at the county documents regarding these claims.

> Back to the Land Catalog

WHEREAS

Harold Birdlebough and Donna M. Birdlebough

are entitled to a land patent pursuant to the general mining laws, R.S. 2325, as amended (30 U.S.C. 29), for the land embraced within the ROYAL PEACOCK BLACK I and ROYAL PEACOCK BLACK II lode mining claims designated and described as:

Survey No. 4984, embracing a portion of surveyed section 3 and unsurveyed section 4, T. 45 N., R. 26 E., Mount Diablo Meridian, situated in the Virgin Valley Mining District, Humboldt County, Nevada, the said claims being more particularly described in the official field notes and depicted on the official plat, which are expressly made a part of this patent and copies of which are attached hereto; aggregating 41.322 acres.

NOW KNOW YE, that there is, therefore, granted by the United States unto the said Harold Birdlebough and Donna M. Birdlebough, the land described above: TO HAVE AND TO HOLD the said lands with all the rights, privileges, immunities, and appurtenances, of whatsoever nature, thereunto belonging, unto the said Harold Birdlebough and Donna M. Birdlebough, their heirs and assigns, forever; and

EXCEPTING AND RESERVING TO THE UNITED STATES, a right-ofway thereon for ditches or canals constructed by the authority of the United States. Act of August 30, 1890 (43 U.S.C. 945).

> IN TESTIMONY WHEREOF, the undersigned authorized officer of the Bureau of I and Management, in accordance with the provisions of the Act of June 17, 1948 (62 Stat. 476), has, in the name of the United States. caused these letters to be made Patent, and the Seal of the Bureau to be hereunto affixed.

[SEAL]

GIVEN under my hand, in

kano, hevada

in the year TWENT brettink that usand nine hundred and AUGUST and of the Independence The The The Control of the Independence of the Independence of Independence of Independence of

United States the two hundred and

Acting Deputy State Director, Operations

27-92-0050

Patent Number...

- ➤ So, under the Case Recordation Tab are links to Serial Register Pages hosted in LR2000.
- If we click on the link, we will be redirected to the report.

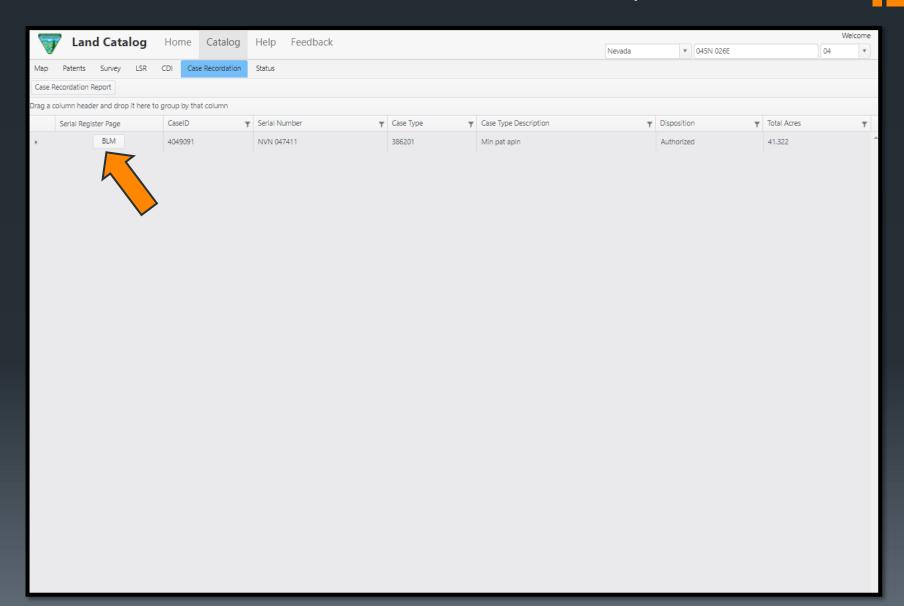

- You can however generate the report using the following form and 047411 serial number we have documented for this patent.
- ➤ If the serial number starts with an N the prefix needs to be "0".

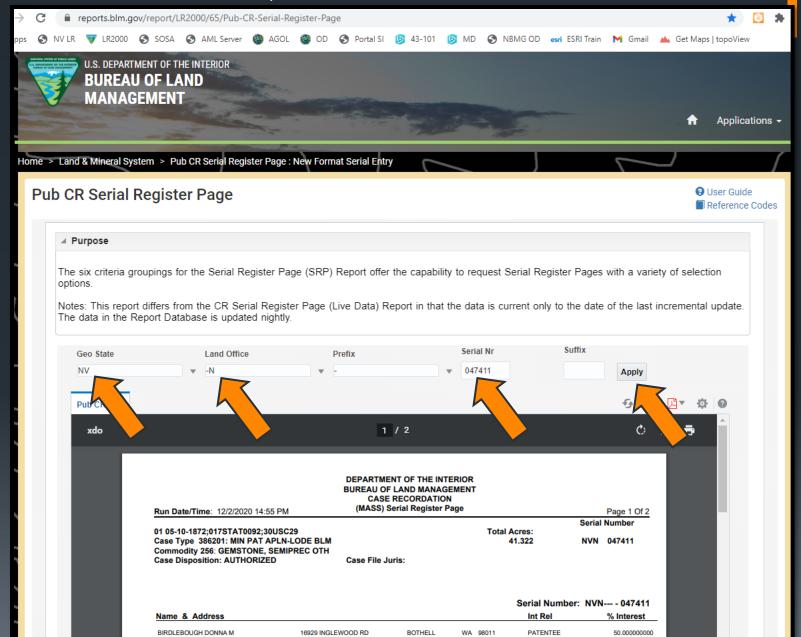

### DEPARTMENT OF THE INTERIOR **BUREAU OF LAND MANAGEMENT** CASE RECORDATION

(MASS) Serial Register Page

Total Acres:

41.322

Serial Number NVN 047411

Page 1 Of 2

Case Type 386201: MIN PAT APLN-LODE BLM Commodity 256: GEMSTONE, SEMIPREC OTH

Run Date/Time: 8/26/2020 12:34 PM

01 05-10-1872:017STAT0092:30USC29

Case Disposition: AUTHORIZED

Case File Juris:

Serial Number: NVN--- - 047411

| Name & Address      |                    |         |          | Int Rel  | % Interest   |
|---------------------|--------------------|---------|----------|----------|--------------|
| BIRDLEBOUGH DONNA M | 16929 INGLEWOOD RD | BOTHELL | WA 98011 | PATENTEE | 50.000000000 |
| BIRDLEBOUGH HAROLD  | 16929 INGLEWOOD RD | BOTHELL | WA 98011 | PATENTEE | 50.000000000 |

|     |             |     |       |      |                  |                        | Serial Number: NVN 047411 |                     |  |
|-----|-------------|-----|-------|------|------------------|------------------------|---------------------------|---------------------|--|
| Mer | Twp Rng     | Sec | SType | Nr   | Suff Subdivision | District/ Field Office | County                    | Mgmt Agency         |  |
| 21  | 0450N 0260E | 003 | MS    | 4984 |                  | APPLEGATE FO           | HUMBOLDT                  | BUREAU OF LAND MGMT |  |
| 21  | 0450N 0260E | 004 | MS    | 4984 |                  | APPLEGATE FO           | HUMBOLDT                  | BUREAU OF LAND MGMT |  |

Relinquished/Withdrawn Lands

Serial Number: NVN--- - 047411

➤In either case you will end up at this report, which has lots of the data we have ran into already.

| Act Date   | Act Code | Action Txt              | Action Remarks | Act Date    | Act Code  | Action Txt               | Action Remarks         |
|------------|----------|-------------------------|----------------|-------------|-----------|--------------------------|------------------------|
| 10/19/1987 | 124      | APLN RECD               |                |             |           |                          |                        |
| 10/20/1987 | 347      | FILING FEE RECEIVED     | \$25;          | 07/27/1992  | 910       | REPORT REQUESTED         | LEASABLE MINERAL       |
| 10/29/1987 | 600      | RECORDS NOTED           |                | 08/17/1992  | 911       | REPORT RECEIVED          | LEASABLE MINERAL       |
| 03/24/1988 | 104      | ADDTL INFO RQSTD        |                | 00/24/4002  | 274       | DATENT ISSUED            | 27 02 0050             |
| 05/20/1988 | 122      | EXT OF TIME RQSTD       |                | 08/21/1992  | 271       | PATENT ISSUED            | 27-92-0050;            |
| 05/23/1988 | 203      | EXT OF TIME GRANTED     |                | 08/21/1992  | 400       | US RIGHTS ACQ/RES        | 942;                   |
| 07/13/1988 | 103      | ADDTL INFO RECD         |                | 08/25/1992  | 968       | CASE ACTION COMPLETED 04 | 0 0% 1                 |
| 07/13/1988 | 122      | EXT OF TIME RQSTD       |                |             |           | 94                       | 2 = Ditches and Canals |
| 07/19/1988 | 203      | EXT OF TIME GRANTED     |                | 12/20/1993  | 974       | AUTOMATED RECORD VERIF   | EML                    |
| 08/29/1988 | 103      | ADDTL INFO RECD         |                | 04/21/1995  | 163       | CASE SENT TO NARA        | SAN/049-95-0025;       |
| 11/04/1988 | 010      | MINERAL EXAM/RPT RQSTD  |                | 04/04/4005  | 104       | EDC DETRIEVAL NUMBERS    |                        |
| 11/23/1988 | 610      | PUBLISHED               | HUMBOLDT SUN   | 04/21/1995  | 164       | FRC RETRIEVAL NUMBERS    | 6-6/6184;              |
| 01/18/1989 | 610      | PUBLISHED               | HUMBOLDT SUN   |             |           |                          |                        |
| 02/28/1989 | 106      | MONIES REQUESTED        | PURC PRICE REQ |             |           |                          |                        |
| 03/14/1989 | 212      | FINAL CERT ISSUED       |                | Line Number | Domonto 3 | Fourt                    |                        |
| 03/14/1989 | 291      | PROOF OF PUB RECEIVED   |                | Line Number | Remark 1  | lext                     |                        |
| 03/14/1989 | 302      | PURCHASE PRICE RECEIVED | \$210;         | 0001        | DOUBT     | DELOCOV DILOV I NUC 1734 | 0.4                    |
| 07/14/1992 | 013      | MINERAL EXAM/RPT APPV   |                | 0001        | ROYAL I   | PEACOCK BLACK I NMC-1734 | 94                     |
| 07/17/1992 | 600      | RECORDS NOTED           |                | 0002        | ROYAL 1   | PEACOCK BLACK II NMC-173 | 495                    |

- Just a quick refresher on how to look at the patented claims themselves.
- From the Land Records Search Page select "Special Surveys".

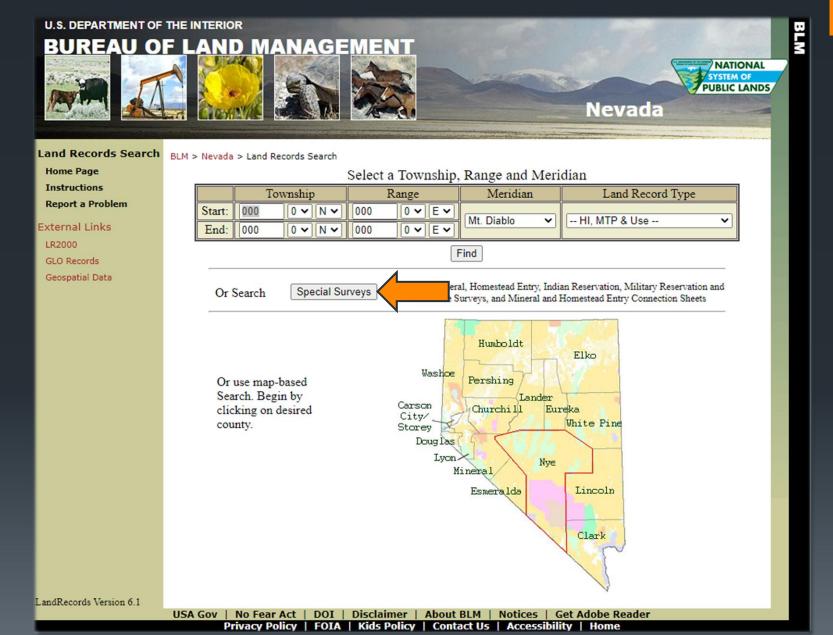

- ➤ Enter the Mineral Survey Number we noted from the MTP, HI, and the Patent document.
- Click on the link to the mineral survey.

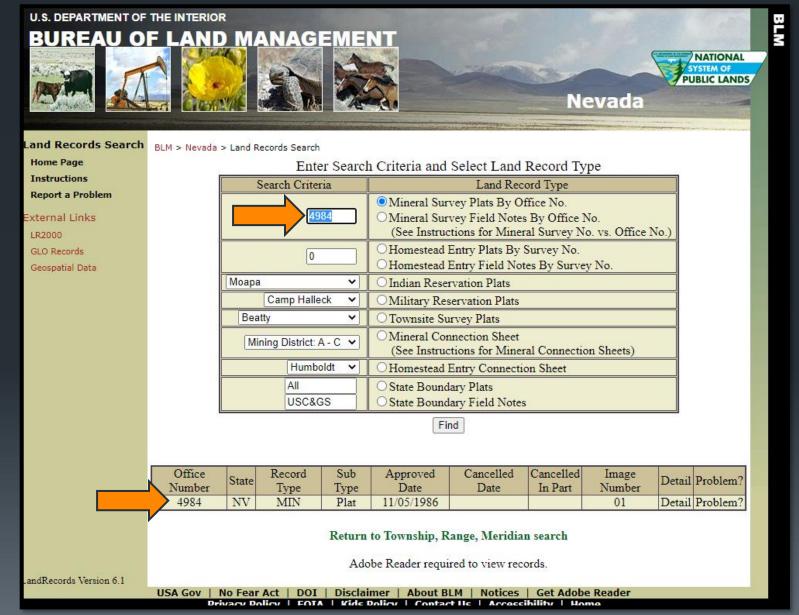

# ➤ And here is the Mineral Survey for the two patented mining claims of interest.

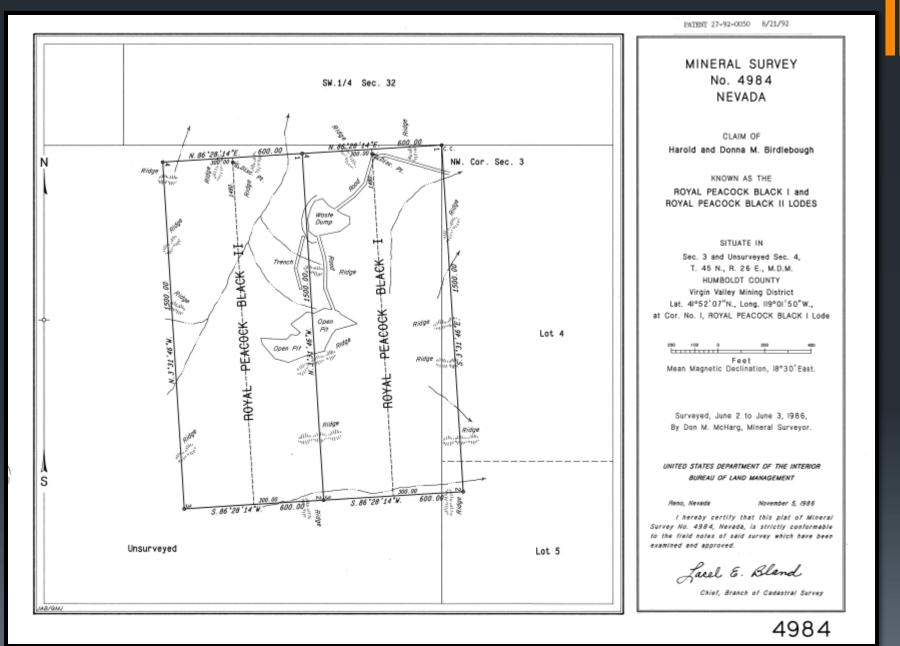

- Since these claims are so young, it is likely that any documents relating to them will be online.
- We know the names of the people who patented them, so let's head to the assessor's office in Humboldt County.
- Back on the Nevada
  Mining Claims
  Listings Map we click
  on the county to
  generate the pop up
  with the link to the
  Humboldt County
  Assessor's Page.

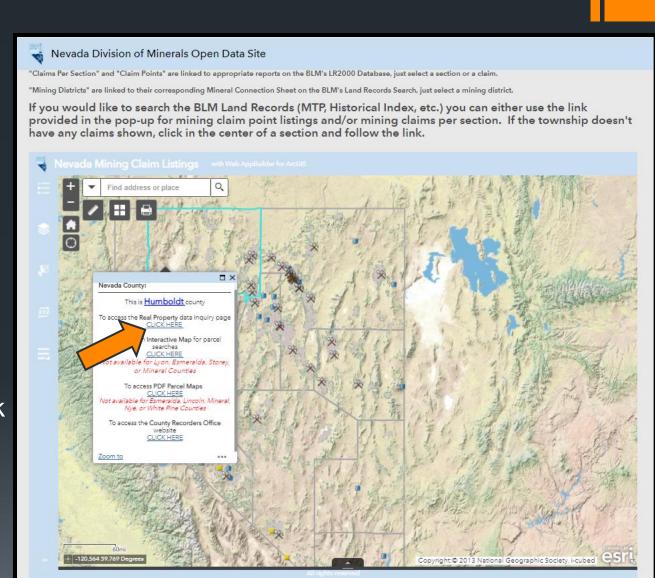

Click on real property to be taken to the search form.

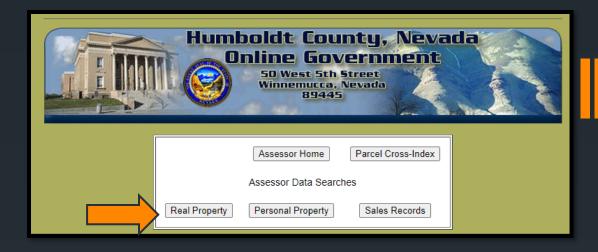

Where it says
 owner name
 enter
 Birdlebouhg then
 select search.

|                                                                            | Online Go 50 West Sth Winnemucca. 8944:  Use Prior Version of Parc               | Street<br>Nevada                           |                                                               |
|----------------------------------------------------------------------------|----------------------------------------------------------------------------------|--------------------------------------------|---------------------------------------------------------------|
| Select and                                                                 | ounty Assessor's Parcel Record<br>sort parcel records according to the following | criteria; results may be viewed on-line or | ad                                                            |
| dow                                                                        | nloaded to a comma-separated-variable (.csv) Selection Criteria                  | file (openable by Excel) if desired.       | Initial Sort by                                               |
| Street Address Range (each field is optional) From # To # Dir. Street Name | (all or part) Units                                                              | Tax Districts                              | Address (by Street Nam     Parcel Number (APN)                |
| Town Subdivision                                                           |                                                                                  | Acreage Range                              | Owner Name Acreage                                            |
| Parcel Number Range (with or without hypher                                | (Values are for Tax Year 2020-21) Land Value Range                               | Ag Acreage Range                           | <ul><li>Land Use Code</li><li>Buildings Square Feet</li></ul> |
| Owner Name (all or part) BIRDLE                                            | Improvements Value Range                                                         | Land Use Code Range                        | 1                                                             |
| Original Construction Year Range                                           | Personal Property Value Range                                                    | Land Use Codes                             | ,                                                             |
| Total Square Feet Range (for the Parcel)                                   | Net Assessed Value Range                                                         | Number of Bedrooms                         |                                                               |
| Buildings Square Feet Range (for Non-Residen                               |                                                                                  | Number of Bathrooms                        |                                                               |
| Residence Square Feet Range (for Residential prope                         |                                                                                  | Parcel has:  Well(s) Septic Tank(s)        |                                                               |
| Garage Square Feet Range, Attached                                         |                                                                                  | Septic lank(s)                             | Search                                                        |

- ➤ And up come two listings for the two claims we are interested in.
- ➤ If we click on one of the entries, we will be taken to a more detailed report.

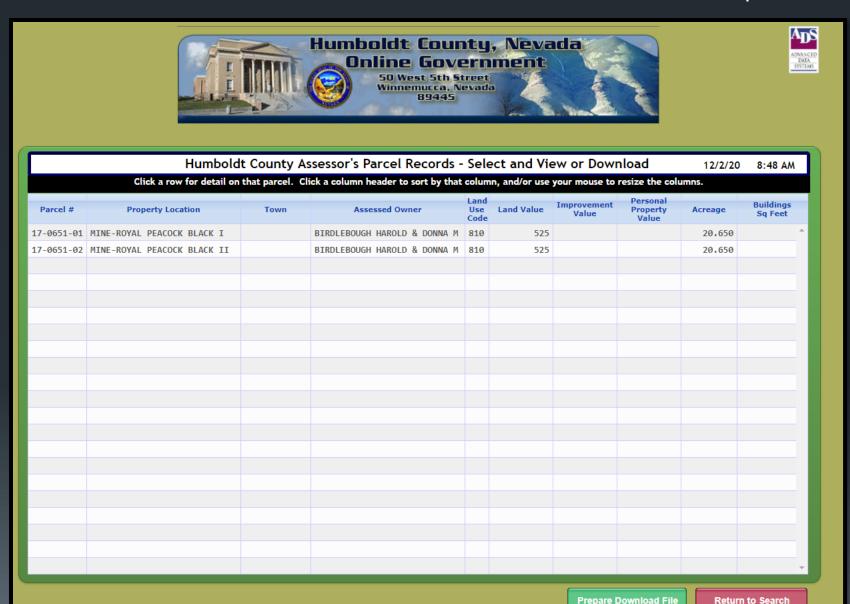

- And in the detailed report there is a link to the document history.
- ➤ If we click on the link another screen will appear showing document numbers which you can use to look up files from the recorders online database. Luckily, there are only two numbers for this parcel, the same is true if we look at the other claim.

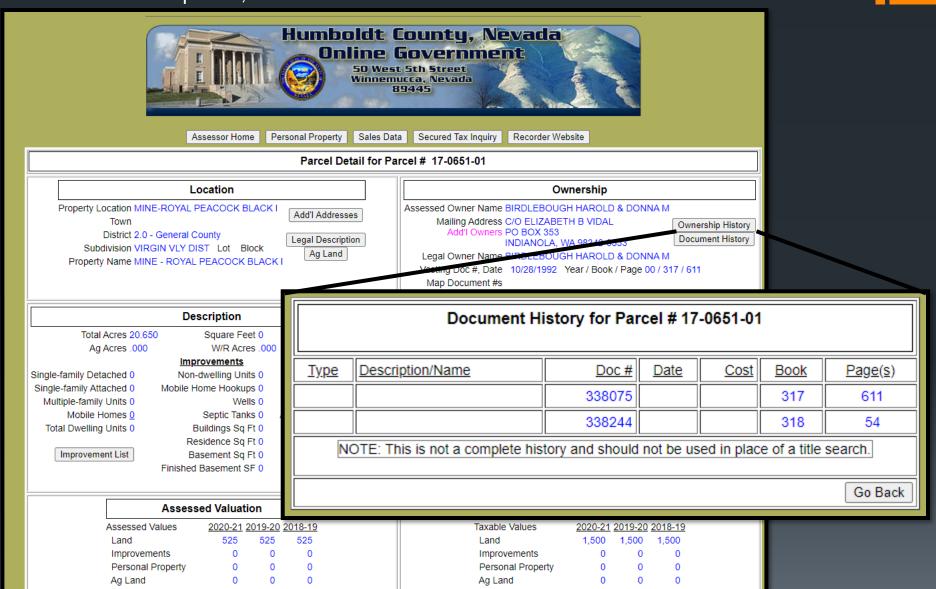

➤ Back on the "Nevada Mining Claims Listings" map we click on the county to generate the pop up with the link to the Humboldt County Recorders Page.

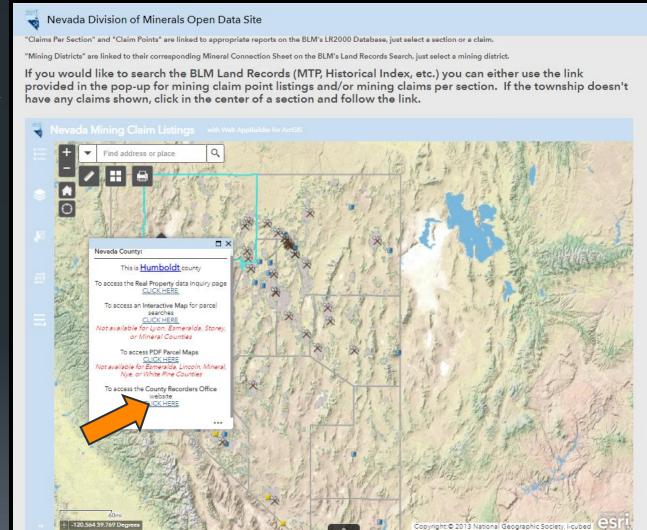

We will click on the "Online Index Search" on the left-hand side of the screen.

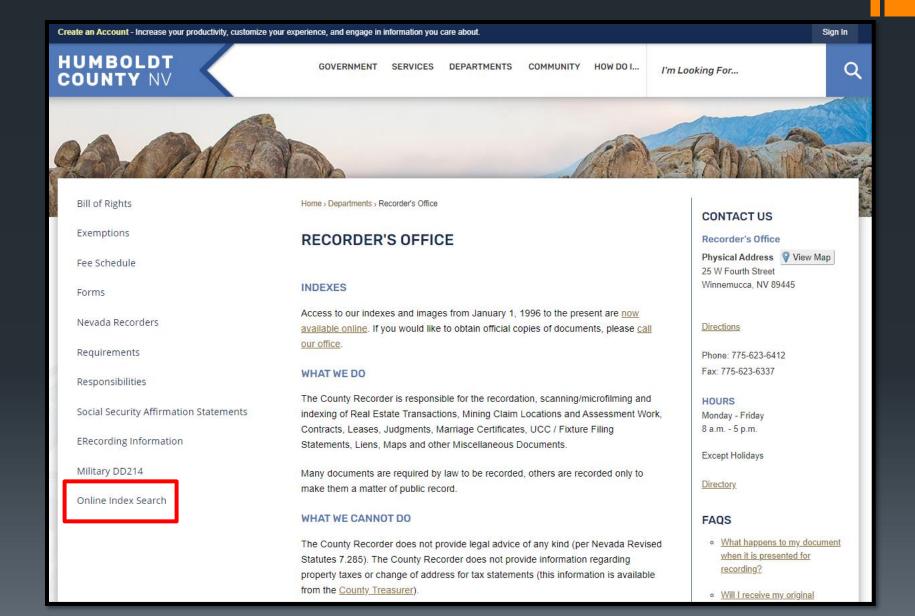

Enter the document numbers from the previous assessor's information into the "Search by Document Number"

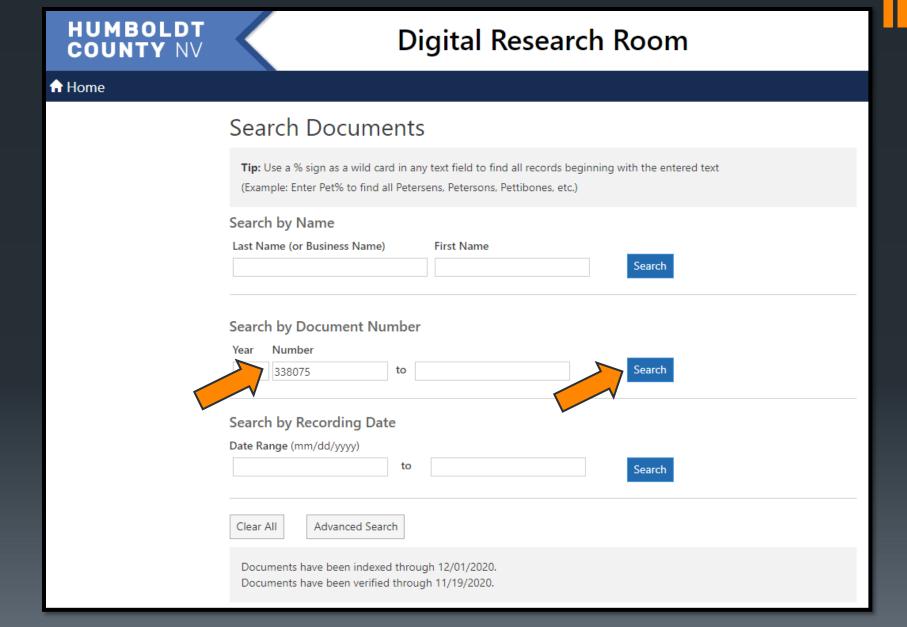

- > And here is the document details.
- Click on the PDF to view the image

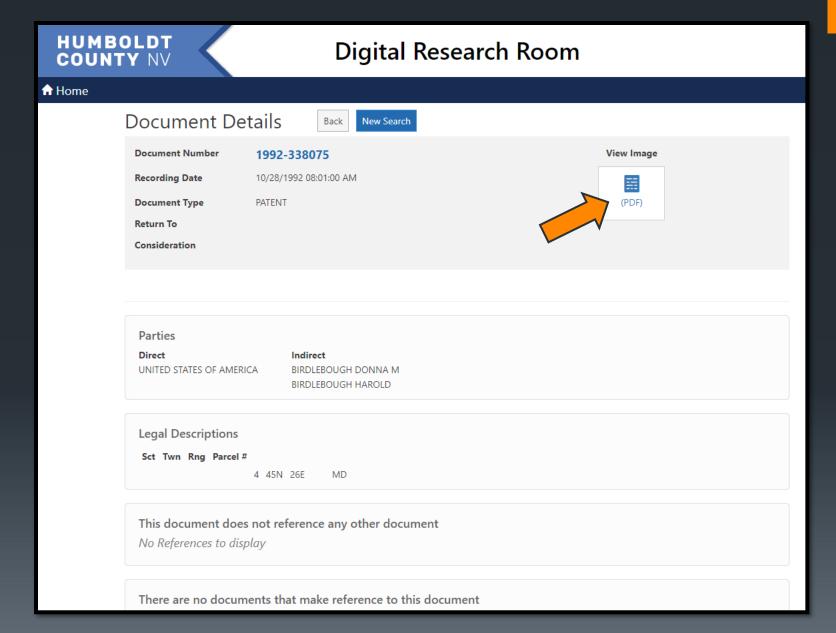

And here is the patent document again.

Since there are no more documents, and the claims are still under their name it is reasonably safe to assume they retain all of the mineral rights.

# BOOK 3/2 PAGE 6/1 FRAME \_\_\_\_

Form 1860-8 (July 1987)

### The United States of America

N-47411

To all to whom these presents shall come, Greeting:

#### WHEREAS

Harold Birdlebough and Donna M. Birdlebough

are entitled to a land patent pursuant to the general mining laws, R.S. 2325, as amended (30 U.S.C. 29), for the land embraced within the ROYAL PEACOCK BLACK I and ROYAL PEACOCK BLACK II lode mining claims designated and described as:

Survey No. 4984, embracing a portion of surveyed section 3 and unsurveyed section 4, T. 45 N., R. 26 E., Mount Diablo Meridian, situated in the Virgin Valley Mining District, Humboldt County, Nevada, the said claims being more particularly described in the official field notes and depicted on the official plat, which are expressly made a part of this patent and copies of which are attached hereto; aggregating 41.322 acres.

NOW KNOW YE, that there is, therefore, granted by the United States unto the said Harold Birdlebough and Donna M. Birdlebough, the land described above: TO HAVE AND TO HOLD the said lands with all the rights, privileges, immunities, and appurtenances, of whatsoever nature, thereunto belonging, unto the said Harold Birdlebough and Donna M. Birdlebough, their heirs and assigns, forever; and

EXCEPTING AND RESERVING TO THE UNITED STATES, a right-ofway thereon for ditches or canals constructed by the authority of the United States. Act of August 30, 1890 (43 U.S.C. 945).

IN TESTIMONY WHEREOF, the undersigned authorized officer of the Bureau of Land Management, in accordance with the provisions of the Act of June 17, 1948 (62 Stat. 476), has, in the name of the United States, caused these letters to be made Patent, and the Seal of the Bureau to be herrunts affixed.

GIVEN under my hand, in the TWENTY-FIRST

Reno, Nevada
day of AUGUST
nine bundred and NINETY-TWO

United States the two hundred are

FIFTEENTH

Acting Deputy State Director, Operations

COPY

27-92-9050

# If in doubt...get a land man!!!!!!

- Nevada Landsmen's Association
- www.nvlandman.org

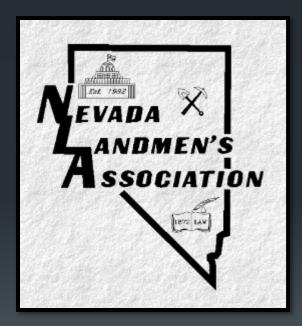